# UNIVERSIDAD NACIONAL AUTONOMA DE MEXICO

 $69$ <br> $29$ 

FACULTAD DE INGENIERIA

COMPARACION DEL ANALISIS ENTRE EL METODO DE LAS CARGAS DE PRUEBA Y EL METODO DE LOS ELEMENTOS FINITOS. PARA LA CORTINA DE ARCO BOVEDA DEL PROYECTO HIDROELECTHICO ZIMAPAN, HGO

# **T ESI 5**

QUE PARA OBTENER EL TITULO DE:<br>INGENIERO CIVIL-**PR E T A**   $\ddot{\cdot}$ **FRANCISCO ORDUÑA BUSTAMANTE** 

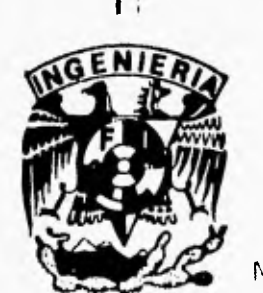

 $\mu$ 

FALLA DE ORIGEN **TESIS CON** 

**MEXICO, D. F. SEPHEMBRE DE 1996** 

*1* 

 TESIS CON FALLA DE ORIGEN

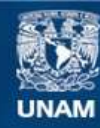

Universidad Nacional Autónoma de México

**UNAM – Dirección General de Bibliotecas Tesis Digitales Restricciones de uso**

# **DERECHOS RESERVADOS © PROHIBIDA SU REPRODUCCIÓN TOTAL O PARCIAL**

Todo el material contenido en esta tesis esta protegido por la Ley Federal del Derecho de Autor (LFDA) de los Estados Unidos Mexicanos (México).

**Biblioteca Central** 

Dirección General de Bibliotecas de la UNAM

El uso de imágenes, fragmentos de videos, y demás material que sea objeto de protección de los derechos de autor, será exclusivamente para fines educativos e informativos y deberá citar la fuente donde la obtuvo mencionando el autor o autores. Cualquier uso distinto como el lucro, reproducción, edición o modificación, será perseguido y sancionado por el respectivo titular de los Derechos de Autor.

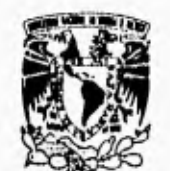

FACULTAD DE 1NGENIERIA DIRECCION 60-1.055/95

**VNIVER4DAD NACJONAL** AVFNWA DE MEXICO

> Señor FRANCISCO ORDUÑA BUSTAMANTE Presente.

En atención a su solicitud me es grato hacer de su conocimiento el tema que propuso el profesor DR. HUMBERTO MARENGO MOGOLLON, que aprobó esta Dirección, para que lo desarrolle usted como tesis de su examen profesional de INGENIERO CIVIL

"COMPARACION DEL ANALISIS ENTRE EL METODO DE LAS CARGAS DE PRUEBA Y EL METODO DE LOS ELEMENTOS FINITOS, PARA LA CORTINA DE ARCO BOvEDA DEL PROYECTO IIIDROELECTRICO ZIMAPAN, 11GO."

#### INTRODUCCION

- 
- I. DESCRIPCION DEL METODO DE CARGAS DE PRUEBA<br>II. RESULTADOS DEL ANALISIS POR EL METODO DE I RESULTADOS DEL ANALISIS POR EL METODO DE LAS CARGAS DE PRUEBA
- III. METODO DE LOS ELEMENTOS FINITOS
- IV. ANALISIS PRELIMINAR Y REFINAMIENTO DE LA MALLA
- V. ANALISIS DEFINITIVO E INTERPRETACION DE RESULTADOS
- 
- VI. COMPARACION DE RESULTADOS<br>VII. CONCLUSIONES Y RECOMENDAC CONCLUSIONES Y RECOMENDACIONES BIBLIOGRAFIA

Ruego a usted cumplir con la disposición de la Dirección General de la Administración Escolar en el sentido de que se imprima en lugar visible de cada ejemplar de la tesis el título de esta.

Asimismo le recuerdo que la Ley de Profesiones estipula que deberá prestar servicio social durante un tiempo mínimo de seis meses como requisito para sustentar Examen Profesional.

Atentamente "POR MI RAZA HABLARA EL ESPIRITU" Cd. Universitaria, a 16 de mayo de 1995. **EL DIRECTOR** 

JING. JOSE MANUEL COVARRUBIAS SOLIS

IMCS/GMP'n11

A Luz

1

y A Miguel que me enseñó el valor de la amistad

# Agradecimientos:

Al Doctor Humberto Marengo, por •,u ayuda y constante ejemplo de ,sfuerzo y trabajo.

Al Ingeniero José Luis Blanco, por el interés y apoyo brindado para la realización de esta tesis.

A Maria de la Luz Bustamante, quién ademas de todo, revisó la ortografía y redacción del texto.

A Chac, Vic, Gus, God, Gogo, Tayo, Fer, Pecos, Ilos, Leo, Pepe, Huich, El Nano, Nandín, Nanina, El Tuercas, Martínez, Miguelón, Manson, Pareja, Viñarreal, Pancho, ...

**porque ese niño teniendo más derecho que tú o que yo ese niño no conoce el amor** 

×

A. Losa

# **Indice.**

 $\sqrt{2}$ 

#### 1NTRODUCCION.

- 1.- Antecedentes
- 2.- Alcances
- 3.- Objetivos

#### 1. DESCRIPCION DEL METODO DE LAS CARGAS DE PRUEBA.

#### Las Presas de Arco.

- 1.1.- Antecedentes
- 1.2.- *Conceptos y Criterios* de Diseño
- 1.3.- Estabilidad
- 1.4.• Deforinabilidad
- 1.5.- Geometría
- 1.6.- *Métodos* de *Análisis*

#### El Método de las Cargas de Prueba

- 1.7.- Nota Preliminar
- 1.8.- Idealización de la Estructura.
- 1.9,- Cargas
- 1.10.- Ajuste Radial
- 1.11.- Ajuste por Torsión
- 1.12.- Ajuste Tangencial
- 1,13.- Deformación en Ménsulas
- 1.14,- Deformación en Arcos
- 1.15.- El Método de Análisis empleado para la Cortina de Zimapán
- 1.16.- Deformaciones en los Cimientos

#### II. RESULTADOS OBTENIDOS CON EL METODO DE LAS CARGAS DE PRUEBA.

- 2.1.- Diseno Definitivo de la Bóveda
- 2.2.- Modelo de Cálculo
- 2.3.- Cargas
- 2.4.- Resultados Principales
- 2.5.- Resumen *de los* Resultados del Análisis

#### **III. El, METODO DE LOS ELEMENTOS FINITOS.**

J.

- 3.1.• Preliminares
- 3.2.- El Método de *los* Residuos Ponderados
- 3.3.- El Método de Galerkin
- 3.4.- Interpolación
- 3.5.- El Método en General
- 3.6.- Elementos Planos y *Sólidos*
- 3.7.- Elementos Isoparamétricos
- 3.8.- El Mecanismo de Solución

#### **IV. ANALISIS PRELIMINAR Y REFINAMIENTO DE LA MALLA.**

- 4.1.- Consideraciones Iniciales
- 4.2.- Rigidez en los Apoyos
- 4.3.- Empujes Hidrostática y de Azolves
- 4.4.- Empuje Hidrodinámico
- 4.5.- Datos Básicos y Cargas
- 4.6- Primera Malla
- 4.7.- Segunda Malla
- 4.8.- Tercera Malla 4.9.- Cuarta y Quinta Mallas
- 4,10.- Análisis Final
- 

#### **V. ANALISIS DEFINITIVO E INTERPRETACION DE RESULTADOS.**

5.1.- Resultados del Análisis Definitivo 5.2.- Análisis de un Arco Independiente

#### **VI. COMPARACION DE RESULTADOS.**

6.1.- Comparación de los Desplazamientos 6.2.- Comparación de los *Esfuerzos* 

## **VII. CONCLUSIONES Y RECOMENDACIONES.**

7.1.- Conclusiones 7.2.- Recomendaciones

#### **REFERENCIAS.**

# Introducción.

## *1. Antecedentes.*

Las crecientes demandas de energía eléctrica en casas habitación, escuelas, hospitales, industrias, comercios y otras estructuras; hacen necesaria la realización constante de obras de gran magnitud En México, la Comisión Federal de Electricidad se encarga del diseño y construcción de plantas generadoras de energía como termoeléctricas, hidroeléctricas, nucleoeléctricas, plantas geotérmicas; asi como las lineas de transmisión y subestaciones necesarias para la distribución de la energía.

El Proyecto Hidroeléctrico de Zimapán, Hidalgo; es uno de los más grandes ejecutados en México en los últimos años. Su finalidad principal es la generación de energía eléctrica, aprovechando el potencial del Río Moctezuma, que forma parte del sistema hidrológico del Río Pánuco.

 $\mathbf{I}$ 

1

La cortina se ubica en el Cañón del Infiernillo, en el limite de los estados de Ilidalgo y Querétaro, en la Confluencia de los ríos Tula y San Juan; que a partir de este punto, toman el nombre de Rio Moctezuma. El acceso al sitio de la cortina es através de un camino de 40 kilómetros partiendo de la población de Cadereyta de Montes, Qro. En la figura (1) se muestra la localización del sitio de la presa.

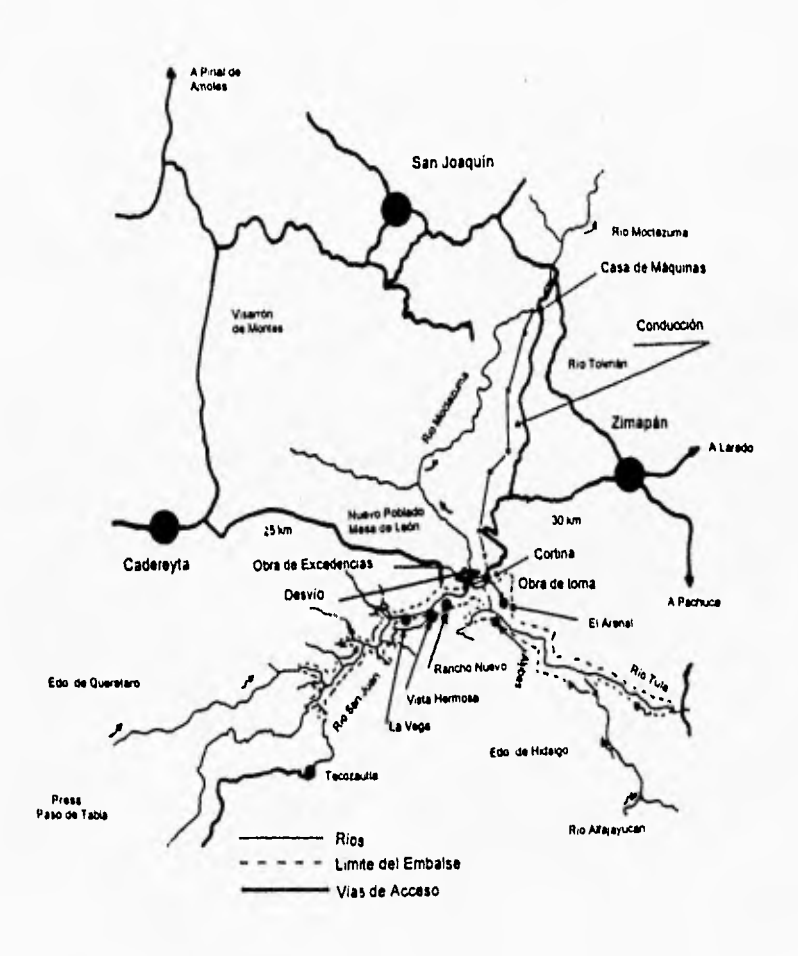

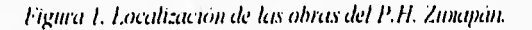

2

Dada la distribución de las obras de la presa, se denominó a la zona cercana a la cortina como zona de la boquilla y a la zona en donde finaliza la conducción, zona de casa de máquinas, la cual se localiza en el estado de Hidalgo y su acceso es por la población de San Joaquín, Qro., siguiendo un camino de 32 kilómetros. Se presenta en la figura (2) una vista de las obras en la zona de boquilla.

La conducción consiste en un túnel de 21 kilómetros de longitud que se inicia en la zona de la boquilla y termina en la casa de máquinas, el túnel tiene una sección herradura de 4.7 ni y es el túnel de conducción a presión más largo del mundo considerando esquemas hidroeléctricos.

La obra de desvío se realizó con un túnel de sección portal de 9,40 x 9.40 ni, sin revestir, que se situó en la margen izquierda con una longitud total de 566 m. El cierre del cauce se llevó a cabo con dos ataguías de materiales graduados colocadas sobre el río Moctezuma. El cierre final del conducto de desvío se llevó a cabo satisfactoriamente con la siguiente secuencia: al inicio del túnel se emplearon obturadores metálicos y un pretapón de concreto, complementándose con otro tapón de concreto localizado en la parte media del desarrollo del túnel.

La obra de excedencias se encuentra dentro del macizo rocoso de la margen izquierda de la boquilla, y consiste en dos túneles dispuestos en tbrma paralela de sección portal de 9.90 metros de ancho y altura variable de 13.9 a 8,50 metros, la longitud media es de 500 metros para cada uno de ellos. La estructura de control es de concreto; aloja dos compuertas radiales de 9.90 x 20 metros y está formada por una pila central, muros laterales y un cimacio.

 $\mathbf{3}$ 

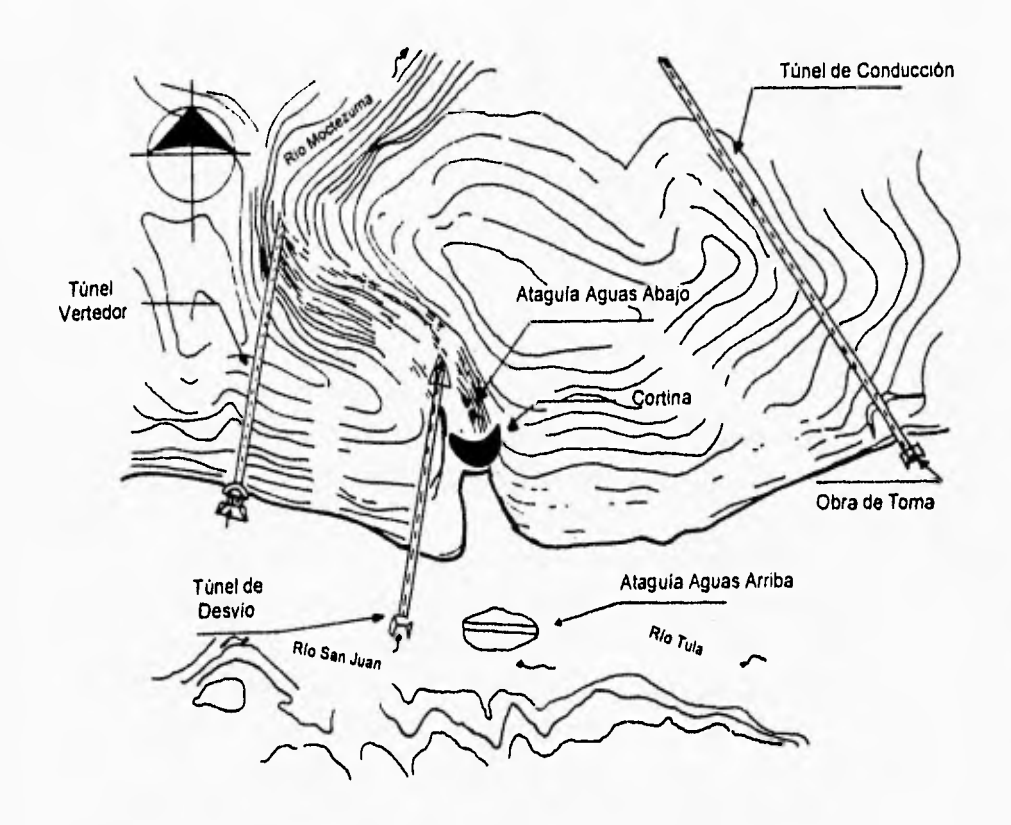

Figura 2. Obras en la zona de boquilla.

La obra de generación está integrada por una obra de torna tipo rampa, con umbral a la elevación 1500 m.s.n.m., el túnel de conducción de 21 kilómetros de longitud, y al término de éste un pozo de oscilación de 12 metros de diámetro y 133 metros de altura. La conducción se complementa con una tubería de acero de 3.5 metros de diámetro y 1050 metros de longitud que trabaja a presión. En su parte final, antes de llegar a la casa de máquinas, esta tubería se bifurca en ramales de 2.10 metros de diámetro cada uno. La casa de máquinas se encuentra dentro de una caverna excavada de 70 metros de longitud, 22 metros de ancho y 33 metros de altura; aloja dos unidades turbogencradoras compuestas por turbinas tipo Pelton de 146 MW de

potencia, con sus respectivos equipos generadores, y dispondrán de una carga máxima de 603 metros que es la caída más grande en aprovechamientos hidroeléctricos en México.

En cuanto a la obra de contención, la forma una cortina de concreto del tipo arco-bóveda, de 203 metros de altura y 122 metros de longitud en la corona; constituyéndose así como la más alta en su tipo en México; la segunda en altura total después de Chicoasén y la tercera en América. El volumen total de la cortina es de 220,000 metros cúbicos de concreto. En su parte media, esta estructura tiene un desagüe de fondo controlado por compuertas para que, en caso necesario, se abata el embalse durante la construcción y operación de la planta.

El cañón del Infiernillo, donde se sitúa la cortina, se caracteriza por rocas sedimentarias de la formación "El Doctor", abajo de las cuáles se encuentran calizas arcillosas intercaladas con areniscas de grano fino. En la parte más baja del cañón, afloran brechas dolomíticas y dolomías en estratos de gruesos a medianos. Los estratos tienen una ligera inclinación hacia la margen izquierda. La calidad de la roca es buena para alojar una cortina de arcobóveda.

En lo relativo a los aspectos ecológicos, la Comisión Federal de Electricidad realizó, previo al inicio de la construcción, estudios de ecología e impacto ambiental; llevando a cabo acciones que permitieran reducir los impactos adversos a los ecosistemas y adecuaran la utilización de los recursos de la superficie del embalse y su área de influencia, de acuerdo a lo estipulado por la Ley General del Equilibrio Ecológico y Protección al Ambiente.

5

1

### 2. Alcances.

El diseño de las estructuras que conforman una presa plantea cotidianamente nuevos y diversos problemas. La generación de modelos matemáticos que permitan visualizar el comportamiento de las obras antes de su realización, está siempre condicionado al futuro comportamiento de la naturaleza, el cuál nunca es totalmente previsible.

En los últimos tiempos, como lo indica Marengo (1994) "el desarrollo computacional y los métodos y técnicas numéricas en la ingeniería han sido muy grandes; lo que ha permitido explicar el comportamiento peculiar de presas ante ciertas solicitaciones y condiciones de carga; sin embargo, estas esructuras de hecho son un problema fisico y no puramente matemático. El cálculo o evaluación numérica más refinado, permitirá en el mejor de los casos, una gruesa aproximación de la realidad".

En esta tesis se presenta la comparación entre dos métodos analíticos de análisis estructural; primeramente, el método de las cargas de prueba, que cuenta con muchos años de aplicación; lo cuál le da confiabilidad en función del número de éxitos obtenidos en el diseño de presas de arco. En segundo lugar, el método de los elementos finitos se presenta como un método numérico que por su versatilidad se ha aplicado con éxito, no sólo en el análisis estructural, sino también en otros campos de la fisica,

El comportamiento fisico de una estructura debe ser el principal patrón de comparación para probar la eficacia de los métodos de análisis; sin embargo, en el presente trabajo, la comparación de dos métodos analíticos, tiene como finalidad principal realizar una critica de las ventajas y desventajas que presenta el uso de un método o de otro.

El uso de los modernos métodos y programas de cómputo para el análisis estructural, alivia la carga de trabajo metódico del ingeniero; pero en ningún momento reduce su responsabilidad social y económica; más aún, el uso de programas de cómputo comprometen al ingeniero de hoy, a disponer de una poderosa herramienta para la comprensión del comportamiento de las estructuras que diseña.

# 3. Objetivos.

En esta sección se plantean los objetivos de esta tesis; teniendo en cuenta que durante su desarrollo, posiblemente se cumplirán metas no preestablecidas; pero que resulten de interés para enriquecerla. Los objetivos que se persiguen son los siguientes:

I.- Hacer un esbozo de las características del Proyecto Hidroeléctrico Zimapán, Hidalgo, resaltando las de la obra de contención.

2.- Describir algunos conceptos útiles en el diseño de las presas de arco, asi como la evolución histórica de los diferentes métodos de análisis empleados.

3.- Explicar, en forma general, el uso del método de las cargas de prueba en el análisis de cortinas de arco-bóveda.

4.- Expresar claramente los resultados más importantes del análisis realizado para el diseño definitivo de la cortina por el método de las cargas de prueba.

5.- Desarrollar los conceptos básicos para el planteamiento del método de los elementos finitos y hacer una descripción breve de la aplicación de este método al análisis de estructuras bi y tridimensionales.

6.- Dividir la geometría de la cortina en elementos finitos para ser analizada por medio del programa SAP90.

7.- Ejecutar el análisis elástico-lineal y pseudoestático de la estructura con la malla elegida para las diferentes condiciones y combinaciones de carga.

8.- Expresar los resultados de modo fácilmente comprensible que permita su comparación rápida con los resultados del análisis por el método de las cargas de prueba.

9.- Comparar los resultados obtenidos con los dos métodos, en algunas zonas y puntos de la estructura.

10.- Obtener solamente las conclusiones que sean prudentes acerca de los resultados a los que se llega con los diferentes métodos, teniendo en cuenta las bases de cada método y las consideraciones que se hagan para modelar la realidad.

8

# **Descripción del Método de las Cargas de Prueba.**

Este capítulo consta de dos secciones, en la primera se tratan aspectos históricos de diseño y análisis de las presas de arco. En la segunda , se ven los fundamentos del Método de las Cargas de Prueba, así como las modificaciones particulares del método empleado en el análisis de la cortina de Zimapán.

# Las Presas de Arco.

1

## 1.1. Antecedentes.

Es posible que los romanos hayan sido los primeros en utilizar el principio de los arcos para construir presas; sin embargo, históricamente la primera presa de arco fue construida en la frontera de Turquía y Siria en el año 530 D.C. aproximadamente, y tenia como objetivo el control de avenidas y el abastecimiento de agua.

Durante la Edad Media y el Renacimiento en Europa, se construyeron algunas presas de arco de importancia, como la presa de Almansa en España, y la presa de Ponte Alto en Italia. La primera presa de arco en Norteamérica está en Jones Falls, Canadá, construida en 1832 y todavía en operación. La presa de Zola fue la primera presa de arco en Francia y se construyó hacia 1843. Estas presas literon calculadas utilizando la fórmula del cilindro ( de la caldera) que considera solamente el efecto de la presa por su forma de arco. Una de las primeras de arco en la cuál se consideró la acción combinada de arcos y ménsulas, fue la presa de Bear Valley, U.S.A., construida en 1884.

El U.S. Reclamation Service ( predecesor de U.S. Bureau of Reclamation ) se fundó en 1902 e inmediatamente inició el diseño de una presa de arco con un método de distribución de cargas. Debido a la similitud de los sitios, el diseño se empleó en la construcción de dos presas.

Al inicio de la década de 1930, se aceptó ya en forma general la aplicación del método de las cargas de prueba para el análisis, En este método se proponen distintas distribuciones de carga entre los arcos y las ménsulas hasta que las deformaciones de los puntos comunes concuerden. Posiblemente la presa de arco más sobresaliente de los tiempos recientes es El Vaiont en Italia (1946-1950 ), con una altura máxima de 265,5 m y una longitud de cresta de sólo 190.5 m.

En 1958 el A.S.C.E. (American Socicty of Civil Engineering) creó un comité para considerar las ventajas relativas de los diferentes métodos de análisis de las presas de arco, en estos se incluyeron teoría de placas, diferencias finitas, elementos finitos, relajación dinámica y modelos tisicos, mientras que el U.S.B.R. (U.S. Bureau of Reclamation) colaboró con un desarrollo detallado del método de las cargas de prueba.

La primera presa de arco que se construyó en Mexico es la presa Calles en el estado de Aguascalientes, que data del año de 1926, con altura de 91 ni y longitud de corona de 178 m. Desde entonces, como lo señala Sánchez (1961), la construcción de todas las presas de arco hechas en México, ha requerido de la asesoría y supervisión de compañías extranjeras, y en la mayor parte de los casos, los diseños se han importado.

Hasta 1976, según la Secretaria de Recursos Hidráulicos (1976), se habían construido 9 presas de arco en México; de las cuáles se mencionan las siguientes: La Soledad (Apulco) en el estado de Puebla, terminada en el año de 1962, con una altura de 92 ni y longitud de corona de 154 ni; la presa Manuel M. Diéguez (Santa Rosa), del año de 1964 en el estado de Jalisco con 114 m de altura y 150 m de longitud de corona; y del mismo año, la presa Plutarco Elias Calles (El Novillo) en Sonora, con altura de 134 ni y longitud de corona de 188 m.

En los años recientes han construido grandes presas de arco en todo el mundo, en el cuadro (1.1) se presenta una lista de las presas de arco más importantes que se construyen actualmente.

| Nombre                 | Pais    | Altura (m) |
|------------------------|---------|------------|
| lErtan                 | Ctiina  |            |
| Berke                  | Turquia | 210        |
| Katse                  | Lesotho | 180        |
| Guaillabamba   Ecuador |         | 165        |
| Namakhuani             | Rusia   | 16 I       |
| Nakui                  | Japón   | 155        |
| Kouilou                | Congo   | 137        |

Cinadro 1.1. Presas de arco que están en construcción actualmente (International Water Power & Dam Construction, 1995).

# 1.2. Conceptos y Criterios de Diseño.

Las presas de arco, son presas que transmiten la mayor parte de la carga hidráulica a los estribos de la boquilla por el efecto de arco.

Se reconoce en la definición geométrica de las secciones horizontales de una presa de arco el intradós, que es el radio interno de la cortina y corresponde generalmente a la cara aguas abajo, y el extradás, que es el radio externo de la cortina y corresponde a la cara aguas arriba.

En las primeras presas de arco calculadas se empleó la fórmula de la caldera, considerando que todas las cargas ocasionadas por el agua son llevadas horizontalmente a los estribos por la acción del arco y que únicamente la carga muerta, como el peso propio y el peso del agua sobre la cortina, son transmitidos verticalmente **a** la cimentación por el efecto de las ménsulas. Los esfuerzos máximos permisibles en estas primeras cortinas fueron de 10 kg/cm2a 70 kg/cm**2** yen algunos casos hasta de 100 kg/cm**<sup>2</sup>**

El ICOLD ( Comité Internacional de Presas Grandes ) considera como presa de arco, a toda presa curva que tenga un espesor en la base menor a 0.6 veces la altura, más explícitamente:

-Arco delgado. - espesor menor a 0.2h -Arco medio.- espesor de 0.2h a 0.3h -Arco grueso.- espesor de 0.3h a 0.5h -Arco-gravedad.- espesor mayor a 0.511

►

En base a lo mencionado por Marengo (1995), las consideraciones que se hacen para el cálculo de las presas de arco se pueden expresar como sigue:

-El concreto de la cortina y la roca de la cimentación, son homogéneos, isotrópicos y uniformemente elásticos.

-Los esfuerzos se conservan en el limite elástico en la roca y en el concreto. -Las secciones planas en arcos y ménsulas permanecen planas, aún después

de la deformación.

-El módulo de elasticidad del concreto y de la roca de cimentación, son los mismos en compresión y en tensión.

-Los esfuerzos axiales varían linealmente entre las caras aguas arriba y aguas abajo, tanto en arcos como en ménsulas.

-Los esfuerzos cortantes varian parabólicamente entre las caras aguas arriba y aguas abajo, tanto en arcos como en ménsulas.

-Los esfuerzos y deformaciones producidos por cambios de temperatura, son linealmente proporcionales al cambio de ésta.

-Las cargas producidas por el agua en las paredes del vaso no producen movimientos diferenciales en el sitio de la cortina.

-Los efectos de fluencia del concreto y los materiales rocosos, pueden ser despreciados.

-La presa trabaja como monolito. Para que esta consideración sea válida, debe hacerse una inyección de las juntas de contracción radial sumamante cuidadosa.

Las cargas de diseño para las presas de arco son semejantes a las de otras presas. En general se considera:

-Carga muerta, incluyendo cargas durame la construcción.

-Agua, en las caras aguas arriba y abajo.

-Subpresión.

-1 líelo.

-Carga de azolves.

-Incrementos y decrementos de temperatura debidos a causas internas y externas.

-Sismo.

-Erectos de la lechada en las jumas de contracción.

-Flujo plástico en el concretó.

Dadas las cargas que deben analizarse en el diseño de una cortina, Marengo (Apuntes, 1994) menciona las siguientes combinaciones de carga a ser analizadas:

A.- Combinación usual de cargas:

-Carga de agua al nivel máximo de operación (NAMO).

-Peso propio y accesorios.

-Subpresión.

-Acción del hielo.

-Carga de azolves.

B.- Combinación no usual de cargas:

-Carga de agua al nivel máximo (NAME).

-Peso propio y accesorios.

-Subpresión (drenes operando).

-Carga de azolves.

C.- Combinación extrema de cargas:

-Sismo máximo creible.

-Cargas correspondientes a la combinación usual.

D.-Combinación especial (a juicio del proyectista):

-Puede ser, combinación usual o no usual con drenes inoperantes.

 $\prime$ 

-Puede ser el analizar algún plano de debilidad de la cimentación o laderas. -Alguna condición especifica por efectos térmicos.

Los efectos de estas cargas pueden ser significativamente diferentes en una presa de arco delgada y en una masiva. Esto se aplica particularmente a los efectos por temperatura que internamente están relacionados con la cantidad de cemento y el procedimiento empleado en la fabricación del concreto, y externamente a los cambios diarios o estacionales. Además, en una presa de arco es de gran importancia analizar el caso de presa vacía; ya que por la geometria de la cortina, se pueden producir esfuerzos excesivos.

Se asume que la estructura será monolítica, y que todo el flujo plástico del concreto ocurrirá después de que las juntas de contracción sean cerradas (pero que, al mismo tiempo, el proceso de sellado de las juntas no inducirá presfuerzo en los arcos). En una presa de doble curvatura, donde la cortina sobresalga mucho del agua, la masa del concreto inducirá esfuerzos durante la operación de la estructura y se deben revisar cuidadosamente los efectos temporales y permanentes de estas cargas.

En el caso de las presas de tamaño medio y de gravedad, deben tomarse en cuenta los estherzos producidos por el agua al internarse en las grietas que aparezcan en la cortina, estas presiones pueden aliviarse mediante galerías de drenaje, y debe evitarse a toda costa que se agriete la cara aguas arriba; de lo contrario pueden tenerse efectos no considerados por subpresión.

El agrietamiento es un problema que se presenta con frecuencia en las presas de concreto, por eso, en el método de cargas de prueba, se toman en cuenta secciones agrietadas de los elementos que presentan tensiones. No obstante, es dificil evaluar con precisión los factores que lo generan, debido a las hipótesis que se hacen para el diseño y análisis. A continuación se enuncian algunas causas comunes de agrietamiento:

-Esfuerzos excesivos debidos a la geometria de la cortina.

-Esflierzos de tensión secundarios debidos a compresiones altas en elementos delgados.

-Esfuerzos de tensión secundarios en los apoyos de los arcos y paralelos a los apoyos.

-Que el concreto se "cuelgue" de un apoyo cercano.

-Efectos de temperatura, ya sea por la hidratación del concreto o por condiciones climáticas.

Aunque los componentes del concreto son conocidos, sus propiedades no son necesariamente uniformes. El concreto en la base, generalmente será más antiguo; estará sometido a diferentes fuerzas y tendrá diferente módulo de elasticidad que el de la parte superior. Otro problema que debe afrontarse al diseñar una presa de concreto, es la común inconcordancia entre el comportamiento de la roca y las propiedades predichas; los efectos de las cargas prolongadas y de la saturación, así como la magnitud de los esfuerzos internos de la roca que pueden afectar seriamente la distribución de esfuerzos dentro de la cortina.

Una particularidad importante en el diseño, como lo señala Thomas (1979), es el ángulo que la resultante de las fuerzas del arco forma con el contorno de la roca en los apoyos. En ocasiones se especifica como el ángulo mínimo  $\alpha$ , que forman la tangente de la linea central del arco en el cimiento con la superficie de roca sana del cañón. Los valores comúnmente usados son alrededor de 30°, pero algunas autoridades diferencian entre las elevaciones de la cortina, requiriendo un ángulo mínimo aproximado de 40° cerca de la cresta. En forma más concreta, el ángulo se debe definir con respecto a la dirección del empuje del arco, llamándolo de esta forma ángulo  $\beta$  (ver figura 1.1). La geometria de la roca de apoyo debe revisarse, ya que es posible que se apoye la cortina en un "espolón" de roca, por lo que se deben hacer análisis de resistencia y estabilidad de las rocas.

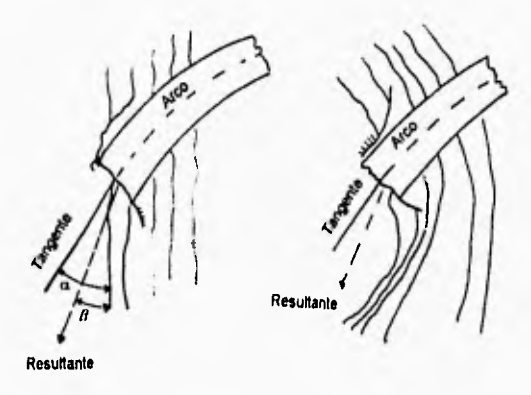

Figura 1.1. Apoyo de un arco en que se muestra la dirección de la resultante y la linea tangente del circo en el apoyo.

Es una práctica común que la excavación para alojar la cimentación se haga de tal forma, que el contacto entre la estructura y la roca se haga en forma radial, linea AB de la figura (1.2). Más correcto seria que la superficie de contacto sea normal a la linea donde actúa la resultante, linea AC, pero esta linea puede no ser siempre la misma en diferentes momentos. Mientras no haya posibilidad de deslizamiento a lo largo de la superficie de contacto, entonces un apoyo no radial conducirá a la posición AD, que reducirá la excavación en roca, el volumen de concreto, y esto usualmente se traduce en esfuerzos menores o arcos más delgados para el mismo intradós. Cada caso debe ser analizado teniendo en consideración el tipo y calidad de la roca de cimentación. Si el ángulo entre la linea de la resultante y la superficie de apoyo es también grande, entonces se generarán en el área grandes esfuerzos cortantes cerca de la superficie de la roca en donde la presión de confinamiento es pequeña. La estabilidad en el apoyo debe verificarse en zonas donde se han calculado esfuerzos grandes y en zonas de potencial debilidad.

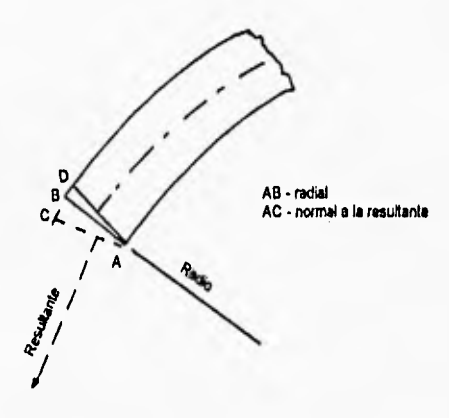

Figura 1.2. Opciones de apoyos no radiales para los arcos. Líneas AC y Al).

Según Thomas (1979), los esfuerzos permisibles en presas de arco no varían grandemente de un país a otro y son aproximadamente los presentados en el cuadro (1.2), donde se definen los esfuerzos de compresión máximos aceptables en el concreto en función del f90, que es el eslúerzo de ruptura del concreto a los 90 días de edad, se presentan además los esfuerzos máximos permisibles en arcos y ménsulas.

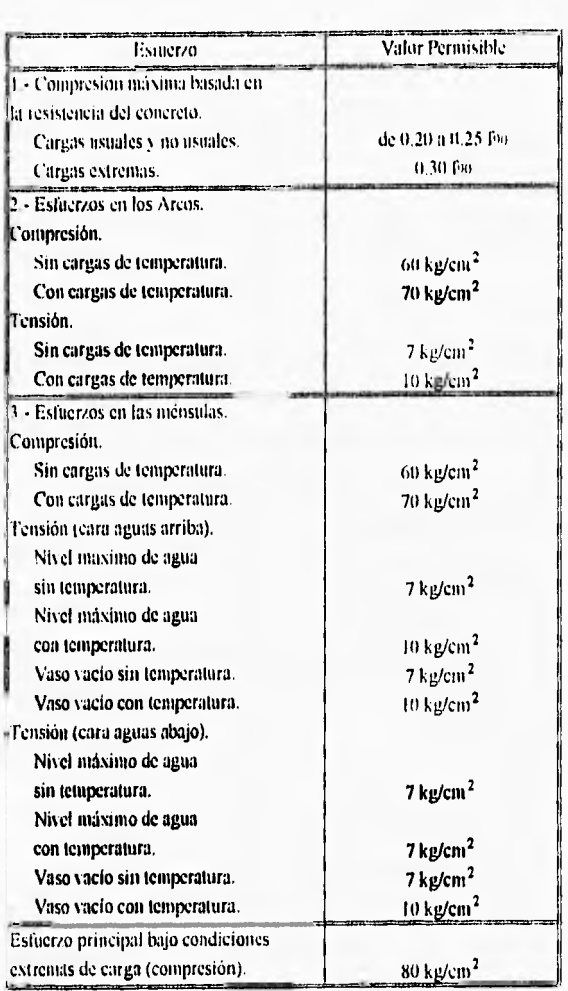

Cuadro 1.2. Criterio para las esfuerzos en presas de arco. Thomas (1979).

1

# 1.3. Estabilidad.

Es importante comprender la tridimensionalidad de las fuerzas que actúan sobre los apoyos y las de las formaciones geológicas que las resisten. En general, las fuerzas que actúan sobre el macizo rocoso son las siguientes:

#### -El peso de la roca.

-Las fuerzas que tienen su origen en la masa rocosa, como los esfuerzos tectónicos estáticos.

-Los esfuerzos dinámicos debidos a las acciones sismicas.

-Fuerzas bidrostaticas y de flotación debidas al llenado del vaso.

-Fuerzas transmitidas por la cortina.

-Fuerzas producidas por las filtraciones de agua.

Debido a las condiciones en que la roca recibe las fuerzas, la seguridad mínima de las cortinas de doble arco se encuentra usualmente en la parte superior, porque.

-Las zonas superiores del valle están menos confinadas y las fuerzas del sismo causan, aqui, reacciones mayores.

-La cantidad de roca que tienen encima es menor, por lo que se se reducen las fuerzas de confinamiento normal en posibles planos de deslizamiento. -La dirección de las fuerzas resultantes de la cortina, encuentran los apoyos en ángulos menos favorables.

La percolación de agua bajo presión puede afectar el confinamiento de las rocas de apoyo, presentándose problemas de saturación y reducción de resistencia al cortante. Además el movimiento del agua en micro y macrogrietas es un problema no estudiado completamente. por lo que es un factor que favorece actualmente la construcción de drenajes en los apoyos de las presas de arco.

La presencia de agua bajo presión dentro de los apoyos, cuando es combinada con la acción de carga de la cortina, puede contribuir a la inestabilidad, particularmente en las juntas. Los criterios de diseño limitarán la máxima inclinación de la resultante con la normal de la superficie de contacto. Sin embargo, se debe estar preparado para condiciones imprevistas que surjan de la mala interpretación de la información geológica.

Cuando la linea del empuje se encuentra con el apoyo en un ángulo desfavorable, es común construir un apoyo en forma de horqueta. Un ala del muro es construida desde el arco hacia la pared del valle para aliviar al bloque de apoyo de la carga del agua. La fuerza resultante es entonces tangencial a la línea central del arco y puede ser tansmitida hacia los apoyos através de un bloque a gravedad. Si es necesario, este bloque puede ser presforzado dentro del macizo rocoso. El concreto de la cortina es llevado de tal forma que siga la linea del ala del muro hacia dentro de la ladera.

# 1.4. Deformabilidad.

Es importante recordar siempre que se emplean modelos matemáticos para el análisis estructural, que el módulo de elasticidad implica una simplilicación de un fenómeno físico complejo, como es el caso de los macizos rocosos formados por estratos de origen variado y propiedades fisicas diversas.

El modulo de elasticidad de la masa rocosa se incrementará usualmente con la profundidad vertical, particularmente en un cañón donde las grietas vayan paralelas al rio. Las grietas están usualmente abiertas cerca de la superficie, probablemente rellenas con detritus arrojados por la erosión, pero están cerradas en lo profundo. Sin embargo, en los apoyos, en algunos casos habrá diferencias mínimas en rocas halladas horizontalmente. Por esto es importante determinar los módulos de elasticidad en las direcciones en que se aplicarán las fuerzas de la presa. Se debe señalar que la deformación de la cimentación y de los apoyos, afectará la magnitud y la distribución de los esfuerzos dentro de la cortina.

Los módulos de elasticidad de la masa rocosa son hallados con métodos geofísicos, pruebas estáticas de placa y pruebas de gato plano. En todas las pruebas realizadas en el macizo rocoso, el fisuramiento condiciona la precisión de los valores obtenidos. Además en la mayoria de los casos los valores obtenidos a nivel superficial difieren de los obtenidos en los mismos niveles en la parte interna de la roca o en zonas erosionadas o intemperizadas. Los mapas de contorno elaborados por los geofisicos, permiten hallar las áreas donde se requiere de tratamiento para la roca y donde es necesaria una exploración más exhaustiva. Basándose en los módulos de elasticidad medidos, se puede ejecutar un análisis con elementos finitos para determinar los esfuerzos inducidos a la cortina debido a la variabilidad de los módulos.

La relación de Ec ( módulo de elasticidad del concreto ) con Er ( módulo de delbrmación de la roca ) es generalmente tan pequeña como 2.0, y varia poco a lo largo de la cimentación; ésta tendrá sólo una leve influencia en los estberzos. Si la relación se excede de 10.0, señala Thumas (1919), las condiciones pueden ser peligrosas para una presa de arco, debido a que la deformación excesiva o no uniforme de la roca de apoyo puede inducir esfuerzos no deseados en la esturctura de concreto.

#### 1.5. Geometría.

La forma más simple de tina cortina de arco es la de radio constante con la cara aguas arriba vertical de forma cilíndrica y la cara aguas abajo que se ensancha uniformemente. Este fue el primer tipo de presas de arco que se utilizaron; pero se observó que algunas modificaciones en la forma de la cortina beneficiarían el comportamiento del concreto. Sin embargo, en cañones anchos, aún son competitivas las cortinas de este tipo.

En las figuras (1.3) y (1.4), se pueden ver dos formas más de cortinas que se han desarrollado; la de arco de ángulo constante , y la de arco con radio variable. A su vez, cada una de éstas puede producir presas con geometria muy compleja.

Las cortinas de doble curvatura son las de forma más compleja; la curvatura vertical se va introduciendo, mientras que el peso de la cortina compensa las tensiones provocadas por la carga de agua.

La determinación inicial de la geometría del cascarón se basa en la experiencia haciendo aproximaciones matemáticas para el análisis. Es usual estudiar otras posibles cortinas o posibles sitios, modificando la forma de la cortina para adaptarse a los requerimientos locales. Los modelos de membrana de goma son también utilizados. Consisten en una membrana elástica que se tija en un modelo sólido con la forma del valle. Cuando a la membrana se le aplica carga, toma una forma en la que todos los puntos están en tensión. Tomando la configuración deformada, y aplicándole carga por el lado contrario, todos los esfuerzos serán completamente de compresión, que es la meta de todos los diseñadores de presas de arco. Esto no es tan simple como parece, ya que el modelo de la membrana no toma en cuenta su peso propio o los esfuerzos por temperatura. Sin embargo representa un buen comienzo para definir la geometria de una cortina asimétrica.

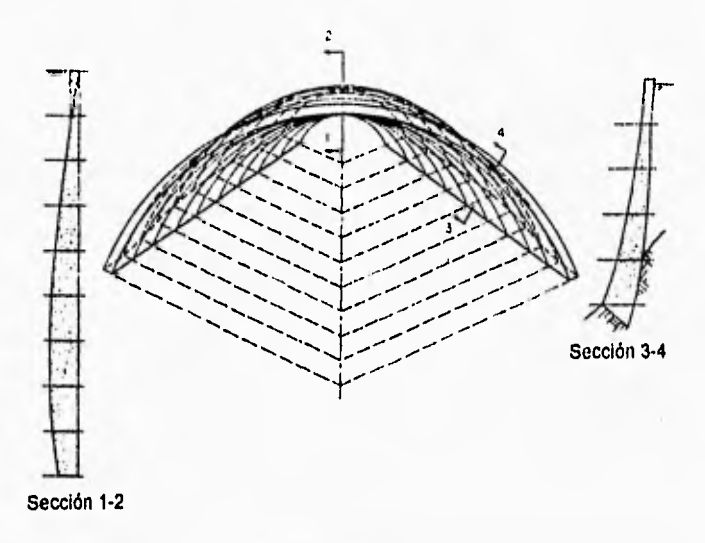

Figura 1.3. Cortina de circo de ángulo constante.

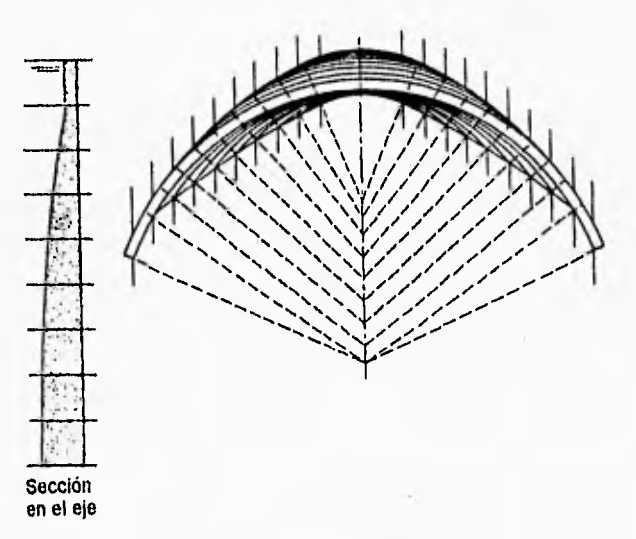

Figura 1.4. Presa de arco de radio variable.

Para el trazo preliminar de una presa de arco, Arreguín y Vega (1981), coinciden con el U.S.B.R. (1977) en partir de la geometria de una cortina con características semejantes a la que se desea diseñar. Evidentemente, este paso en ningún caso es definitivo y el diseñador debe iniciar el trazo de la cortina eligiendo un ángulo central apropiado; Arreguin y Vega proponen que sea del orden de 120° (pues 133° es el que daría el mínimo volumen si la fórmula de la caldera luera totalmente válida).

Para iniciar el trazo de una presa de arco el U.S.B.R. (1977) propone un método que parte de la proposición del radio del extradós en la corona; en seguida se debe fijar el valor del ángulo central en el arco de la corona, los valores máximos del ángulo central varian entre 90° y 110°; el siguiente paso consiste en definir el plano central de referencia de la cortina; mediante fórmulas empíricas se determinan los espesores en la parte baja, media y superior de la ménsula central, la cuál se localiza generalmente en el punto de máxima profimdidad del cañón. A partir de la geometria de la ménsula central, se determinan los espesores de los arcos a diferentes alturas; para trazar la geometráia de cada arco, es necesario proponer diferentes posiciones de los centros del intradós y el extradós, hasta que la geometría de la cortina en la que la superficie de contacto entre el concreto y la roca sea suave y sin bordes.

Los arcos horizontales no se restringen a las formas circulares con un solo centro, sino que se adoptan arcos circulares con tres centros, arcos elípticos y parabólicos que permiten reducir los momentos llexionantes y ahorrar cantidades importantes de concreto. La reducción de los esfuerzos se logra mediante el ensanchamiento de los arcos cerca de los apoyos, además del ensanchamiento cerca de la base.

Como se vio anteriormente, el U.S.B.R. propone la obtención de los espesores de una cortina de arco mediante fórmulas empíricas; sin embargo,

el trazo de la geometria de una cortina requiere que el diseñador utilice su criterio y experiencia. Lozoya (1962) advierte que en cañones con forma de "V", se debe considerar una variación de espesores diferente a la considerada en cañones en "U" o trapeciales; establece que en cañones con forma de "V" se debe tratar que los niveles inferiores tengan una sección esbelta, mientras que las cortinas con forma de "U" deben ser más robustas hacia las laderas.

El diseño de las cortinas de doble curvatura, presupone que el cascarón final actuará como monolito; por esta razón, las juntas de contracción deben ser rellenadas con lechada. Esto no siempre es sencillo, primeramente porque el concreto debe ser colado de tal manera que quede un espacio de aproximadamente 0.7 mm para ser posteriormente rellenado de lechada, y en segundo lugar, el peso del concreto tiende a cerrar los espacios en las zonas altas de la cortina, especialmente lejos de los apoyos.

En ocasiones, la colocación de un camino, o del vertedor en la corona de la cortina, provocarán rigideces indeseables en los arcos superiores, los cuáles normalmente no soportan carga de agua. Si se puede evitar una rigidez excesiva, los esfuerzos de tensión pueden ser eliminados en arcos superiores. Cuando los arcos superiores proveen de rigidez significativa, el efecto de la curvatura vertical debe ser considerado. Con esto en mente, varias presas grandes han sido diseñadas con un camino en la cresta, con lo cuál, y logrando un balance adecuado entre la rigidez de la base .y de la cresta, se puede lograr economía en las presas de arco sin incrementar los esfuerzos.

26

## 1.6. Métodos de Análisis.

Las primeras presas de arco fueron consideradas como porciones de cilindros, asumiendo que la carga radial del agua es tomada por los arcos en compresión. Los factores de seguridad eran muy elevados, ya que no se consideraban esfuerzos generados por torsión, flujo plástico y cambios de temperatura. Los problemas del concreto fueron minimizados mediante el uso de secciones esbeltas y un proceso constructivo relativamente lento. Aún en los tiempos recientes ha habido ingenieros que promueven la construcción de presas cilíndricas.

Mediante la adopción de arcos de radio variable y curvatura en los planos verticales, la cantidad de concreto puede reducirse significativamente, En este caso se debe incluir el efecto de la altura de la cortina, su peso propio y la tensión generada en las ménsulas por la carga de agua. Se presenta asá un problema de distribución tridimensional de cargas en la cortina.

El método de las cargas de prueba es uno de los métodos más utilizados para el análisis de cortinas de arco. Como ya se señaló, el método se desarrolló en Europa y en América alrededor de 1930 para el diseño de la presa de Hoover, la cuál es una cortina de arco gravedad de 218 m de altura que se localiza entre los estados de Arizona y Nevada. El desarrollo del método se justificó por la economía y grado de seguridad alcanzado en este proyecto.

Debido a la complejidad del análisis tridimensional, se han desarrollado técnicas especializadas en la representación de modelos físicos a escala. Antiguamente, estos modelos sólo consideraban las cargas hidráulicas, después se agregó el peso propio de la cortina, y más recientemente se han

incluido en estos modelos los efectos de la temperatura y de las características gcologicas del sitio. 11 sismo es también analizado, sometiendo los modelos a vibraciones. Debido a la gran magnitud de los instrumentos de medición, es imposible su utilización en los modelos pequeños para obtener valores en la interfase roca-concreto de la presa. Esto se ha superado gradualmente con instrumentos miniaturizados, aumentando la precisión de la representación geométrica del modelo y de las condiciones de apoyo. Los modelos a escala deben ser utilizados principalmente para compararlos con los análisis matemáticos. Dado que la construcción de estos modelos es costosa, y tomando en cuenta que en ocasiones no es muy dificil modificarlos, se deben aprovechar para repetir mediciones que sean útiles.

En la aplicación del método de las cargas de prueba, la precisión de los resultados obtenidos depende principalmente de la cantidad de trabajo que se pueda justificar para una presa en particular. Para estudios preliminares es usual realizar un "análisis de las ménsulas de la corona", que consiste en ajustar las detlexiones en dirección radial de las ménsulas, con las correspondientes deflexiones de los arcos cercanos a la corona. Para este análisis se acostumbra considerar una distribución radial uniforme de las cargas, desde los arcos de la corona hasta sus apoyos y despreciar los esfuerzos cortantes tangenciales, y la torsión. Para presas pequeñas y boquillas en forma de "V", este análisis puede ser adecuado, sin embargo, en ocasiones los materiales disponibles para la estructura real son ineficientes, por lo que se requerirán diseños más detallados. Si el valle es ancho, es necesario un análisis más sofisticado, logrando con esto ahorros de hasta 30 por ciento en concreto.

Es posible analizar cortinas empleando en forma parcial el método de las cargas de prueba. De manera simplista se pueden hacer concordar las deflexiones radiales en los puntos de cruce de los arcos y ménsulas. Este análisis proporciona una verdadera división de cargas entre los arcos y las
ménsulas, produciendo una distribución no uniforme de las cargas sobre los arcos, y permite el análisis de los efectos de la asimetría. Se obtienen resultados precisos, pero los esfuerzos cortantes tangenciales y la torsión aún se omiten

Un análisis completo por el método de las cargas de prueba, proporciona resultados en los que hay concordancia entre los desplazamientos lineales y angulares, cargas tangenciales y de torsión entre arcos y ménsulas. La precisión se ve limitada solamente por el número de elementos verticales y horizontales considerados y por las hipótesis básicas. La computadora ha permitido llevar a cabo análisis más sofisticados, incluyendo los efectos estáticos de las deformaciones en los apoyos por temperatura, así como los efectos dinámicos del sismo.

Varias comparaciones muestran la gran aproximación entre los resultados obtenidos de modelos fisicos, y los obtenidos por el método de las cargas de prueba. Es dificil comparar los resultados del análisis con los del prototipo, ya que las hipótesis básicas del método de análisis, raramente se cumplen. Aún asi se han hecho mediciones en algunas presas que concuerdan satisfactoriamente con los resultados del análisis.

La esbeltez de algunas presas de arco hizo pensar que su comportamiento se podría modelar como el de un cascarón delgado; pero fue hasta tiempos recientes que se han eliminado las dificultades del uso de la teoría de placas a las condiciones de frontera de una cortina. Se han realizado estudios mediante diferencias finitas y elementos finitos. La aplicación de estos métodos para estudios en dos y tres dimensiones, ha sido posible gracias al desarrollo de la computación. La estructura es representada por un número de "elementos constitutivos" de dimensiones finitas, conectados entre sí en algunos puntos denominados nodos. El número de elementos debe ser suficiente para representar la frontera de la estructura adecuadamente, y proporcionar una buena interpretación de la configuración deformada Los pasos esenciales del análisis son:

-Hacer el modelo, esto es, representar la estructura real mediante una combinación de elementos que reproduzcan adecuadamente la geometría de la estructura real. Esta fase requiere de ejecutar análisis preliminares que permitan conocer una distribución general de los esfuerzos para saber cuan gruesa o fina debe ser la malla en diferentes zonas de la estructura.

-Representar las condiciones de carga para cada elemento en particular, asi como su módulo de elasticidad ( si se va a hacer un análisis elástico lineal ) y módulo de Poisson. Con estos datos es posible determinar una matriz de rigidez para cada elemento.

-Considerar las rigideces de cada elemento y después obtener la matriz de rigidez de toda la estructura, para conocer su respuesta asegurando la compatibilidad y el equilibrio con las condiciones de frontera.

Algebraicamente, el proceso implica la solución de un gran número de ecuaciones lineales simultáneas, que tienen como incógnitas las deformaciones en la estructura. Las condiciones de carga pueden ser estáticas o dinámicas. Una vez que el primer paso se ha ejecutado, el segundo y tercero pueden ser ejecutados en la computadora. Existen paquetes de computadora en donde el usuario elige el tipo de elementos que va a utilizar para generar su modelo.

Entre las principales ventajas que señala Thomas (1979) del método de los elementos finitos están:

-La posibilidad de analizar estructuras de formas complejas. -Su versatilidad permite analizar cualquier tipo de estructura y resolver problemas de naturaleza diversa, como: térmicos, eléctricos, hidráulicos, etc.

1

-La variación del tamaño de los elementos en zonas donde hay concentración de esfuerzos.

-La posibilidad de analizar una gran cantidad de combinaciones de carga sin incrementar apreciablemente el tiempo de cálculo en la computadora. -Los diversos módulos de elasticidad en diferentes elementos, la discontinuidad de materiales ( como la interfhse roca-concreto ), no presentan dificultad.

Además, en el análisis es posible incluir:

-Todas las etapas de construcción de la presa y los estados durante el llenado del vaso.

-La influencia de las variaciones de temperatura.

-Asimetría de la estructura.

-Anisotropia, elasticidad no lineal, heterogeneidad y discontinuidades en los apoyos.

Por otra parte, el método de los elementos finitos, en este momento no es una herramienta de diseño como lo es el método de las cargas de prueba, debido al hecho de que los paquetes dan los resultados como esfuerzos en las direcciones  $x, y, z$ , mientras que los ingenieros visualizan mejor las fuerzas y momentos en direcciones de los arcos o de las ménsulas, por lo que la interpretación de los resultados de estos paquetes se lleva a cabo de forma más lenta. Jansen (1988) señala como una importante desventaja del método de elementos finitos la gran cantidad de tiempo requerida para la generación de los archivos de datos para los programas, los cuales requieren los datos geométricos de la malla y los valores de las cargas.

# El Método de las Cargas de Prueba

# 1.7. Nota Preliminar.

En esta descripción del método no se considerarán los detalles matemáticos que permiten el análisis de una cortina de arco con el mismo, pero si los conceptos en los que se basa y las modificaciones que se tomaron en cuenta con respecto al método original en el análisis de la cortina de Zimapán.

Para comparar el comportamiento de una estructura real con un modelo matemático, es siempre necesario reducir el número de variables que intervienen, eliminando aquéllas cuya omisión no repercuta de manera significativa en los resultados.

# 1.8. Idealización de la Estructura.

Como se ha mencionado ya, en el método de las cargas de prueba se considera la cortina dividida en dos series de elementos; arcos horizontales y ménsulas verticales, como se muestra en la figura (1.5), de los cuáles se considera un cierto número.

Se supone que tanto los arcos como las ménsulas se pueden deformar independientemente unos de otras; que los elementos arcos y ménsulas empleados para el análisis tienen un espesor unitario y los arcos están limitados por dos planos horizontales; en tanto que las ménsulas están limitadas por dos planos verticales radiales. Los materiales de la cortina y la cimentación se consideran homogéneos, isótropos y linealmente elásticos.

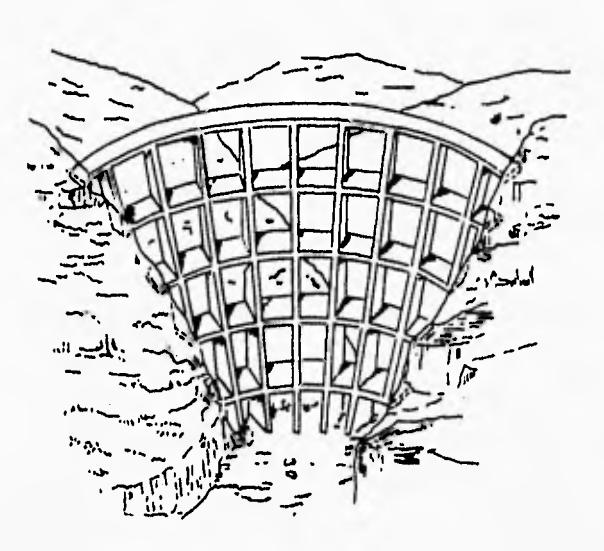

Figura 1.5. Idealización de una presa de arco por arcos y ménsulas.

# 1.9. Cargas.

El método de las cargas de prueba resuelve el problema de la determinación de los esfuerzos en el cuerpo de la cortina aproximándose al resultado por aproximaciones sucesivas. Se supone una distribución de cargas entre los arcos y las ménsulas. Con esta distribución de cargas se calculan los estherzos, teniendo en cuenta que las condiciones de equilibrio, tanto en el interior de la presa como en el contorno, se satisfagan. Calculados los estiterzos se determinan las deformaciones de los arcos y las ménsulas. Si en estas deformaciones se presentan defectos de continuidad, se modifica la distribución de cargas supuesta introduciendo cargas de la misma especie, o bien otros tipos de carga que, sin alterar el equilibrio existente, restablezcan la continuidad de las flechas.

Para iniciar el primer tanteo se supone la distribución inicial de cargas de la siguiente manera:

-Sobre los arcos obra toda la componente horizontal del empuje del agua, y asimismo los empujes causados por la alteración de temperatura.

-Sobre las ménsulas se supone que actúa el peso propio y la componente vertical del empuje del agua.

-Supuesta la anterior distribución de cargas, se determinan los esfuerzos, teniendo en cuenta que las condiciones de equilibrio, tanto en el interior como en los contornos, se cumplan. Con los esfuerzos se determinan las flechas radiales de los arcos y ménsulas, haciendo uso de la hipótesis de deformación plana. En el cálculo de las flechas se toma en cuenta la deformación de la cimentación.

Para comprender claramente el método se muestra en la figura (I.6) un arco y una ménsula que tienen un elemento en común, en donde se marca el punto de intersección de los dos ejes A-B.

1

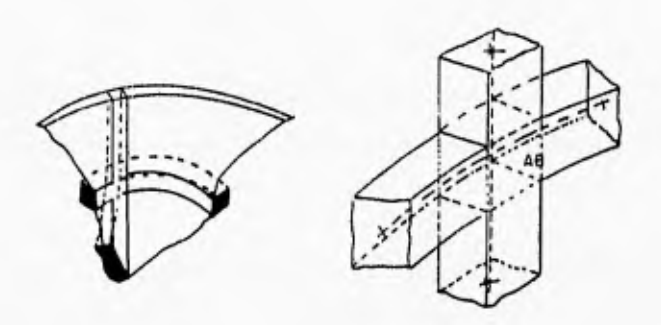

*Dgura 1.6. hilersección de un arco y una ménsula en donde* se presenta *Un elemento común.* 

Después de deformarse con independencia arco y ménsula, el punto que antes era común se encuentra ahora en dos posiciones distintas A y B. La situación relativa después de la deformación se muestra en la figura (1.7),

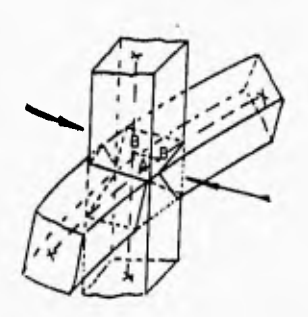

*Figura 1.7. Cruce de arco y ménsula &firmados independieniemenie.* 

# 1.10. Ajuste Radial.

En la figura (1.7) se observa cómo la distribución de cargas supuesta inicialmente no era correcta, porque puntos comunes de la estructura ocupan dos posiciones distintas en el espacio.

Para corregir el error de continuidad, se recurre a introducir un sistema de cargas radiales, formado por dos sistemas de fuerzas de igual intensidad, pero de sentido contrario, en cada punto, actuando dos fuerzas sobre el arco y dos sobre la ménsula. Con este sistema de fuerzas no se altera el equilibrio y se consigue aliviar, en parte, la carga radial del arco y hacer entrar en juego como elemento de resistencia, para tomar parte del empuje horizontal del agua, a la ménsula.

Debe ser claro que con la nueva distribución de cargas, la flecha de un arco y una ménsula en un punto común tienden a acercarse, y que debe repetirse este proceso hasta conseguir la igualdad de las deformaciones.

# 1.11. Ajuste por Torsión.

Una vez efectuado el ajuste radial existe equilibrio en la estructura, pero no continuidad. El equilibrio existe entre las cargas exteriores y los esfuerzos inducidos por fuerzas radiales.

1

La continuidad en la estructura no existe, como se muestra en la figura (1.8), pues el arco en el primer dibujo no sólo sufrió un desplazamiento radial, sino también uno tangencial, y un giro de eje tangencial. El elemento común de la ménsula no sólo sufrió un desplazamiento radial, sino también vertical, y un giro con eje vertical.

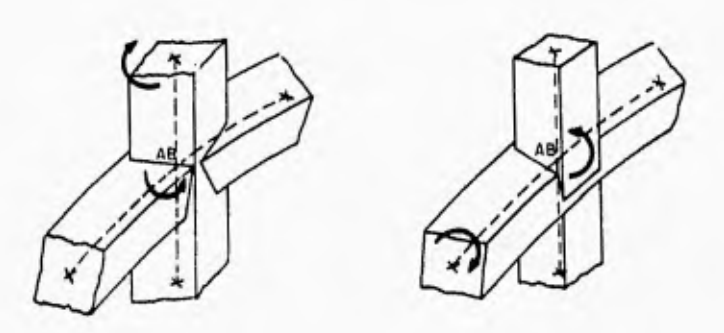

Figura 1,8. Ajustes de torsión en planos horizontal y vertical.

Con la distribución de cargas planteada hasta el momento, el elemento común de un arco y una ménsula ocupa dos posiciones diferentes por lo que no es adecuada. Se deben corregir discontinuidades de dos clases: angulares en un plano vertical y en uno horizontal; y lineales, en direcciones vertical y tangencial.

Respecto a las discontinuidades angulares, se ha demostrado que si se corrigen en un plano, la del plano normal queda automáticamente corregida si el ajuste radial se conserva.

Se acostumbra corregir la discontinuidad angular en un plano horizontal, y a esta operación se le denomina ajuste de torsión.

El sistema de cargas requerido se thrma con dos series de momentos como los mostrados en el primer dibujo de la figura (1.8), actuando unos en los arcos y otros en las ménsulas. Con este sistema de cargas que no altera el equilibrio, se disminuye la distorsión angular en arcos y ménsulas, tendiendo a la coincidencia. Como en el caso del ajuste radial, se modifica el sistema de cargas hasta conseguir uno que iguale las distorsiones angulares en arcos y inensulas.

#### 1.12. Ajuste Tangencial.

Una vez realizado el ajuste radial y de torsión, permanece aún la discontinuidad de la estructura después de la deformación. Para remediar esto, se debe realizar el ajuste tangencial, éste consiste en aplicar sistemas de cargas iguales y de sentidos contrarios, actuando unas sobre los arcos y otras sobre las ménsulas, de forma que coincidan los puntos A y B, con ello se verifica en la estructura continuidad y equilibrio entre solicitaciones y esfuerzos.

Dependiendo del grado de precisión que se requiera en el cálculo, es necesario hacer en ocasiones reajustes en los cálculos, debido a que después de hacer los ajustes por torsión y tangencial, puede no verificarse ya la continuidad radial.

Gómez (1958) señala que de todos los ajustes, el más importante es el radial. Aunque el ajuste de torsión y tangencial son interesantes, tienen una importancia secundaria. La razón de esto es clara, ya que las' deformaciones

radiales son mayores que las tangenciales y que las distorsiones angulares. Es frecuente hacer un análisis con sólo el ajuste radial como primer estudio. En esta tesis solamente se describirán las formas en que se calculan las deformaciones radiales en ménsulas y arcos.

# 1.13. Deformación en Ménsulas.

Las ménsulas están limitadas por los paramentos de la cortina y dos planos radiales, que distan entre si la unidad.

Las ménsulas, para su análisis, se dividen mediante planos horizontales, a la altura de los cuáles se deben determinar las características geométricas de las secciones; es claro que a mayor cantidad de secciones de una ménsula se utilicen, mejor aproximación se tendrá de su geometría. La forma más simple es emplear las secciones de las ménsulas a la altura de los arcos.

El primer paso consiste en determinar el área, la posición del centroide de la sección en estudio en el eje radial, y el momento de inercia con respecto al centroide.

Una vez calculadas las propiedades geométricas de cada sección, se calculan las fuerzas y momentos que actúan sobre ellas, aplicando cargas triangulares sobre las ménsulas. Conociendo la distribución de momentos a diferentes alturas de la ménsula, es posible hallar la elástica integrando la ecuación diferencial.

Dado que una suposición inicial es que el concreto no soporta esfuerzos de tensión, en el momento en que el análisis arroje la aparición de tensiones en una ménsula, se debe rehacer el análisis, como lo menciona Marengo (1995) considerando secciones agrietadas. La profundidad de la grieta se calculará tomando en cuenta que ésta se desarrollará hasta el momento en que sea posible equilibrar las fuerzas externas con un reparto triangular de fuerzas en compresión. La ecuación que resulta de esta condición debe ser resuelta por aproximaciones sucesivas.

## 1.14. Deformación en Arcos.

Los límites que se consideran para los arcos son: dos planos horizontales distantes entre si la unidad y dos paramentos que se supondrán verticales en el espacio del arco.

Para facilitar las aproximaciones se estudian arcos con cargas uniformemente repartidas o triangulares. Para hallar las reacciones hiperestáticas del arco se procede por el método de las flexibilidades en el cuál se tendrán como redundantes una fuerza normal, una cortante y un momento. Se deben integrar la ecuación de la elástica y las deformaciones axiales para hallar las flexibilidades del arco en los puntos requeridos. Finalmente se hallan las redundantes resolviendo el sistema.

Para hallar las deformaciones del arco, se utilizan las mismas ecuaciones que se emplearon para determinar las flexibilidades, extendiendo los limites de integración hasta los puntos deseados. Una vez realizadas las aproximaciones necesarias para lograr el ajuste radial, los esfuerzos en arcos y ménsulas se obtienen mediante la ecuación de la escuadría en su forma general, es decir, considerando los esfuerzos producidos por flexión y carga axial.

# 1.15. El Método de Análisis empleado para la Cortina de Zimapán.

El método empleado en el análisis de la cortina de Zimapán fue desarrollado por Lombardi (1955) en Locarno Suiza y deriva del método tradicional de las cargas de prueba; pero con varias adaptaciones desarrolladas para tener en cuenta el efecto de la torsión y de otros efectos secundarios. El método es un proceso de cálculo que integra, con gran precisión, las ecuaciones diferenciales de las bóvedas gruesas a las cuales las presas de arco obedecen.

A diferencia del método tradicional de las cargas de prueba, el método desarrollado por la oficina de cálculo, no procede por aproximaciones para el ajuste radial y tangencia) de las deformaciones de arcos y ménsulas, sino que establece un sistema de ecuaciones lineales donde los términos de carga están representados por las diferencias de deformaciones de los arcos cargados y de las ménsulas sin carga; mientras que los coeficientes del sistema son las deformaciones de los arcos y de las ménsulas bajo el efecto de la carga unitaria distribuida en forma triangular. Se hallan asi las cargas hiperestáticas de la estructura mediante la matriz de flexibilidades

De esta manera las condiciones siguientes deben ser satisfechas:

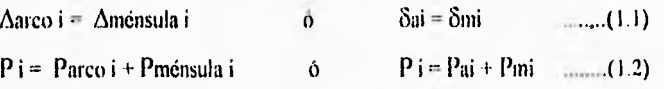

Estas condiciones significan que en cada nudo las deformaciones de los arcos ( a ) son iguales a aquellas de las ménsulas ( m ) y que la carga exterior que actúa sobre la estructura se reparte entre arcos y ménsulas. El cálculo puede limitarse a hacer coincidir las deformaciones radiales o en considerar también las deformaciones tangenciales; en este último caso, hay que introducir también los casos de carga unitarios tangenciales.

En el caso de una simple compensación radial de las deformaciones,. se supone que la carga exterior se transmite a los cimientos sólo en las direcciones vertical y horizontal.

En el caso de compensación radial y tangencial, la carga exterior se transmite a los cimientos por efecto de membrana, de un arco a otro y de una ménsula a otra por el camino más breve. Flay por lo tanto una transmisión de fuerzas desde arriba hacia abajo, según arcos inclinados.

introduciendo el efecto de torsión, se considera el hecho de que no solamente los esfuerzos de corte tangenciales, sino que también los efectos de torsión contribuyen a transmitir las cargas en una dirección que es casi perpendicular a los cimientos.

La manera más simple para tomar en cuenta también el efecto de torsión. parecería aquella de hacer coincidir los ángulos de rotación de dos elementos que se cruzan. Los momentos de torsión que se generan en las ménsulas deberían hacer resultar que el ángulo de rotación, en su eje, corresponda a la rotación del arco en su propio plano y recíprocamente. Es sobre este principio que se basa el método de cargas de prueba generalmente empleado.

Sin embargo, hay que considerar que las rotaciones de los elementos de la cáscara no son independientes de los desplazamientos; pero que son, en cambio, funciones derivadas de estos últimos. Queriendo seguir el principio adoptado por el método de las cargas de prueba se introducen en el sistema de ecuaciones lineales,, al mismo nivel, los desplazamientos y al mismo tiempo, sus derivadas. Las rotaciones son consideradas, por lo tanto, variables independientes, mientras que no pueden serlo con respecto a las deformaciones radiales. Quizás algunas de las dificultades que se encontraron con este método se deben justamente a este hecho.

Por esta razón se ha preferido emplear otra metodología. La presión hidrostática total puede repartirse entre arcos, ménsulas y efecto de torsión de la siguiente manera:

 $Pi = Parco i + Pm\acute{e}nsula i + Ptorsi\acute{o}ni$  (1.3)

que puede también escribirse:

Parco i + Pménsula i ( Pi - Ptorsión i ) .......(1.4)

Por otro lado, como se plantea en la ecuación (1.1), se tiene siempre que:

#### $\delta$ ai =  $\delta$ mi

Se puede ver que el sistema de ecuaciones lineales queda idéntico a aquél que se tenía para el cálculo sin efecto de la torsión cuando se reemplace la carga exterior Pi con la expresión

#### $P^*i = Pi - P$  torsión (1.5)

Se obtiene, por lo tanto, el mismo resultado si, en lugar de aplicar sobre la estructura la presión exterior total, se aplica a una estructura sin resistencia torsional tina presión reducida de la contribución del efecto de la torsión.

Por otro lado, la carga de torsión " P torsión" puede calcularse a partir de las deformaciones de la superficie mediana de la 'estructura o mejor de sus derivadas. Es posible elaborar entonces una rutina de iteración que proceda de la siguiente forma:

Calcular la estructura con el método de las cargas de prueba sin efecto de la torsión ( con la sola compensación radial y tangencial ).

2.- A partir de las deformaciones obtenidas, se calcula la carga de torsión (parte de la carga absorbida por torsión )

3.- Nuevamente se calcula la estructura con el mismo sistema de ecuaciones del punto I, pero con una carga exterior ( por ejemplo presión del agua ) reducido de P torsión.

4.- De vuelta al punto 2 y repetición del cálculo hasta que se obtenga una convergencia satisfactoria.

Una vez que se obtiene la repartición de la presión, se calculan los esfuerzos y las deformaciones según los métodos usuales de la estática.

### 1.16. Deformaciones cn los Cimientos.

Muchos sistemas de cálculo que derivan de la metodologia de las cargas de prueba, hacen coincidir cada punto del cimiento de un arco con uno de una ménsula con el objeto de introducir en esa zona una incógnita hiperestática. Esta disposición tiene el inconveniente de aumentar el número de incógnitas y también de imponer una repartición irregular de las ménsulas que no se justifica desde el punto de vista del comportamiento estático de las presas de arco.

Por esta razón, en el método empleado se abandona la condición usual y se prevé para los arcos y ménsulas puntos de apoyo independientes entre si, libremente escogidos por et diseñador.

Con el artificio de cálculo que considera el comportamiento tridimensional de las presas de doble arco, se pueden transformar los coeficientes de deformación de los cimientos para cada elemento. De esta forma se toman en cuenta las reacciones que se ejercitarían en ese mismo punto de los cimientos por el elemento contiguo ( si existiera ), de manera que la estructura pueda verdaderamente trabajar como bóveda.

En efecto, es necesario que las deformaciones del arco y de la ménsula en el punto de coincidencia del cimiento, sean compatibles con las deformaciones del conjunto de la superficie del cimiento.

El cálculo de los coeficientes de deformación unitarios de los cimientos se ejecuta con las fórmulas usuales del U.S.B.R. (1977), oportunamente perfeccionadas para tener en cuenta lo antes dicho.

El U.S.B.R. (1977) propone las siguientes fórmulas con las que se pueden calcular aproximadamente los movimientos de la masa rocosa:

Rotación debida a momentos:

$$
\alpha^+ = \frac{M k_1}{E_r c^2} \qquad \dots \dots (1.6)
$$

FI kz

 $E_r$   $(1.7)$ 

Detlexión debida a empuje:

Dellexión debida a cortante:

 $\gamma' = \frac{V k_3}{E_r}$  ......(1.8)

Rotación debida a torsión:

$$
\partial^* = \frac{\mathsf{Mt\,k4}}{\mathsf{E}_r\,\mathrm{e}^2} \quad \dots (1.9)
$$

Donde:

M .- es el momento de arcos y ménsulas

V .- es la fuerza cortante

Mt .- es el momento torsionante

Er .- es el módulo de elasticidad de la roca

e - es el espesor de la presa

k1, k2, k3, k4 y k5 son constantes que dependen de la relación de Poisson y la relación entre la longitud promedio de la presa (b) y el ancho promedio (a). En el cuadro (1.3) se muestran los valores de las constantes para una relación de Poisson de 0.20 y distintos valores de b/a.

1

 $\prime$ 

| Valores de |      |                 |      |      |
|------------|------|-----------------|------|------|
| b/a        | k١   | $\mathbf{k}$    | k3   | k+   |
| 1.0        | 4.32 | 0.62            | 1.02 | 4.65 |
| 1.5        | 4.65 | 0.78            | 1.23 | 4.86 |
| 2.0        | 4.84 | 0.91            | 1.39 | 5.18 |
| 3,0        | 5.04 | 1.10            | 1.60 | 5.64 |
| 4.0        | 5.15 | 1.25            | 177  | 5.90 |
| 5.0        | 5.22 | 1 <sup>36</sup> | 1.89 | 6.08 |
| 6.0        | 5.27 | 1.47            | 2.00 | 6.20 |
| 8.0        | 5.32 | 1.63            | 2.17 | 6.37 |
| 10.0       | 5.36 | 1.75            | 2.31 | 6.46 |
| 15.0       | 5.41 | 1.98            | 2.55 | 6.59 |
| 20.0       | 5.43 | 2.16            | 2.72 | 6.66 |

Cuadro 1.3. Valores de k1, k2, k3, k4, para distintas relaciones b/a.

Las ecuaciones (1.6) y (1.8) permiten calcular los valores de momento y cortante en los extremos de arcos y ménsulas. Con la ecuación (1.7) se obtienen los movimientos horizontales causados por empujes en los arcos. Los movimientos verticales en las bases de las ménsulas y los movimientos de giro de los arcos en los estribos son generalmente despreciados. La ecuación (1.9) da los movimientos de giro en la base de las ménsulas.

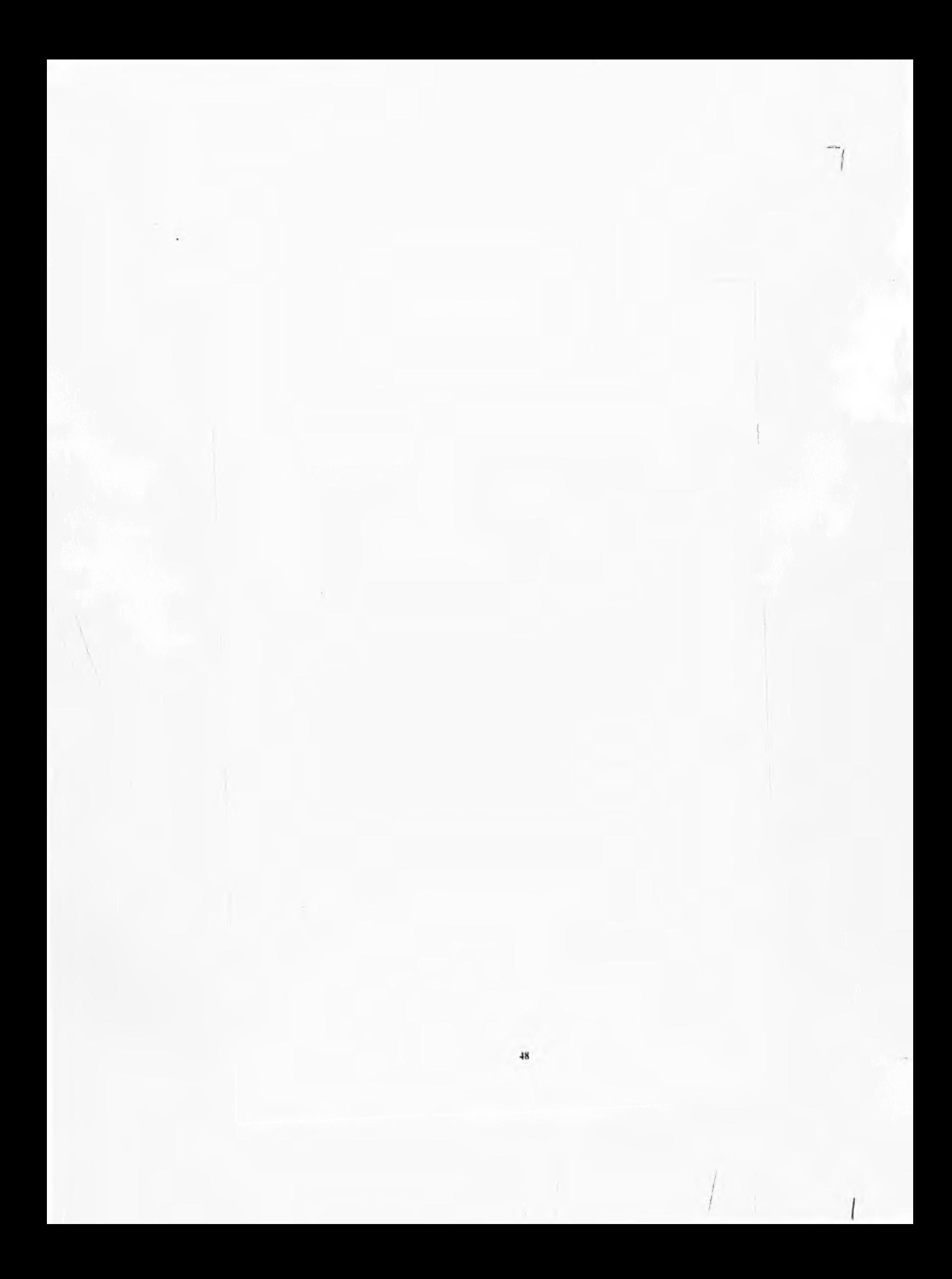

# **Resultados Obtenidos con el Método de las Cargas de Prueba.**

П

En este capítulo se ven las características geométricas de la cortina de Zimapán y su relación con el diseño definitivo. Se revisan los diferentes casos y combinaciones de carga considerados en el análisis por el Método de las Cargas de Prueba y se presentan los resultados referentes a esfuerzos y desplazamientos de la cortina

# 2.1. Diseño Definitivo de la Bóveda.

El proceso de diseño de la cortina de Zimapán, implicó una serie de propuestas, no sólo para el tipo de cortina, sino que habiéndose tomado la decisión de una cortina de concreto, se generó y analizó una serie de alternativas para definir la geometria de la cortina y la calidad del concreto requerida. Así, durante el proceso de diseño, se hicieron propuestas con el fin

de economizar volumen de concreto bajo el compromiso de incrementar su calidad en la obra, para que los esfuerzos máximos permisibles fueran de 60 kg/cm<sup>2</sup>; sin embargo, este compromiso no fue asumido, para contar con una estructura más robusta y tener mayor margen de seguridad con respecto a los errores constructivos.

Li diseno definitivo de la cortina consiste en una bóveda con débil curvatura, cuya geometria está definida por arcos con ejes elípticos de espesor constante y de ensanche circular en los estribos hacia aguas abajo. En la margen izquierda se hizo necesaria la construcción de un bloque de apoyo que actúa a gravedad, debido a que las paredes verticales del cañón sufren un ensanchamiento hacia este lado.

Se colocó un desagüe de fondo en el bloque central a la cota 1433 m.s.n.m., la cámara de maniobra se encuentra aguas abajo completamente afuera del cuerpo de la cortina. La reducida dimensión de la abertura, no afecta sensiblemente el comportamiento estático de la bóveda y por lo tanto, no se le consideró en los cálculos.

Las principales características de la cortina de Zimapán son las siguientes:

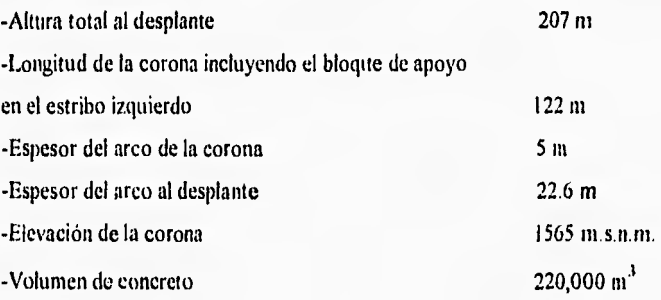

Para cl cálculo estático se admitieron los siguientes valores:

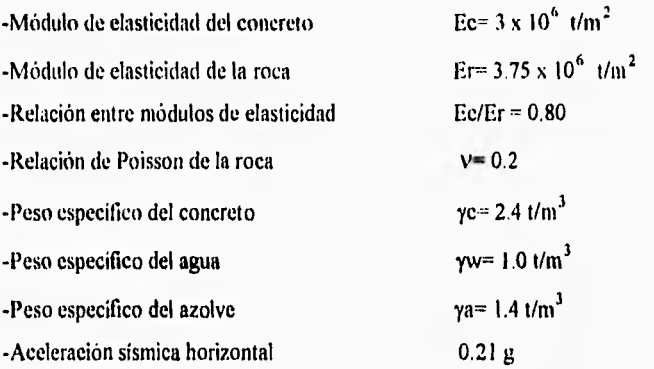

# 2.2. Modelo de Cálculo.

En la figura (2.1) se muestra la subdivisión de la estructura en arcos y ménsulas para el cálculo estático. Se consideraron 10 arcos y 6 ménsulas con un total de 41 nudos en los cuáles se cumple la compatibilidad de deformaciones. Los arcos se enumeraron de arriba hacia abajo con 1-101, 2- 102, 3-103, ...., 10-110. Las ménsulas se enumeraron con 200, 300, 400, 500, 600 y 700.

La superficie desarrollada de los cimientos a lo largo del perímetro de contacto concreto roca, tiene 19 in de ancho y 414 m de largo. Estas dimensiones permiten determinar los coeficientes de deformabilidad de los cimientos, según las fórmulas del U.S.B.R. (1977), adaptadas en el programa de cálculo empleado.

Cada uno de los elementos estructurales, arcos y ménsulas, se subdividen en pequeñas porciones, como se puede apreciar en la figura (2.2). Estas porciones se definen perpendicularmente al eje de referencia del arco o ménsula al cual pertenecen. Los esfuerzos que resultan del cálculo actúan en la dirección del eje del elemento de que se trate, ya sea un arco ó una ménsula. Por definición de cálculo, las solicitaciones máximas se refieren a la cota del eje de referencia del elemento y no a la cota donde actúan realmente.

En las figuras (2.3) y (2.4), se representa la geometría de los 10 arcos considerados. Cada arco se divide, para su análisis, en pequeñas porciones que se muestran en las figuras mencionadas además de los puntos de cruce con las ménsulas. En la figura (2.4), se presentan las 7 ménsulas con la respectiva subdivisión y los nudos o puntos de cruce de los arcos.

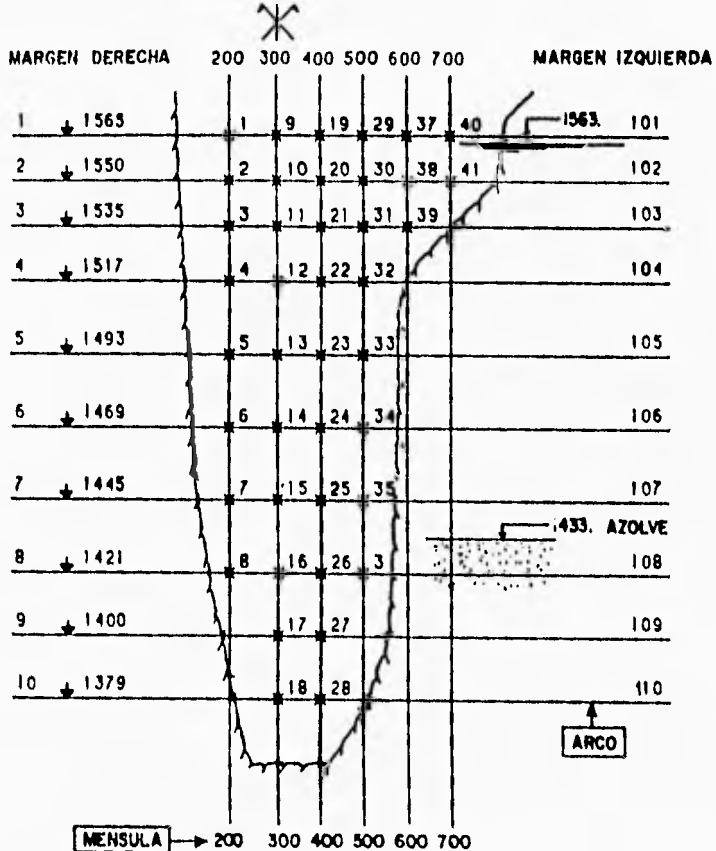

Figura 2.1. Disposición de los arcos y las ménsulas para el cálculo estático por el métuda de las cargas de prueba.

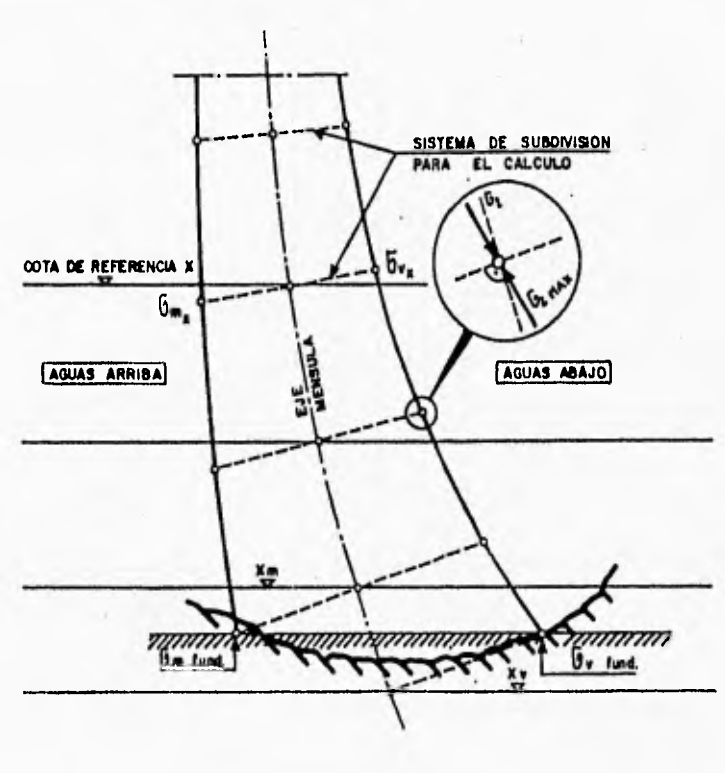

 $\overline{\mathcal{L}}$ 

**a+ COMPRESION** d- TENSION

Figura 2.2. Sistema de subdivisión de las ménsulas, y definición de esfuerzos aguas arriba y aguas abajo.

 $54$ 

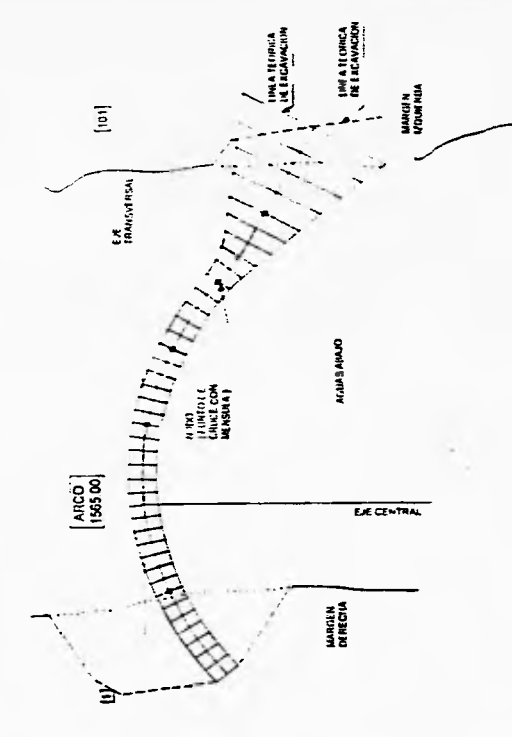

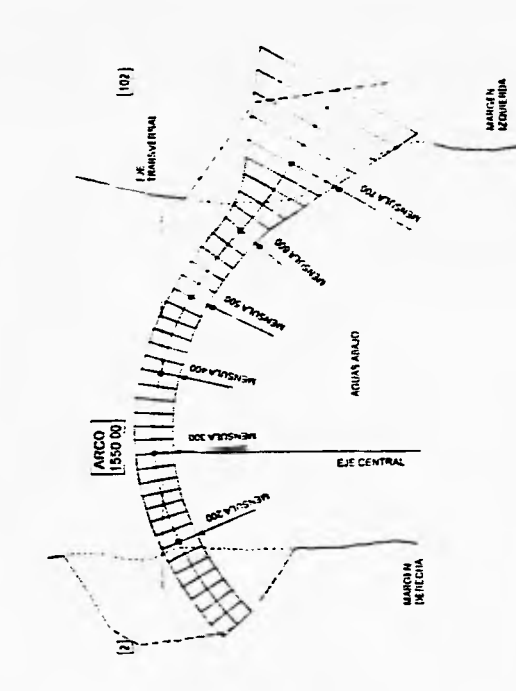

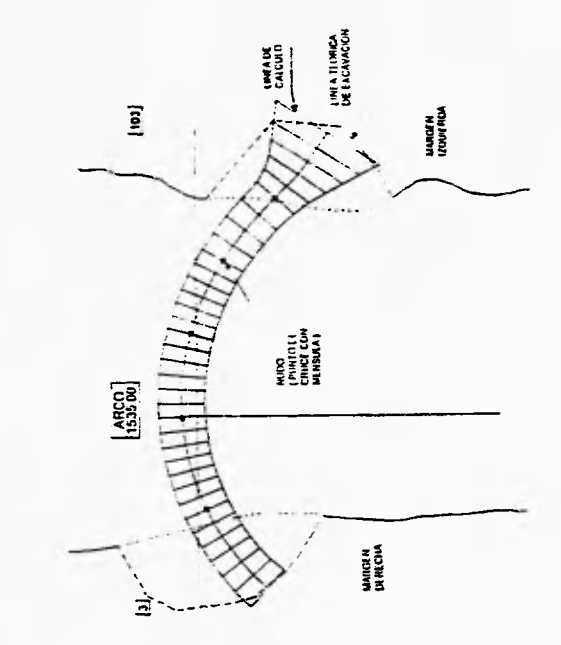

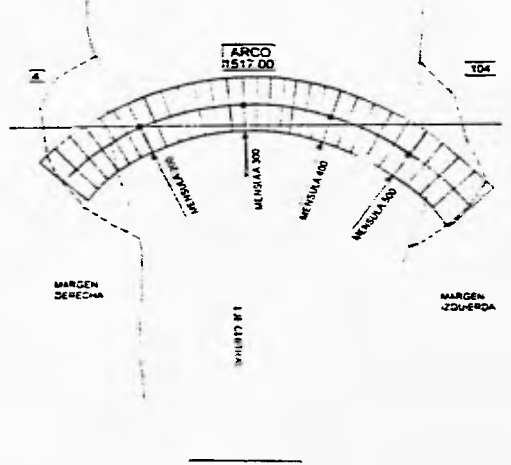

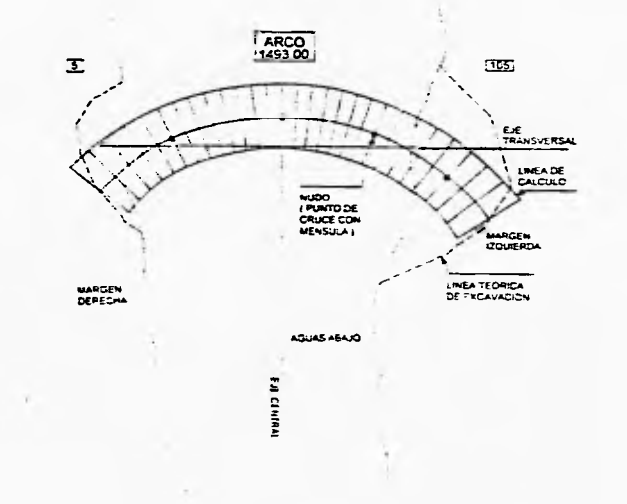

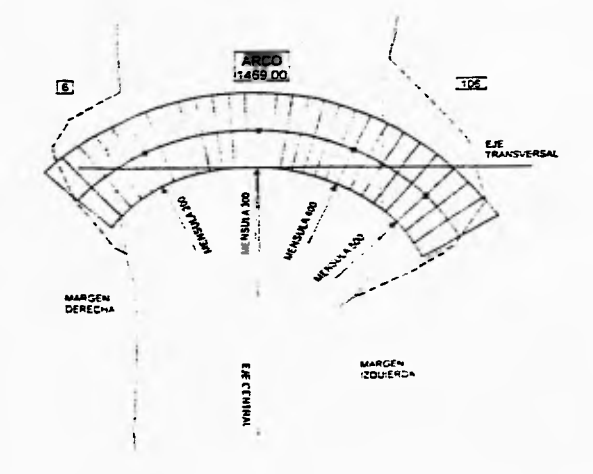

Figura 2.3. Definición geométrica del arco 1-101 al 6-106 de la cortina de Zimapán.

 $\overline{\phantom{0}}$ 

 $\mathbf{o}$  $10 m$   $20 m$ 

 $\lambda$ 

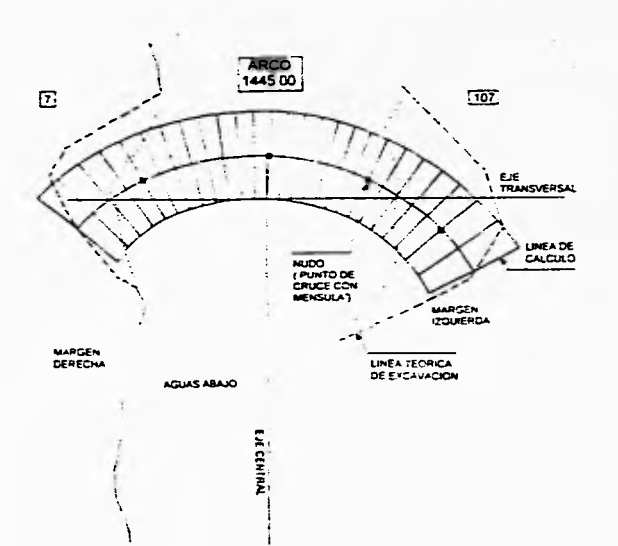

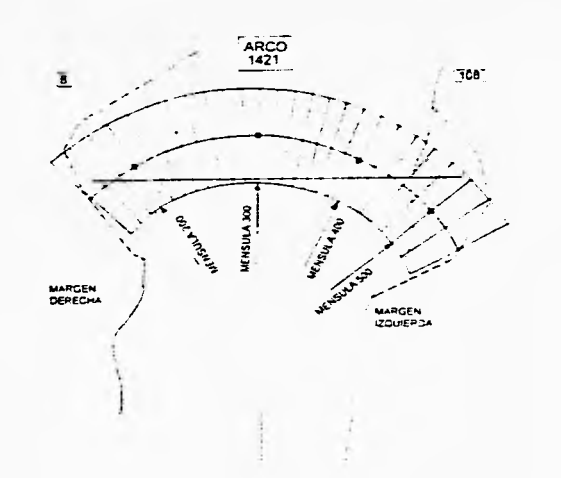

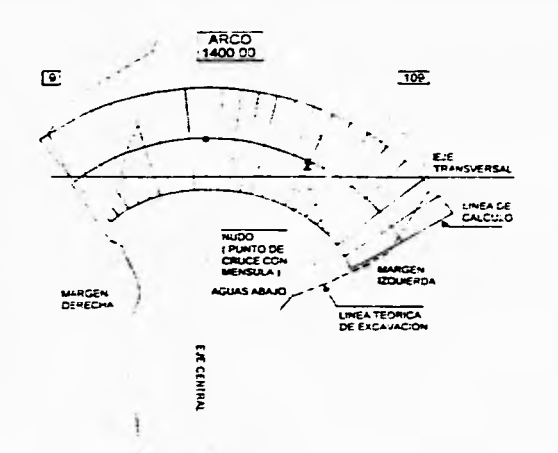

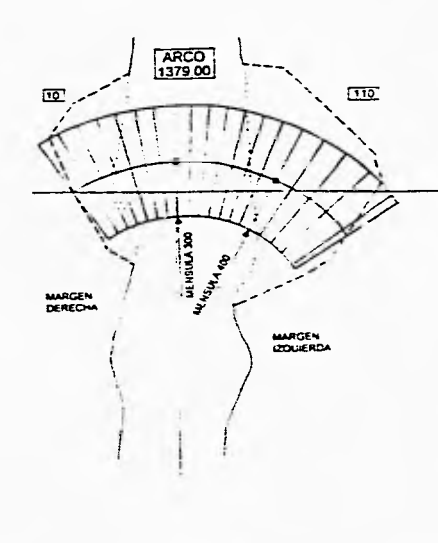

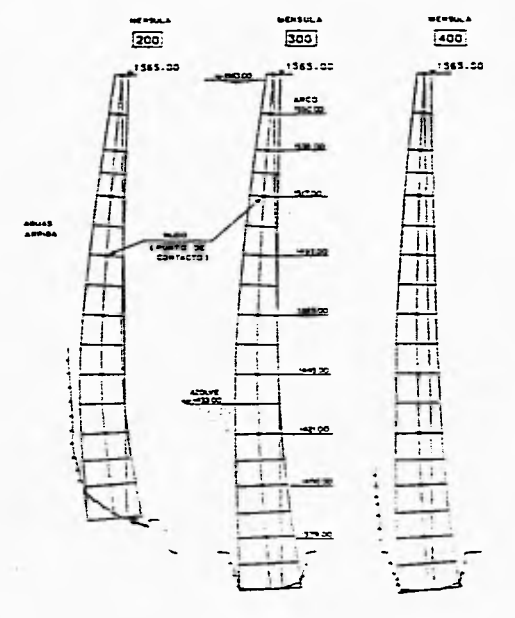

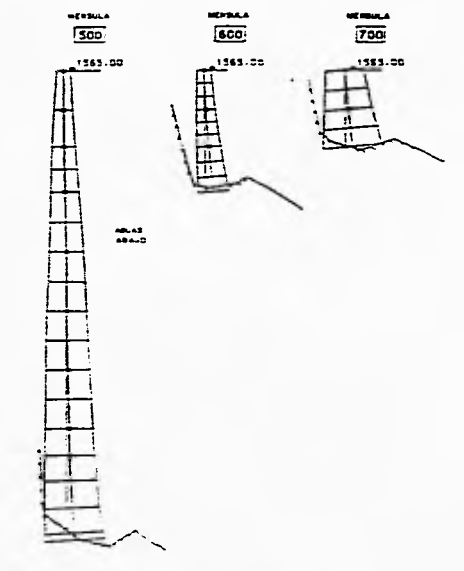

Figura 2.4. Definición geométrica del arco 7-107 al 10-110 y de la ménsula 200 a la 700 de la cortina de Zimapán.

 $\mathsf{S}\mathsf{e}$ 

 $\overline{\mathbf{0}}$  $10 m$   $20 m$ 

# 2.3, Cargas.

Se examinaron los siguientes casos de carga:

-Embalse vado ( efecto único del peso propio bajo la hipótesis de sello de las juntas de contracción entre bloques, al final de la construcción de la cortina ). -Embalse lleno ( nivel de agua a la cota 1563 m.s.n.m. ). -Nivel de sedimentos en el embalse hasta la cota 1433 m.s.n.m. -Efecto de sismo con embalse lleno ( nivel de agua a la cota 1563 m.s.n.m. ) considerando una aceleración sísmica de 0.21 g.

Para el caso de carga con el embalse vacío se consideró la hipótesis de sello de las juntas de contracción entre bloques al final de la construcción de la cortina, para esto se desprecia el efecto de arco, por lo que se consideró que las ménsulas trabajarían libremente. Esta primera hipótesis no corresponde a la realidad de la obra, ya que se actuó con un programa acelerado de construcción para permitir un llenado anticipado del embalse.

Las combinaciones de carga empleadas para el diseño fueron:

A) Embalse vacio, ménsulas libres.

B) Embalse lleno, con peso propio y depósito de sedimentos (azolves) C) Embalse lleno, con peso propio, depósito de sedimentos y efecto de sismo.

# 2.4. Resultados Principales.

Los resultados que se presentan en esta sección fueron obtenidos mediante el método de las cargas de prueba, con las adecuaciones ya mencionadas para considerar los efectos de torsión, y expresados por Lombardi (1991) en la memoria de cálculo del diseño definitivo de la bóveda del Proyecto Hidroeléctrico Zimapán. Los datos conque se cuenta, incluyen gráficas para arcos y para ménsulas, donde se expresan resultados de esfuerzos axiales en la dirección del elemento para las caras aguas arriba y aguas abajo; se presentan gráficas de las configuraciones deformadas de la estructura, valores de esfuerzos principales con sus respectivas direcciones, desplazamientos de las ménsulas y gráficas donde se muestra el valor y dirección de las resultantes de fuerza de cada arco hacia sus apoyos. Los datos reportados son extensos, y en este capítulo, se mostrarán sólo los necesarios para dar una idea del comportamiento de la cortina.

Se presentan resultados obtenidos para las combinaciones de carga A, B y C.

#### Combinación de carga A.

Para la combinación de carga A, Lombardi (1991) proporciona gráficas que muestran los esfuerzos en las caras aguas abajo  $(\sigma v)$  y aguas arriba  $(\sigma x)$  de las 6 ménsulas, recordando que en esta combinación de carga no se consideró el efecto de los arcos. Como datos importantes, las compresiones máximas se presentan a la cota 1449 de la ménsula 200 y a la cota 1435 de la ménsula 300 donde alcanza el valor de 40.2 kg/cm<sup>2</sup> en la cara aguas abajo. Los esfuerzos máximos de tensión se encuentran en la ménsula 200 (en la margen derecha) con  $3.9$  kg/cm<sup>2</sup> en el paramento aguas arriba.

1

#### Combinación de carga B.

Para esta combinación de carga se muestran, en la figura (2,5), las deformaciones radiales, tangenciales y verticales de la cortina vista desde aguas abajo. En la cota 1480 de la ménsula 300 se aprecia la deformación radial máxima de 10.5 mm.. La deformación tangencial máxima se observa a la cota 1415 hacia los apoyos y corresponde a 3 mm.

De los esfuerzos que se producen a lo largo de los arcos, se puede apreciar que las tensiones son de 8.8 kg/cm<sup>2</sup> en la clave del arco 10-110 en el paramento aguas abajo, mientras que son de sólo  $3.5 \text{ kg/cm}^2$  sobre la cara aguas arriba. La compresión máxima se presenta en los apoyos del arco 7- 107 (cota 1445) aguas abajo con un valor de 62.3 kg/cm<sup>2</sup>. En la clave aguas arriba, la compresión máxima alcanza los 56.6 kg/cm<sup>2</sup>

En los esfuerzos verticales a lo largo de las ménsulas, las tensiones máximas son muy bajas y alcanzan apenas  $1.9 \text{ kg/cm}^2$ . Las compresiones máximas se presentan en los cimientos de la ménsula 400 y llegan a los 53.9 kg/cm<sup>2</sup>

En las figuras (2.6) y (2.7) se representaron las trayectorias de los esfuerzos principales en las caras aguas arriba y aguas abajo, reflejando los resultados ya mencionados.

#### Combinación de carga C.

Esta combinación de carga corresponde al caso limite con terremoto y considera una aceleración de 0.21 g. También en este caso se presentan los diagramas de la combinación anterior para poder compararlos y apreciar los efectos que produciría un sismo de tal magnitud.

En la figura (2.8) están graticadas las deformaciones radiales, tangenciales y verticales de la cortina vista desde aguas abajo. La deformación radial máxima se observa en la ménsula 300 a la cota 1440 y es de 13,4 mm, recordando que se está considerando un módulo de elasticidad de 3x10°  $t/m<sup>2</sup>$ . Las deformaciones tangenciales máximas aparecen en la parte baja de los apoyos y son del orden de 4.2 mm.

De los esfuerzos horizontales en los 10 arcos calculados, los de tensión máximos se presentan en el arco más bajo y alcanzan  $10.8 \text{ kg/cm}^2$  en la zona central de la cara aguas abajo. La tensión máxima en los apoyos es de 6 kg/cm<sup>2</sup>. La compresión máxima aguas arriba es de 72 kg/cm<sup>2</sup> y en los apoyos aguas abajo alcanza los 79.7 kg/cm<sup>2</sup>.

En los esfuerzos verticales a lo largo de las ménsulas, la tensión máxima es de apenas 2.8 kg/cm<sup>2</sup>, mientras que la máxima compresión es de 59.6 kg/cm<sup>2</sup> en los cimientos de la ménsula 400.

En las figuras (2.9) y (2.10) se representaron las trayectorias de los esfuerzos principales en las caras aguas arriba y aguas abajo. En la cara aguas arriba, se notan las compresiones máximas en el eje de la cortina y una tensión de 4.2  $ky/cm<sup>2</sup>$  en correspondencia con el bloque de apoyo en la margen izquierda. En el paramento aguas abajo, las tensiones se observan en la zona central y aumentan hacia la parte inferior de la cortina,. las compresiones máximas se observan al contrario hacia los apoyos.

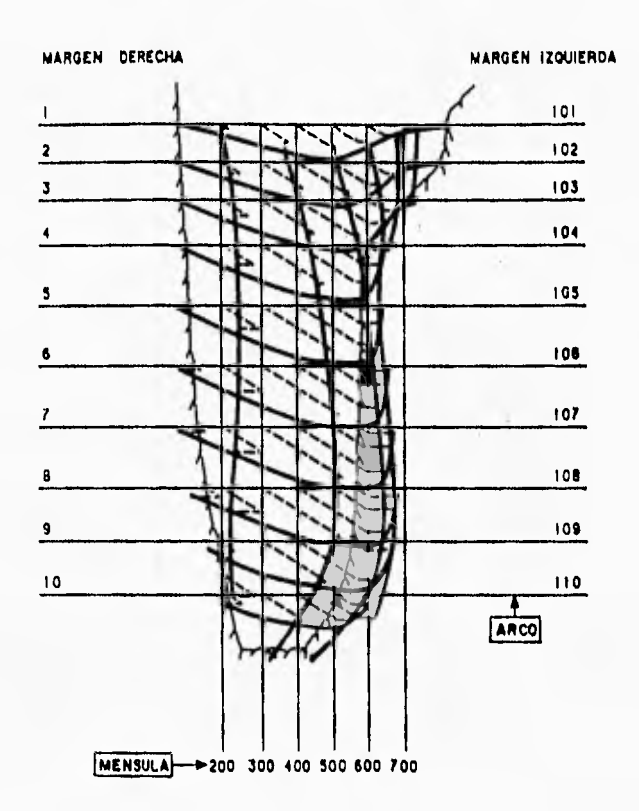

Figura 2.5. Deformaciones radial, tangencial y vertical con embalse lleno y azolves (combinación de carga B).

 $6\bar{1}$ 

 $73.mm$ 

 $\sigma$ 

 $\overline{1}$ 

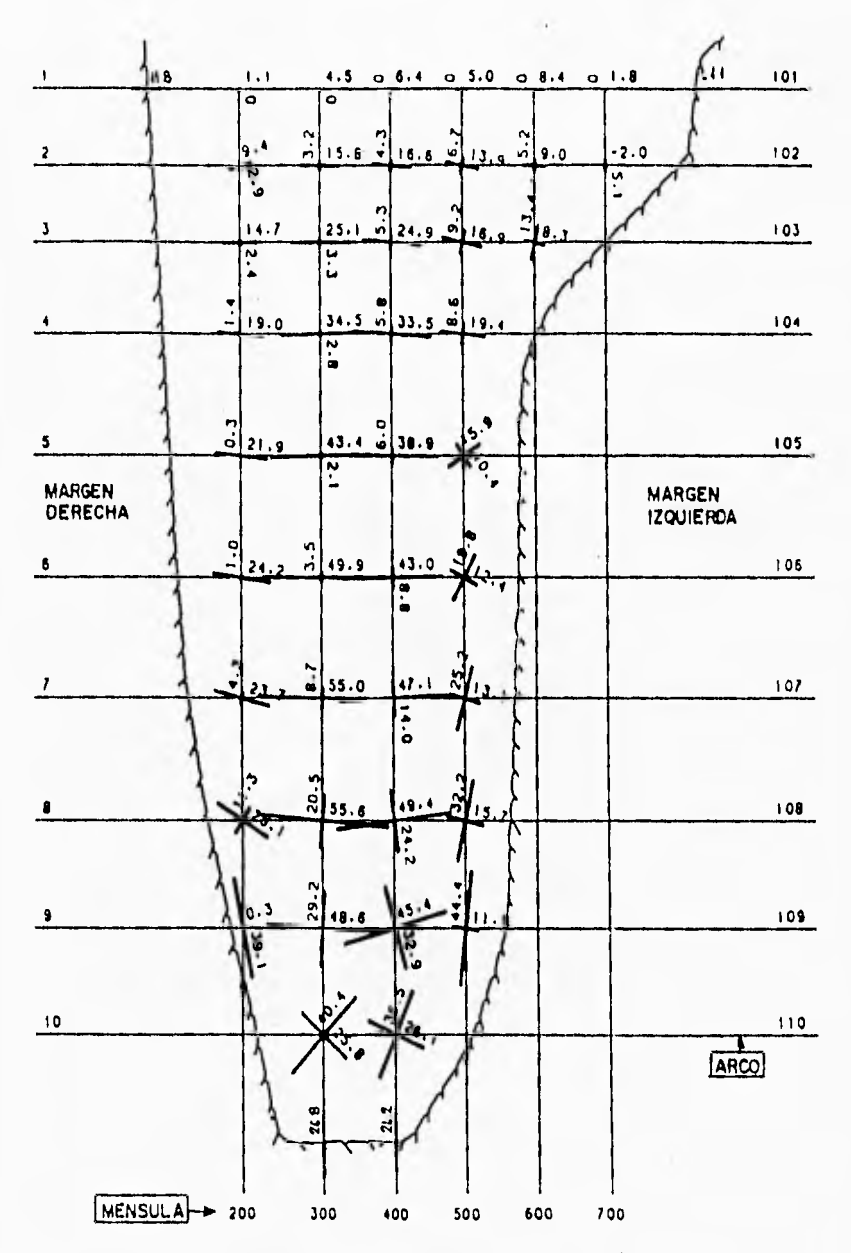

 $\ddot{\phantom{1}}$ 

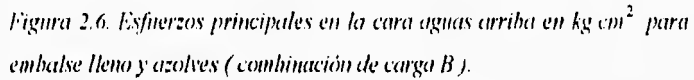

 $62$ 

 $\sim 1$ 

 $\sim 10$ 

 $\overline{1}$ 

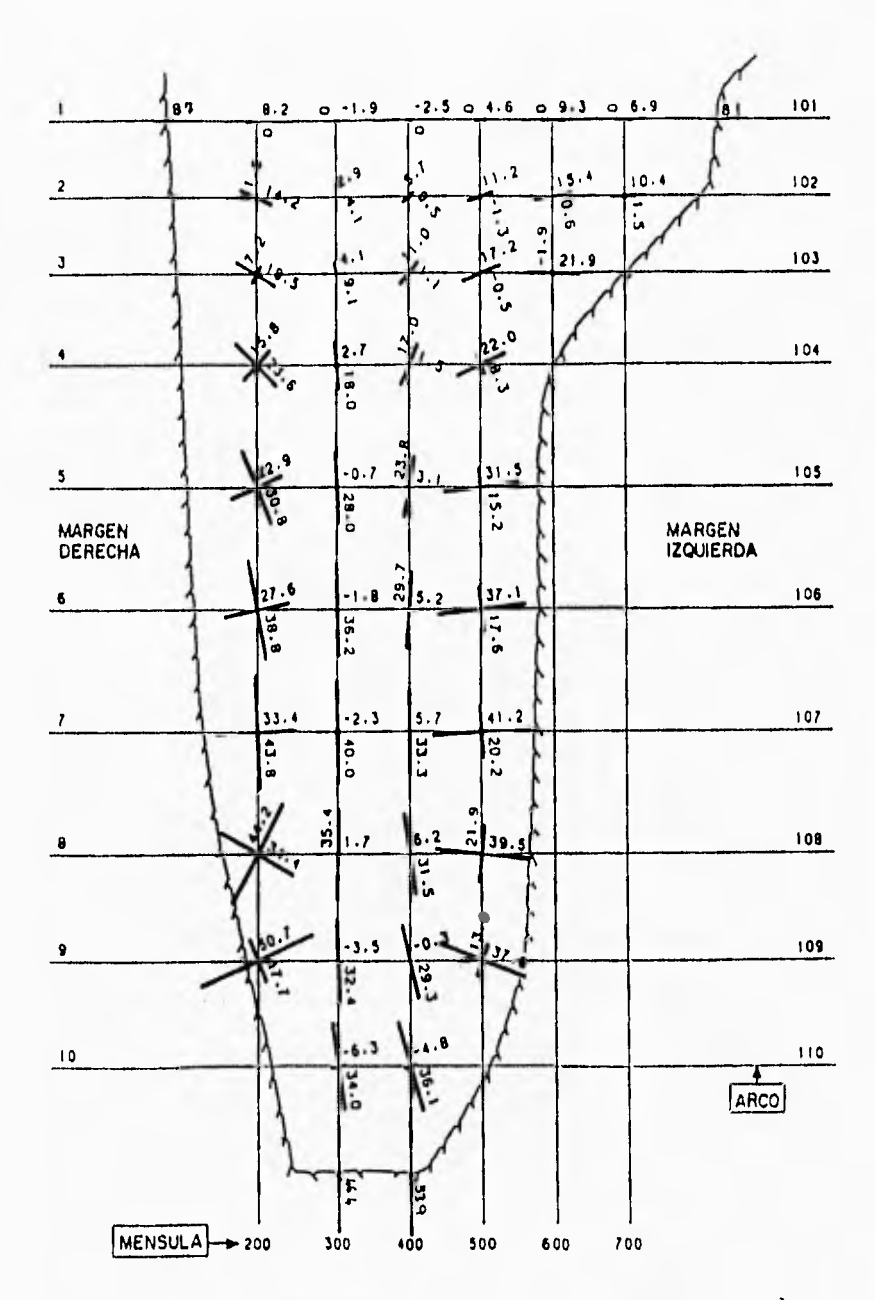

 $\overline{\phantom{a}}$ 

 $\overline{1}$ 

Figura 2.7. Esfuerzos principales en la cara aguas abajo en kg.cm<sup>2</sup> para embalse lleno y azolves (combinación de carga B).

 $63\,$ 

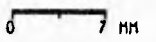

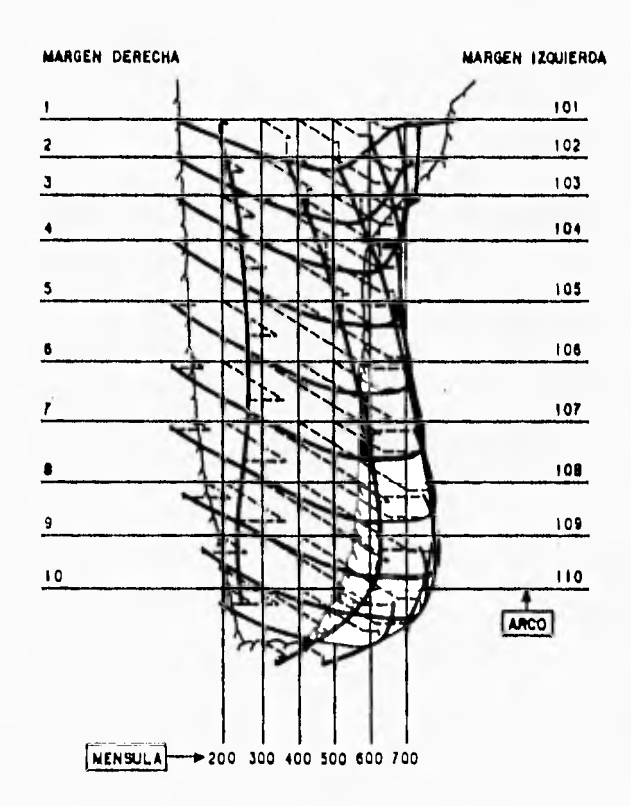

Figura 2.8. Deformaciones radiales, tangenciales y verticales para embalse lleno, azolves y sismo (combinación de carga C).

I
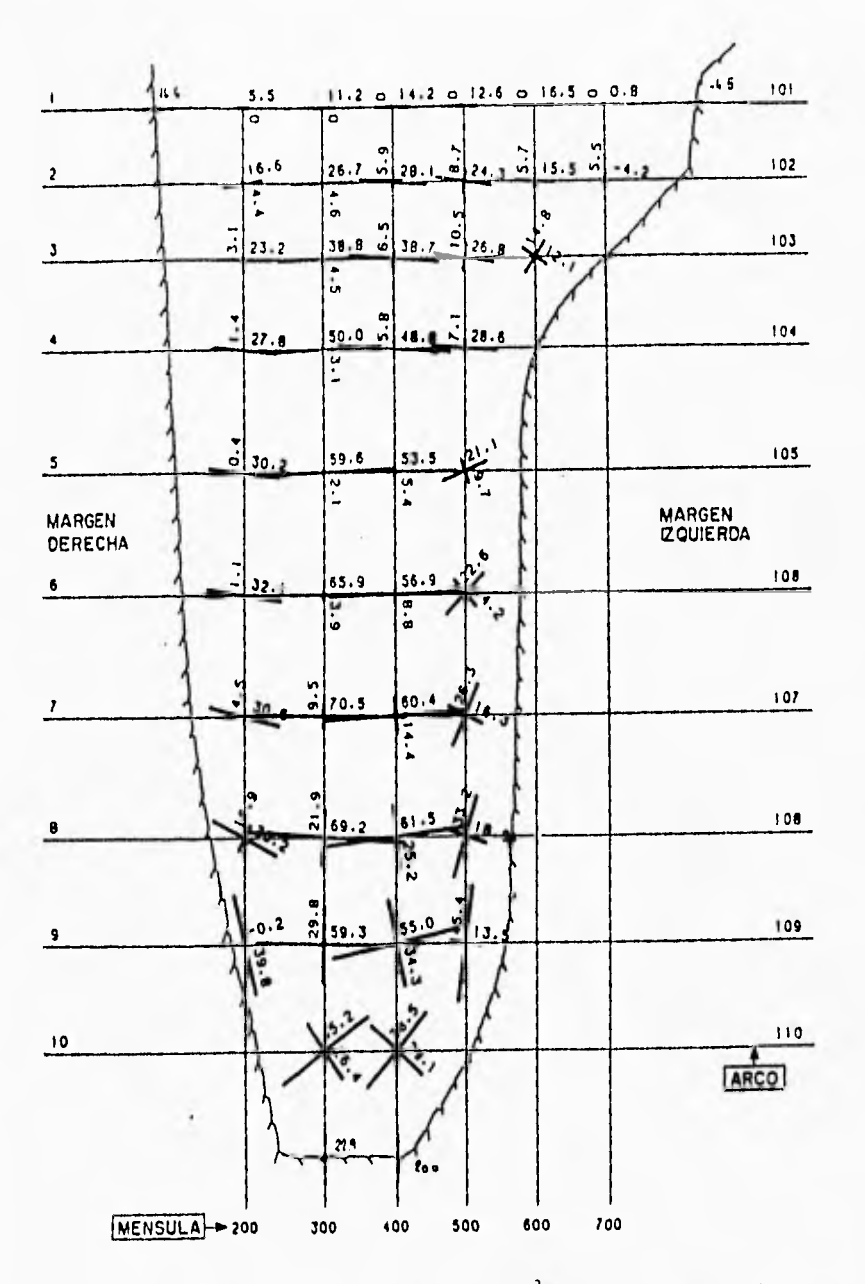

and in

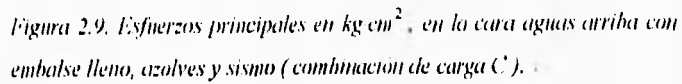

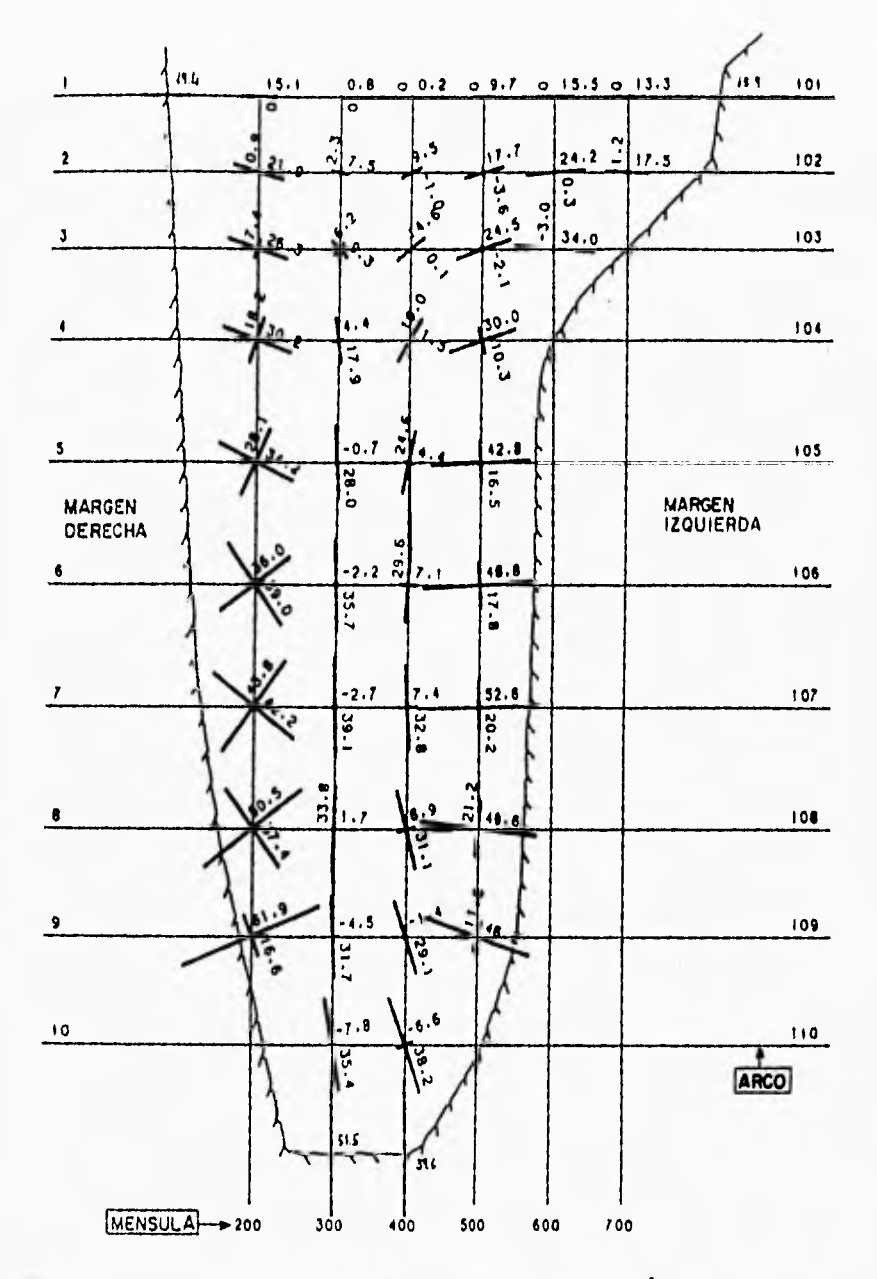

ł.

Figura 2.10. Esfuerzos principales en la cara aguas abajo en kg cm<sup>2</sup> con embalse lleno, azolves y sismo ( combinación de carga C ).

#### 2.5. Resumen de los Resultados del Análisis.

Los principales resultados del análisis efectuado, mediante el método de las cargas de prueba, se presentan en el cuadro (2.1).

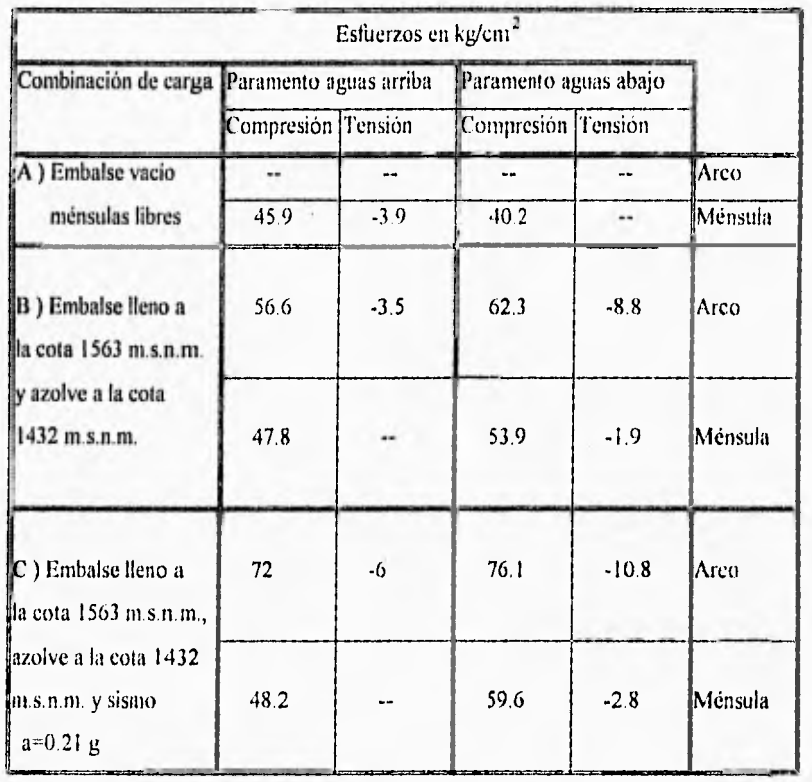

Cuadro 2.1. Esfuerzos máximos de compresión y tensión para las tres combinaciones de carga

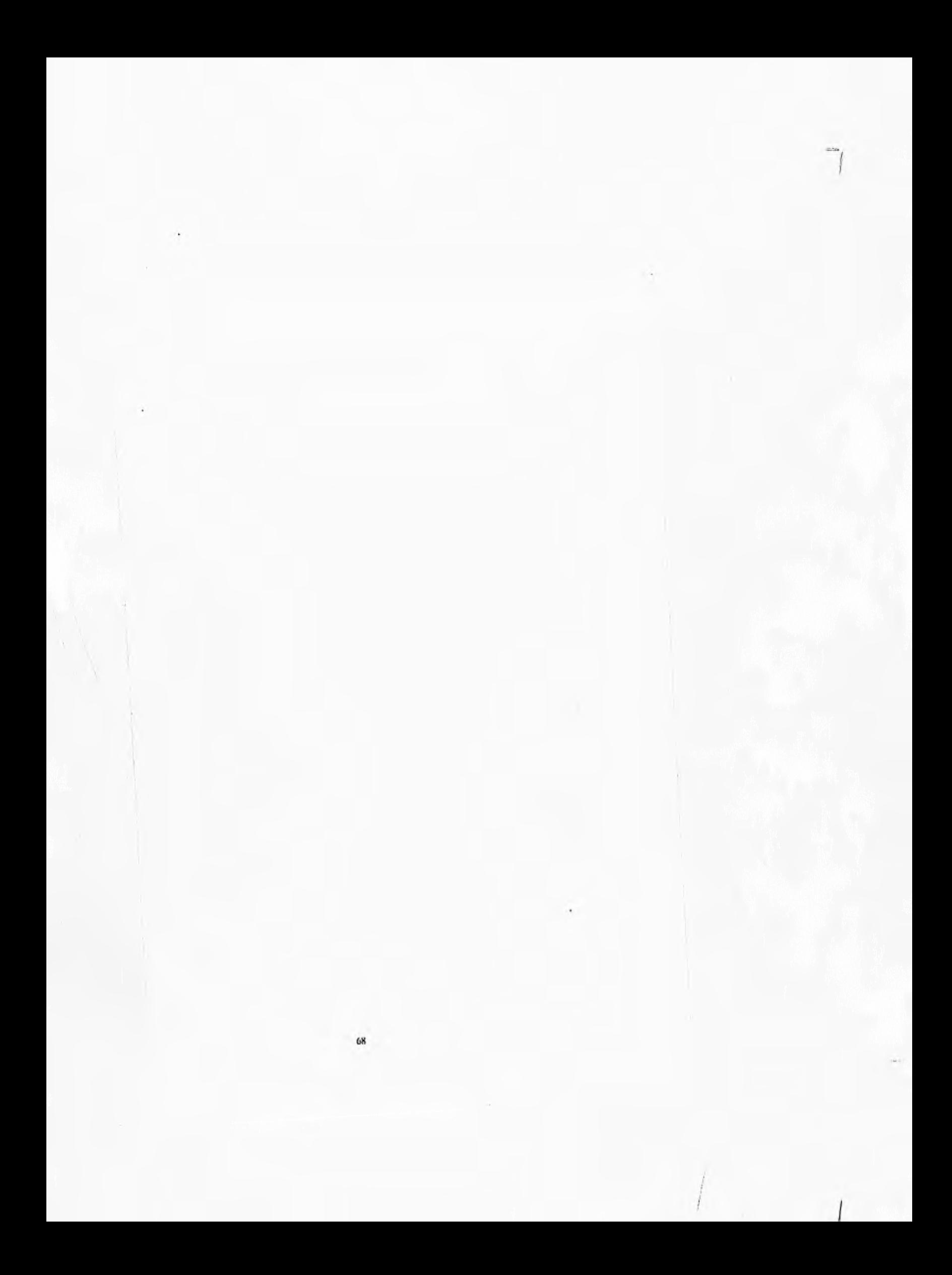

# II Elementos Finitos.

## El Método de los

En este capítulo se desarrollarán los principios en los que se basa el Método de los Elementos Finitos, partiendo de dos conceptos fundamentales que son: El método de los residuos ponderados y la Interpolación. Se verá cómo es posible conocer el comportamiento de una variable física dentro de un elemento finito, y cómo éste puede tomar formas variadas, desde simples triángulos y rectángulos, hasta elementos tridimensionales con caras alabeadas.

#### 3.1. Preliminares.

El método de los elementos finitos es aplicado a la solución de problemas continuos, partiendo de la idea de discretizacion. La discretización permite hallar la solución del problema global como una suma de interacciones entre los elementos componentes. Zienkiewicz (1994) menciona que históricamente el método de los elementos finitos tuvo sus primeras aplicaciones en la mecánica estructural, extendiendo actualmente su uso a muy variados campos de la fisica y la ingeniería, como el flujo de agua através de medios porosos, la transmisión de calor, problemas de electricidad y magnetismo, etc.

Partiendo del hecho de que las relaciones entre los desplazamientos y las 'berzas actuantes en una estructura están definidas mediante ecuaciones diferenciales, la discretización representa una herramienta de gran utilidad; ya que permite aproximar con mucha fidelidad el contorno de la región en donde se efectúa el análisis; así, el método de los elementos finitos, permite analizar estructuras con formas irregulares, como la cortina de arco-bóveda de Zimapán. El método de los elementos finitos, a diferencia de otros métodos numéricos para resolver ecuaciones diferenciales, permite visualizar al ingeniero las fuerzas y los desplazamientos en elementos independientes como en el análisis clásico de estructuras.

Para dividir una estructura en elementos finitos, es necesario elegir un tipo de elemento que considere en su formulación matemática, las variables que se desean conocer; por ejemplo, en el caso de un cascarón, se puede hacer uso de elementos tipo placa en donde se consideren las deformaciones por flexión y tuerzas de membrana. Existen otros tipos de elementos finitos, como los tipo viga o los elementos sólidos. Todo tipo de elementos finitos queda determinado geométricamente por las coordenadas de sus nodos, además de que en estos puntos se define la interacción entre un elemento y otro. A la división en elementos finitos que se hace de una estructura, se le conoce comúnmente como malla.

El análisis con elementos finitos, parte del planteamiento de una función que define en forma aproximada el desplazamiento dentro de cada elemento. En base a esta función, y haciendo uso del método de los residuos ponderados, es posible hallar la matriz de rigidez de cada elemento, la cuál define las relaciones que guardan las fiterzas actuantes y los desplazamientos ocurridos en los nudos. A partir de las matrices de rigidez de los elementos, se forma la matriz global de rigidez de la estructura, la que, una vez definidas las cargas, permite conocer los desplazamientos nodales de la estructura; y a partir de éstos, las detbrmacioncs y fuerzas actuantes en cada elemento.

El uso del método de elementos finitos para analizar la cortina de Zimapán, se justifica desde el punto de vista estructural, debido a que cualquier estructura bi o tridimensional, puede modelarse con elementos finitos con las limitantes que presente el equipo y el programa de cómputo conque se cuente. La precisión alcanzada por un modelo de elementos finitos, puede corroborarse con mediciones en campo o con otros modelos matemáticos o tisicos. Inclusive, para probar la eficacia del método, se recurre a la comparación de los resultados obtenidos mediante mallas gruesas y finas de elementos finitos.

Como ejemplos de lo antes mencionado, Zienkiewicz (1995) presenta una cortina de arco cilíndrica de espesor constante, de la cuál, se comparan los resultados obtenidos mediante mallas de elementos finitos tipo placa, una gruesa y otra fina, con los obtenidos del método del U.S.B.R. (cargas de prueba), haciendo ver que los dos análisis de elementos finitos arrojan resultados casi iguales, los que tienen una buena aproximación con el método del U.S.B.R.

Otro ejemplo del uso del método de elementos finitos para el análisis de presas de arco, es el modelo de la presa de Glen Canyon (terminada en 1966) presentado por Jansen (1988). El modelo generado a partir de elementos sólidos tridimensionales de 8 nodos y aristas rectas, incluye la cortina y la roca de cimentación, además de considerar diferentes materiales.

3.2. El Método de los Residuos Ponderados.

**El** método de los residuos ponderados o pesados, trata de la obtención de una función que se aproxime a la solución de una ecuación diferencial dada.

Teniendo una ecuación diferencial de la forma:

 $\angle(u) = 0$  (3.1)

Definida en un dominio  $\Omega$ , y con ciertas condiciones de frontera. Para hallar una solución aproximada, el método de residuos ponderados establece los siguientes pasos:

1° Se propone una función **u\*** que representará una solución aproximada de la ecuación diferencial.

$$
u^* \approx u \qquad \qquad (3.2)
$$

2° Se sustituye la solución propuesta en la ecuación diferencial original; generándose un error o residuo.

$$
\mathcal{L}(u) = 0
$$
  

$$
\mathcal{L}(u^*) = \varepsilon \neq 0 \quad \text{mm.}(3.3)
$$

3° El error que se tiene con respecto a la solución exacta se distribuye sobre el dominio, ponderando a lo largo de éste, el error.

$$
\int_{\Omega} \mathcal{E} \cdot W_1 \ d\Omega = 0 \qquad \dots (3.4)
$$

A esta integral se le conoce como la integral ponderada de los residuos. Las funciones de peso Wi pueden tomar muy diferentes formas; pero las más comúnmente usadas, según Zienkiewicz (1994), son: colocación por puntos, minimos cuadrados, y el método de Galcrkin.

#### 3.3. El Método de Galcrkin.

Es la forma más usual del método de los residuos ponderados. En éste, la solución deseada u del problema es aproximada por medio de funciones Ni , N<sub>2</sub>, ...., N<sub>n</sub>, de la siguiente manera:

 $u^* = N_1 u_1 + N_2 u_2 + ... + N_n u_n$  (3.5)

A las funciones N<sub>i</sub> se les conoce como funciones de forma, y dependen únicamente de las variables espaciales (x,y,z) donde se define el dominio; son funciones convenientes que cumplen las correspondientes condiciones de frontera. ni es el valor que adopta la variable u en el punto i.

La solución propuesta anteriormente se puede escribir también:

$$
u^* = \sum_{i=1}^n N_i u_i = Nu \quad \dots (3.6)
$$

En donde N representa el vector formado por las funciones de forma Ni, y u representa al vector de los valores adoptados por la variable u en los puntos i.

Si la aproximación se sustituye en la ecuación diferencial, la satisfará en muy pocos casos y generalmente, aparecerá un residuo. Se debe tratar de que el residuo sea tan pequeño como sea posible en la región considerada. Es, por tanto, necesario prorratear o repartir el error sobre el dominio, en la proporción que establecen las funciones de peso

$$
\int_{\Omega} \mathcal{E} \cdot W_i \ d\Omega = 0 \qquad \dots (3.7)
$$

Puesto que la aproximación (3.2) contiene 11 parámetros desconocidos Iti, 111 , U3 , , un , la condición puede ser formulada por n funciones de peso linealmente independientes, quedando n ecuaciones por medio de las cuáles se definen los parámetros.

En el método de Galerkin, las n funciones de peso se eligen para ser las funciones  $N_1$ ,  $N_2$ ,  $\dots$ ,  $N_n$ , que, por supuesto, cumplen la condición de independencia lineal. Schwarz (1988) establece que mediante este método, la solución aproximada resultante es la mejor posible en el espacio de funciones de aproximación.

74

#### 3.4. Interpolación.

El método de Galerkin permite hallar una solución satisfactoria a las ecuaciones diferenciales que rigen el comportamiento de la variable fisica en estudio en un dominio (elemento finito) determinado. Sin embargo, el método de Galerkin requiere que se proponga una solución de la forma (3.6):

$$
u^* = \sum_{i=1}^n\,N_i\,u_i
$$

Donde ui representa el valor que toma la variable u, en el punto i, o más especificamente, con respecto al grado de libertad i. Las funciones de forma Ni dependen solamente de las variables independientes ( x, y, z), que son las variables espaciales en donde se define el elemento finito en estudio.

Según Zienkiewicz (1994), las funciones de forma utilizadas al formular los problemas de elasticidad (excepto los referentes a placas y barras a flexión) por el método de los desplazamientos, deben satisfacer los siguientes criterios:

a) Las incógnitas han de presentar continuidad entre los elementos ( o sea, que no se requiere la continuidad de las derivadas primeras )

b) La función ha de permitir la representación de cualquier forma lineal, de manera que se satisfaga el criterio de deformación constante ( primera derivada constante),

La esencia del método de los elementos finitos, consiste en aproximar la incógnita u mediante un desarrollo de la forma:

$$
u \approx u^* = \sum_{i=1}^n N_i u_i
$$
 (3.8)

Donde los ui son los parámetros incógnita del problema; pero para la determinación de las funciones de forma, se consideran los valores uf constantes por lo que, en todos los puntos del dominio:

$$
\sum_{i=1}^{n} N_i = 1 \qquad \dots (3.9)
$$

De aquí se observa que  $Ni = 1$  en el nodo i, y nula en todos los demás nodos del elemento. En todo momento debe conservarse la forma básica de la variación de u\* a lo largo del contorno de los elementos definidos, por razones de continuidad. Las formas en las que se pueden encontrar las funciones Ni son variadas, ya que existen muchos métodos para interpolar; en este trabajo se expondrá un método sencillo muy utilizado en la práctica.

Si se supone un elemento finito unidimensional con tres nodos como el mostrado en la figura (3.1), sobre los puntos x<sub>1</sub>, x<sub>2</sub> y x<sub>3</sub> existen valores asociados a cada uno de ellos de la variable u, respectivamente ui, uz y tu. Para encontrar una función de aproximación de la variable u en el dominio considerado, se propondrá un polinomio de segundo grado, como el mostrado en la ecuación (3.10), ya que se tienen 3 puntos de interpolación.

 $\sim$   $-$ 

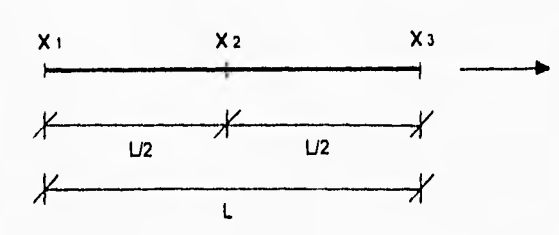

Figura 3.1. Elemento finito de 3 nodos.

 $^\star$ 

$$
u = \alpha_1 + \alpha_2 x + \alpha_3 x^2 \qquad \qquad (3.10)
$$

En donde  $\alpha_1$ ,  $\alpha_2$  y  $\alpha_3$  son desconocidas. Para determinar los valores de las  $\alpha$ i, es necesario suponer que los valores ui son constantes, de esta manera se tiene:

$$
u(x = x_1) = u(x = 0) = u_1 = \alpha_1
$$
  
\n
$$
u(x = x_2) = u(x = L/2) = u_2 = \alpha_1 + \alpha_2(L/2) + \alpha_3(L^2/4)
$$
  
\n
$$
u(x = x_3) = u(x = L) = u_3 = \alpha_1 + \alpha_2(L) + \alpha_3(L^2)
$$

Que en forma matricial se puede escribir como:

$$
\begin{Bmatrix} \mathbf{u}_1 \\ \mathbf{u}_2 \\ \mathbf{u}_3 \end{Bmatrix} = \begin{bmatrix} 1 & 0 & 0 \\ 1 & L/2 & L^2/4 \\ 1 & L & L^2 \end{bmatrix} \begin{Bmatrix} \alpha_1 \\ \alpha_2 \\ \alpha_3 \end{Bmatrix} \implies \mathbf{u}^c = \mathbf{C}\alpha \quad \text{and} \quad (3.11)
$$

En donde el superindice e indica el elemento finito al que corresponde el vector  $\mathbf{u}$ ; C es una matriz de coeficientes y  $\alpha$  es el vector de los coeficientes desconocidos. Si se obtiene la matriz inversa de C.

 $\overline{1}$ 

$$
\mathbf{C}^{-1} = \begin{bmatrix} 1 & 0 & 0 \\ -3/L & 4/L & -1/L \\ 2/L^2 & -4/L^2 & 2/L^2 \end{bmatrix}
$$

 $\overline{\mathcal{C}}$ 

 $\overline{1}$ 

Para obtener  $\alpha$ , se puede hacer:

$$
\mathbf{C}^{-1}\mathbf{u}^s = \alpha \quad \dots \quad (3.12)
$$

$$
\alpha_1 = u_1
$$
  
\n
$$
\alpha_2 = \frac{-3u_1}{L} + \frac{4u_2}{L} - \frac{u_3}{L}
$$
  
\n
$$
\alpha_3 = \frac{2u_1}{L^2} + \frac{4u_2}{L^2} + \frac{2u_3}{L^2}
$$

Que sustituyendo en el polinomio de aproximación y agrupando términos, se llega a:

$$
u = u_1 + \left(\frac{-3u_1}{L} + \frac{4u_2}{L} - \frac{u_3}{L}\right)x + \left(\frac{2u_1}{L^2} + \frac{4u_2}{L^2} + \frac{2u_3}{L^2}\right)x^2
$$

$$
u = \left(1 - \frac{3x}{L} + \frac{2x^2}{L^2}\right)u_1 + \left(\frac{4x}{L} - \frac{4x^2}{L^2}\right)u_2 + \left(\frac{-x}{L} + \frac{2x}{L^2}\right)u_3
$$

La cuál representa ya una solución como la presentada en la ecuación (3.5):

$$
\mathbf{u} = \mathbf{N}_1 \mathbf{u}_1 + \mathbf{N}_2 \mathbf{u}_2 + \mathbf{N}_3 \mathbf{u}_3
$$

 $\mathcal{A}$ 

En donde se puede comprobar que:

 $\mathbf{r}^{\mathrm{d}}$ 

$$
N_1 = 1 - \frac{3x}{L} + \frac{2x^2}{L^2}
$$
\n
$$
N_2 = \frac{4x}{L} - \frac{4x^2}{L^2}
$$
\n
$$
N_3 = \frac{-x}{L} + \frac{2x^2}{L^2}
$$
\n
$$
N_4 = \frac{4x^2}{L^2}
$$
\n
$$
N_5 = \frac{-x}{L} + \frac{2x^2}{L^2}
$$
\n
$$
N_6 = \frac{N_2(x = 0) = 0}{N_2(x = L/2) = 1}
$$
\n
$$
N_7(x = L/2) = 0
$$
\n
$$
N_8(x = L/2) = 0
$$
\n
$$
N_9(x = L/2) = 0
$$
\n
$$
N_9(x = L/2) = 0
$$

En la figura (3.2) se muestran las gráficas de las funciones de forma sobre el dominio.

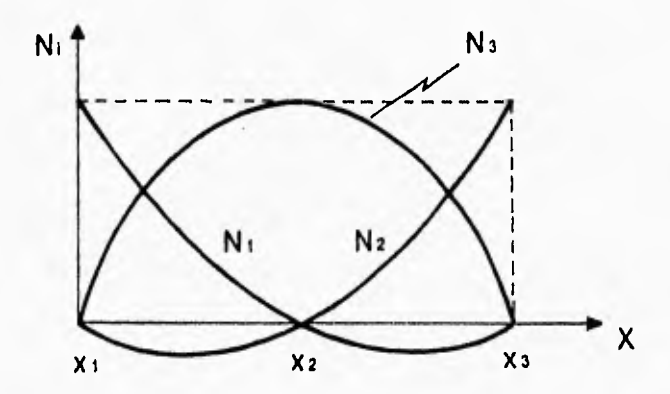

Figura 3.2. Gráficas de N1, N2 y N3 sobre un elementa finito de 3 nodos.

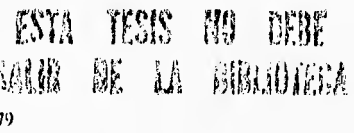

 $\overline{1}$ 

En la figura (3.2), la linea horizontal punteada representa el valor de  $Ni = 1$ . En general, se deben cumplir las siguientes propiedades para las funciones de forma:

Para cualquier valor  $x$  en el dominio:  $N_1 + N_2 + N_3 = \frac{1}{2}$ 

El valor de la función Ni en el punto i es 1: Ni ( $xi$ i) = 1

La selección de la forma del polinomio conque se aproximará la solución sobre un elemento finito, deberá tomar en cuenta el número de nodos del elemento; además de que se cumpla la continuidad de la función en todos los puntos de los bordes de los elementos. Asi, por ejemplo, para elementos rectangulares con cuatro nodos, como el mostrado en la figura (3.3):

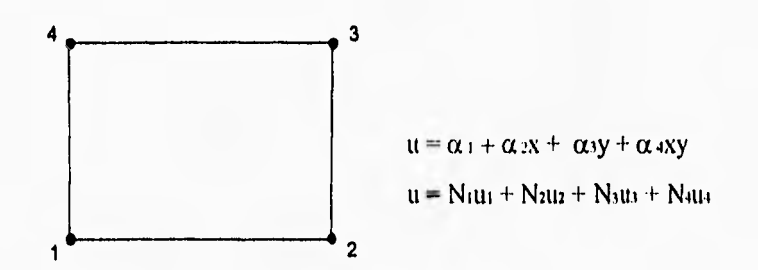

Figura 3.3. Elemento finito plano de 4 nodos.

O para un elemento triangular de tres nodos, como el mostrado en la figura  $(3.4)$ 

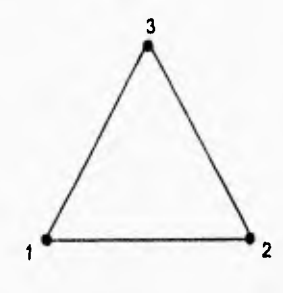

 $u = \alpha_1 + \alpha_2x + \alpha_3y$  $\mathbf{u} = \mathbf{N}_1 \mathbf{u}_1 + \mathbf{N}_2 \mathbf{u}_2 + \mathbf{N}_3 \mathbf{u}_3$ 

Figura 3.4. Elemento finito plano de 3 nodos.

Y de la misma forma para elementos sólidos, por ejemplo el mostrado en la figura (3.5):

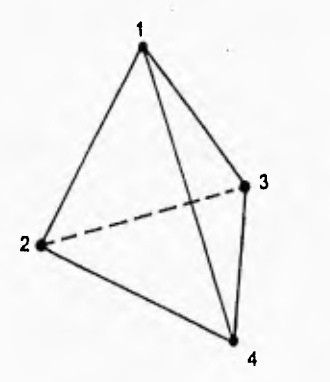

 $u = \alpha_1 + \alpha_2 x + \alpha_3 y + \alpha_4 z$  $u = N_1u_1 + N_2u_2 + N_3u_3$ 

 $\mathbf{r}$ 

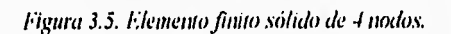

SI

Así, en general, el método de interpolación puede describirse de la siguiente manera:

1.- Se propone el polinomio de aproximación, tomando en cuenta la forma que debe tener en el borde del elemento para satisfacer la continuidad con los elementos contiguos.

$$
u = \alpha_1 + \alpha_2 x + \alpha_3 y + \alpha_4 xy + \alpha_5 x^2 + \alpha_6 y^2 + \alpha_7 x^2 y + \alpha_8 xy^2 + \alpha_9 x^3 + \alpha_{10} y^3 + \dots
$$
  
......(3.13)

De este polinomio sólo se considerarán los términos que sean necesarios, dependiendo del número de nodos del elemento que se esté considerando. Este polinomio será útil solamente para elementos contenidos en un plano; pero incluyendo los correspondientes términos en z ,se puede interpolar sobre elementos sólidos.

2.- El polinomio mostrado anteriormente, se puede escribir de la forma:

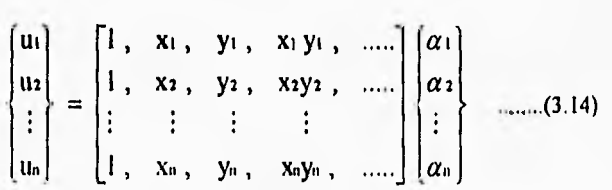

Donde it es el número de nudos del elemento; retomando las ecuaciones (3.11) y (3.12):

$$
\mathbf{u}^{\circ} = \mathbf{C}\alpha
$$

$$
\alpha = \mathbf{C}^1 \mathbf{u}^{\circ}
$$

Se puede escribir:

$$
\mathbf{u} = \mathbf{P} \alpha = \mathbf{P} \mathbf{C}^{-1} \mathbf{u}^e \quad \dots (3.15)
$$

en la cuál:

$$
P = [1, x, y, xy, \dots]
$$
 ......(3.16)

Así pues, las funciones de forma del elemento definidas en las ecuaciones (3.5) y (3.6) se pueden determinar a partir de:

$$
\mathbf{N} = \mathbf{P} \mathbf{C}^1 \quad (3.17)
$$

El problema de interpolación para hallar las funciones de forma de un elemento deseado se reduce entonces a encontrar la inversa de la matriz C, tarea que en algunas ocasiones no es fácil, y en otras es imposible.

Además del aqui presentado, existen otros métodos de interpolación para funciones de forma "estándar", que dan origen a varias familias o clases de elementos como los Lagrangianos y Serendipíticos; que a su vez, pueden ser lineales, bidimensionales, o tridimensionales.

#### 3.5. El Método en General.

Los elementos aquí presentados, con algunas funciones de aproximación adecuadas para cada uno de ellos, son sólo ejemplos de los elementos más simples que pueden utilizarse para discretizar la región en que se desea

conocer el comportamiento de la variable de interés. En la práctica, es misión del ingeniero escoger la forma de los elementos y de las funciones de aproximación para cada caso particular, de acuerdo al grado de precisión deseado.

En el caso de aplicación del Método de los Elementos Finitos a la mecánica estructural, el método más usual, por las ventajas que tiene, es el de los desplazamientos; del cuál se hará la descripción siguiente basada en la hecha por Zienkiewicz (1994):

1 - Se debe discrctizar el problema dividiendo el dominio en subdominios más simples, **los** elementos finitos. En estructuras formadas por barras, cada barra o porciones de barra pueden representar elementos del problema. En un campo bidimensional, la región básica  $\Omega$  puede ser dividida en triángulos, paralelogramos, o triángulos y cuadriláteros con lados curvos. Los elementos con lados curvos producen, obviamente, una mejor aproximación de la región básica **D.** Este tipo de discretización es muy versátil y se ajusta de buena manera a los contornos de la región. En problemas tridimensionales, la región es dividida en elementos tetraédricos, cúbicos, o elementos con superficies curvas, según lo requiera el problema.

2.- Se supone que los elementos están conectados entre si mediante un número discreto de puntos que se llaman nodos, situados en sus contornos. Los desplazamientos de estos nodos serán las incógnitas fundamentales del problema, tal como ocurre en el análisis clásico de estructuras.

3.- Para cada elemento se elige una función aproximada que describa el problema. Las funciones más apropiadas son polinomios como los siguientes:

 $u(x,y) = \alpha_1 + \alpha_2x + \alpha_1y$  (3.18)

#### $t_i(x,y) = \alpha_1 + \alpha_2 x + \alpha_3 y + \alpha_4 x^2 + \alpha_5 xy + \alpha_6 y^2$  (3.19)

#### $u(x,y) = \alpha_1 + \alpha_2 x + \alpha_3 y + \alpha_4 xy$  (3.20)

Este modo de aproximación depende de la forma del elemento y también del problema del que se trate. Las funciones de aproximación deben cumplir con las condiciones de continuidad necesarias a lo largo de las fronteras entre elementos. Si u(x,y) representa el desplazamiento de un medio continuo en la dirección z ,éste debe ser continuo a lo largo de la frontera común entre los dos elementos, mientras se garantice la continuidad del material. Para la flexión de vigas o placas, los requerimientos de continuidad son más rigurosos, ya que la física requiere que también las primeras derivadas sean continuas.

Debe tomarse siempre en cuenta, como lo indica Schwarz (1988), que las funciones polinómicas deben permanecer sin cambio, bajo una transformación lineal desde un sistema de coordenadas cartesiano hacia otro, y después de la transformación, la función aproximada debe seguir siendo ajustable a la solución del problema en el segundo sistema de coordenadas. Este requerimiento se satisface si los polinomios son polinomios completos de un orden especifico como los (3.18) y (3.19), o cuando los términos extra son simétricos con respecto a otro, como el (3.20)

Los polinomios completos tienen la propiedad de que para una  $x \cdot o \cdot y \cdot f$ ija, queda siempre un polinomio completo en la otra variable. Esta propiedad es importante para satisfacer las condiciones de continuidad.

El polinomio de aproximación se expresa mediante funciones de forma que dependen únicamente de la geometría del elemento,  $Ni = f(x, y)$ , y de los valores tti que toma la variable en los nodos del elemento.

$$
u^{\text{\tiny{+}}}=\sum_{i=1}^n\,N_i\,u_i
$$

4.- Teniendo ya la función de aproximación tal como se mostró en el punto anterior, es posible la aplicación del método de Galerkin para hallar la solución de la ecuación diferencial sobre el elemento. Se observa que en la expresión anterior, la solución está en función de las variables nodales tii y en ocasiones, en función de las derivadas de u . En este punto, es importante hacer notar que el conjunto de desplazamientos definidos en cada nodo para cada dirección de los ejes cartesianos de referencia, pueden ser expresados como un vector, así como el vector de las funciones de forma del elemento, por lo que la ecuación diferencial quedará aplicada a un vector:

$$
\mathcal{L}(\mathbf{u}^*) = 0 \quad \dots \quad (3.21)
$$

$$
\mathcal{L}(\mathbf{u}^*) = \mathcal{L}\left\{ \{N_1, N_2, \dots, N_n\} \begin{Bmatrix} u_1 \\ u_2 \\ \vdots \\ u_n \end{Bmatrix} \right\} \dots (3.22)
$$

Por lo que al aplicar el método de Galerkin.

$$
\mathbf{E} = \mathcal{L} \left( \mathbf{u}^* \right) \qquad (3.23)
$$

$$
\int_{\Omega} \mathbf{W} \cdot \mathbf{\varepsilon} \, \mathrm{d}\Omega = 0 \quad \dots (3.24)
$$

Considerando que  $Wi = Ni$ , y expresando en forma matricial.

$$
\int_{\Omega} \mathbf{N}^{\mathrm{T}} \mathcal{L}(\mathbf{u}^*) \, \mathrm{d}\Omega = 0 \quad \dots \quad (3.25)
$$

La integral ponderada de los residuos representa un sistema de ecuaciones lineales en el que las incógnitas son los desplazamientos en dirección de los grados de libertad considerados; estos grados de libertad se consideran siempre en los nodos; pero por cada nodo existen tantos grados de libertad como direcciones en que se está definiendo el problema. Los coeficientes del sistema representan las rigideces del elemento, por lo que la matriz de los coeficientes, es la matriz de rigidez del elemento.

5.- Se determina un sistema de fuerzas concentradas en los nudos, tal que equilibre las cargas en el contorno de la estructura. Esto se logra ensamblando las matrices de rigidez de todos y cada uno de los elementos de la estructura o lo que es lo mismo, sumando la aportación que tienen varios elementos con respecto a cada grado de libertad de la estructura; la matriz asá obtenida, es la matriz de rigidez global de la estructura que al ser resuelta, permite conocer los desplazamientos y a partir de éstos, las fuerzas internas y externas.

#### 3.6. Elementos Planos y Sólidos.

En esta sección se verá cómo el Método de los Elementos Finitos es aplicado a la solución de problemas referentes a un continuo elástico Se retomarán los fundamentos del método para aplicarlo a elementos bidimensionalcs; y posteriormente se extenderán las deducciones para tres dimensiones, lo cuál no representa dificultad alguna, ya que se está empleando notación matricial.

Un elemento finito e , se define por sus nodos i*,* j, m, etc., y por su contorno formado por lineas rectas. En la figura (3.6) se muestra el elemento triangular típico considerado, con los nodos  $i, j, m$ .

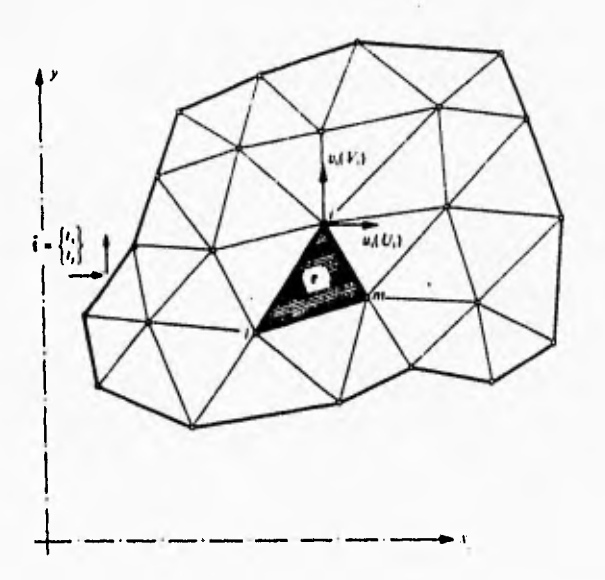

Figura 3.6. Región sometida a tensión plana dividida en elementos finitos.

Aproximando los desplazamientos u de cualquier punto del elemento mediante un vector columna U\*.

$$
u \approx u^* = \sum N_i u_i^c = [N_i, N_j, ...] \begin{Bmatrix} u_i \\ u_j \\ \vdots \end{Bmatrix}^c = Nu^c \quad ...... (3.26)
$$

Para el caso de la tensión plana,

$$
u = \begin{cases} u(x,y) \\ v(x,y) \end{cases}^c \qquad (3.27)
$$

Representa los movimientos horizontal y vertical de un punto cualquiera del elemento, y:

$$
u_i = \begin{cases} u_i \\ v_i \end{cases} \qquad \qquad (3.28)
$$

Los correspondientes movimientos del nodo i.

Las funciones Ni , Nj , Nm han de escogerse de manera que al sustituir en la ecuación (3.26), se obtengan los correspondientes desplazamientos nodales. Las funciones de forma de un elemento cumplirán con  $Ni = 1$  en el punto i, mientras que  $Ni = 0$  en los otros nodos del elemento, j y m. Lo mismo para las otras funciones de forma.

Si las dos componentes del desplazamiento se interpolan de la misma manera, se puede utilizar una matriz identidad 1 para escribir

$$
N_i = N_i I \qquad \qquad (3.29)
$$

Y obtener Ni de la ec. (3.26), teniendo en cuenta que Ni = 1 para xi y yi, y cero en los otros vértices.

Una vez conocidos los desplazamientos para todos los puntos del elemento, pueden determinarse las deformaciones en cualquier punto. Estas darán siempre por resultado una relación que podrá escribirse como sigue en forma matricial.

$$
\varepsilon = Su \qquad \qquad (3.30)
$$

Donde S es un operador lineal apropiado. Mediante la ecuación (3.26) , la expresión anterior puede aproximarse como:

$$
\varepsilon = Bu \quad \dots \quad (3.31)
$$

con:

$$
\mathbf{B} = \mathbf{SN} \qquad (3.32)
$$

En el caso de un estado plano de esfuerzos, las deformaciones más importantes son las que se producen en el plano y se expresan en función de los desplazamientos, mediante las conocidas relaciones que deminen el operador S:

$$
\mathbf{g} = \begin{bmatrix} \mathbf{a} \\ \mathbf{a} \\ \mathbf{y}_y \end{bmatrix} = \begin{bmatrix} \frac{\partial u}{\partial x} \\ \frac{\partial v}{\partial y} \\ \frac{\partial u}{\partial y} + \frac{\partial v}{\partial x} \end{bmatrix} = \begin{bmatrix} \frac{\partial}{\partial x} & 0 \\ 0 & \frac{\partial}{\partial y} \\ \frac{\partial}{\partial y} & \frac{\partial}{\partial x} \end{bmatrix} \begin{bmatrix} u \\ v \end{bmatrix} \quad (3.33)
$$

Determinadas ya las funciones de forma del elemento, es fácil obtener la matriz B. Si se adopta una expresión lineal para dichas funciones, las deformaciones serán constantes en todo el elemento.

Para los fines de este trabajo, se supondrá que el material de la estructura no tiene esfuerzos residuales y tampoco se considerarán los producidos por los cambios de temperatura. Sólo se tomarán en cuenta los producidos por las cargas externas. Los esfuerzos a los que se somete el elemento se determinan sencillamente como:

$$
\sigma = D\varepsilon \qquad (3.34)
$$

Donde **D** es la matriz constitutiva del material que contiene las propiedades elásticas necesarias.

Por otra parte, para el caso particular de tensión plana, se han de considerar tres componentes de esfuerzo que corresponden con las deformaciones definidas anteriormente. Dichos esfuerzos se calculan sencillamente como:

$$
\sigma = \begin{cases} \sigma_{k} \\ \sigma_{y} \\ \tau_{xy} \end{cases} \quad ......(3.35)
$$

Y la matriz **D** se obtiene de las relaciones usuales entre esfuerzo y deformación para un medio isótropo.

$$
\mathcal{E}_S = \frac{1}{E} \sigma_S + \frac{\nu}{E} \sigma_Y
$$

$$
\mathcal{E}_S = -\frac{\nu}{E} \sigma_S + \frac{1}{E} \sigma_Y
$$

$$
\gamma_{xy} = \frac{2(1+\nu)}{E} \tau_Y
$$

Resolviendo el sistema queda que:

$$
\mathbf{D} = \frac{\mathbf{E}}{1 - v^2} \begin{bmatrix} 1 & v & 0 \\ v & 1 & 0 \\ 0 & 0 & \frac{(1 - v)^2}{2} \end{bmatrix}
$$
 ......(3.36)

Conocida la matriz **I)** el siguiente paso es determinar la matriz **B,** para lo cuál es necesario retomar la ecuación (3.28) en donde se establece que los desplazamientos de un nodo tienen dos componentes:

$$
\mathbf{u}_{i} = \begin{Bmatrix} u_{i} \\ v_{i} \end{Bmatrix}
$$

De la misma forma, las seis componentes de los desplazamientos del elemento se pueden agrupan en un vector.

$$
\mathbf{u}^{\mathrm{c}} = \begin{cases} \n\text{tii} \\ \n\text{tij} \\ \n\text{tim} \n\end{cases} \quad \text{......} (3.37)
$$

Los desplazamientos interiores del elemento triangular han de quedar definidos por esos seis valores. La representación más sencilla viene dada evidentemente por dos polinomios de primer grado.

#### $u = \alpha_1 + \alpha_2 x + \alpha_3 y$  $v = \alpha_4 + \alpha_5 x + \alpha_6 y$

Se pueden calcular făcilmente las seis constantes  $\alpha$  resolviendo los dos sistemas de tres ecuaciones simultáneas que se obtienen al sustituir las coordenadas de los nodos e igualar las expresiones resultantes a los desplazamientos correspondientes a los nodos. Escribiendo, por ejemplo:

> $u_i = \alpha_1 + \alpha_2 x_i + \alpha_3 y_i$  $u_i = \alpha_1 + \alpha_2 x_i + \alpha_4 y_i$  $u_m = \alpha_1 + \alpha_2 x_m + \alpha_3 y_m$

Se pueden calcular făcilmente  $\alpha_1$ ,  $\alpha_2$  y  $\alpha_3$  en función de los desplazamientos nodales ui, uj y um para obtener finalmente:

 $u = \frac{1}{2\Delta}[(a_i + b_i x + c_i y)u_i + (a_j + b_j x + c_j y)u_i + (a_m + b_m x + c_m y)u_m]$  $\ldots$  (3.38)

En la cuál.

$$
a_i = x_j y_m - x_m y_j
$$
  
\n
$$
b_i = y_j - y_m = y_{jm}
$$
  
\n
$$
c_i = x_m - x_j = x_{mj}
$$

Obteniéndose los otros coeficientes mediante permutaciones de los subindices  $i, j, m, y$  donde.

$$
2\Delta = \det \begin{vmatrix} 1 & x_1 & y_1 \\ 1 & x_1 & y_2 \\ 1 & x_2 & y_2 \end{vmatrix} = 2 \times (\text{area del triángulo } i \text{ j } m) \quad \dots (3.39)
$$

Puesto que las ecuaciones para el desplazamiento vertical son similares, se obtiene igualmente que.

$$
v = \frac{1}{2\Delta} \left[ (a_i + b_i x + c_i y)v_i + (a_j + b_j x + c_j y)v_j + (a_m + b_m x + c_m y)v_m \right]
$$
  
......(3.40)

Se puede ya en este momento expresar el vector u de la forma:

$$
\mathbf{u} = \begin{Bmatrix} u \\ v \end{Bmatrix} = \mathbf{N}\mathbf{u}^{\circ} = [\mathbf{I}\mathbf{N}_i, \mathbf{I}\mathbf{N}_j, \mathbf{I}\mathbf{N}_m] \mathbf{u}^{\circ}
$$
 ......(3.41)

Siendo I una matriz unidad de 2 x 2, y

 $\mathcal{L}_{\mathcal{L}}$ 

$$
N_i = (a_i + b_i x + c_i y)/2\Delta
$$
  
\n
$$
N_i = (a_i + b_i x + c_i y)/2\Delta
$$
  
\n
$$
N_m = (a_m + b_m x + c_m y)/2\Delta
$$

La función elegida garantiza automáticamente la continuidad de desplazamientos entre los elementos adyacentes, debido a que existe variación lineal sobre cualquiera de los lados del triángulo y, al imponer los mismos desplazamientos en los nodos para dos elementos contiguos, evidentemente existirá el mismo desplazamiento a lo largo del contorno de separación.

La deformación total en cualquier punto del elemento puede definirse mediante sus tres componentes.

D.

$$
\mathbf{E} = \begin{Bmatrix} \mathcal{E}_1 \\ \mathcal{E}_2 \\ \mathcal{V}_3 \end{Bmatrix} = \begin{bmatrix} \frac{\partial}{\partial t} & 0 \\ 0 & \frac{\partial}{\partial y} \\ \frac{\partial}{\partial y} & \frac{\partial}{\partial z} \end{bmatrix} \begin{Bmatrix} u \\ v \end{Bmatrix} = \mathbf{S}u \quad (3.42)
$$

Sustituyendo la expresión (3.41), se tiene:

$$
\varepsilon = \mathbf{B}\mathbf{u}^{\mathfrak{a}} = \begin{bmatrix} \mathbf{B} & \mathbf{B} & \mathbf{B} \end{bmatrix} \begin{bmatrix} u_{i} \\ u_{j} \\ u_{m} \end{bmatrix} \quad \dots \quad (3.43)
$$

Siendo Bi, de acuerdo a la ecuación (3.32) una matriz tipica, dada por:

$$
\mathbf{B}_{i} = \mathbf{S} \mathbf{N}_{i} = \begin{bmatrix} \frac{\partial \mathbf{N}_{i}}{\partial x} & 0 \\ 0 & \frac{\partial \mathbf{N}_{i}}{\partial y} \\ \frac{\partial \mathbf{N}_{i}}{\partial y} & \frac{\partial \mathbf{N}_{i}}{\partial x} \end{bmatrix} = \frac{1}{2\Delta} \begin{bmatrix} \mathbf{b}_{i} & 0 \\ 0 & \mathbf{c}_{i} \\ \mathbf{c}_{i} & \mathbf{b}_{i} \end{bmatrix}
$$

Se advertirá que en este caso la matriz **B** es independiente de la posición del punto dentro del elemento y, por consiguiente, las deformaciones son constantes en todo el elemento. Es evidente que las funciones de forma satisfacen el criterio de deformación constante.

La matriz **B** obtenida queda definida explícitamente y es posible utilizarla en la expresión:

### $[K] = \int_{V} [B]^{T} [D] [B] dV$  (3.44)

En donde queda definida la matriz de rigidez del elemento. En este trabajo no se detallará la aplicación del método de Galerkin para la obtención de la matriz de rigidez, debido a que es un desarrollo algebraico muy extenso y repetitivo, una demostración de la ecuación (3.44) la proporciona Zienkiewicz (1994) mientras que Gómez (1995) presenta una comprobación de dicha expresión para elementos barra y elementos viga. Las funciones de forma consideradas al ser aplicadas para la .solución de la ec. (3.41) conducen a una expresión de la forma (3.44) para la cuál se conocen ya todos los términos que intervienen.

El elemento bidimensional más sencillo es el triángulo; sin embargo, se puede determinar la matriz de rigidez para elementos de formas variadas, como el rectángulo. El siguiente tipo de elementos conque se tratará será con los tridimensionales; de este tipo, el más sencillo es el tetraedro, que tiene cuatro nodos, uno en cada vértice. La generación de una malla con elementos tridimensionales presenta una dificultad especial, que es ordenar la numeración de los nodos y también representar adecuadamente un cuerpo dividido en este tipo de elementos.

Es obvio que el número de elementos tridimensionales que es necesario para obtener un buen orden de aproximación es muy grande. En las aplicaciones prácticas se habrán de resolver un número elevado de ecuaciones simultáneas que pueden limitar gravemente la aplicación del método. Más aún, el ancho de banda del sistema de ecuaciones se hace muy grande, lo que hace necesario el uso de computadoras con gran capacidad de almacenamiento.

En el elemento tetraédrico presentado en la figura (3.7), el desplazamiento de un punto queda definido por tres componentes  $u, v, y, w$  en las direcciones de los ejes cartesianos. Por tanto.

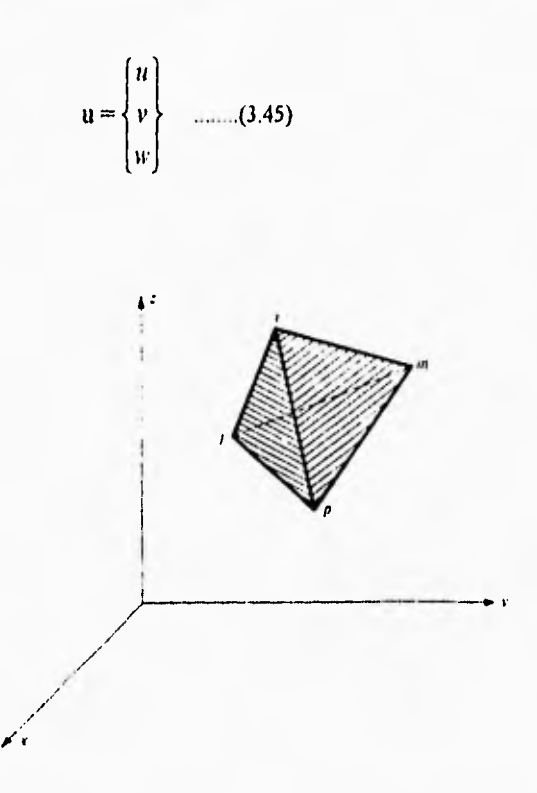

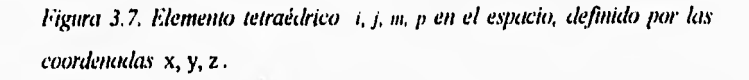

Al igual que en un triángulo plano los tres valores nodales definían la variación lineal de una cantidad, aqui una variación lineal vendrá definida por cuatro valores nodales. Igualando los desplazamientos en los nodos se tienen cuatro ecuaciones del tipo.

#### $u = \alpha_1 + \alpha_2 x_1 + \alpha_3 y_1 + \alpha_4 z_4$

De donde se puede calcular desde  $\alpha$  i hasta  $\alpha$ 4.

Además se puede escribir una solución de manera símilar a la ecuación (1.9) empleando el determinante, o sea

$$
u = \frac{1}{6V} \left[ (a + b)x + c y + d z)u + (a + b)x + c y + d z)u + (a + b)u + (a + b)u + c u + (a + b)u + c u + d u + d u + d u + d u + d u + d u + d u
$$
 (3.46)

Siendo.

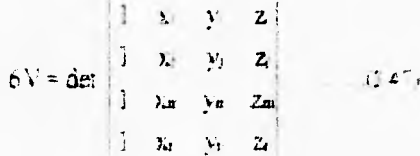

En donde se observa que el valor pe <sup>ext</sup> representa el volumer del tetrasdio.

Desarrollando no demas terminos de n equación (o 46) se obtiene

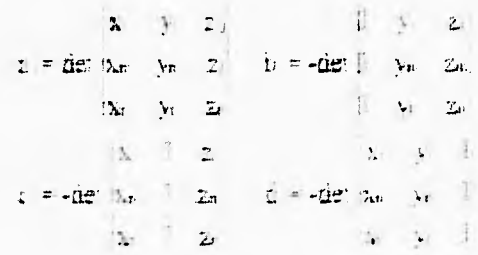

ý,

Obteniéndose el resto de las constantes permutando los subíndices  $p$ , i, j, m.

La ordenación de los números nodales  $p$ , i, j, m, deben seguir "la regla de la mano derecha". Como se ve en la figura (3.7) los tres primeros nudos se han numerado siguiendo un orden contrario al sentido de las agujas del reloj, mirando desde el último nodo.

El vector de desplazamientos del elemento viene definido como sigue por las doce componentes de desplazamiento de los nodos.

$$
\mathbf{u}^{\circ} = \begin{cases} \mathbf{u}_1 \\ \mathbf{u}_j \\ \mathbf{u}_m \\ \mathbf{u}_p \end{cases} \qquad (3.48)
$$

Siendo.

$$
\mathbf{u}_i = \begin{cases} u_i \\ v_i \\ w_i \end{cases} \qquad \qquad (3.49)
$$

Se puede escribir el desplazamiento en cualquier punto del elemento como:

 $u = Nu<sup>c</sup> = [IN<sub>i</sub>, IN<sub>j</sub>, IN<sub>m</sub>, IN<sub>p</sub>] u<sup>c</sup> ......(3.50)$ 

Con funciones de forma definidas por:

$$
N_i = \frac{a_i + b_i x + c_i y + d_i z}{6V}
$$

Y siendo 1 una matriz unitaria de 3x3.

Las funciones de forma cumplirán también las condiciones de continuidad en los contornos de separación entre elementos.

En un análisis tridimensional completo, el vector deformación en un punto tiene seis componentes. La matriz de deformaciones se puede ahora definir como:

$$
\mathbf{c} = \begin{pmatrix} \varepsilon_x \\ \varepsilon_y \\ \varepsilon_z \\ \gamma_{xy} \\ \gamma_{yz} \\ \gamma_{yz} \end{pmatrix} = \begin{pmatrix} \frac{\partial u}{\partial x} \\ \frac{\partial v}{\partial y} \\ \frac{\partial u}{\partial z} \\ \frac{\partial u}{\partial y} + \frac{\partial v}{\partial x} \\ \frac{\partial v}{\partial z} + \frac{\partial w}{\partial y} \\ \frac{\partial v}{\partial x} + \frac{\partial u}{\partial z} \end{pmatrix} = \mathbf{S}\mathbf{u} \quad (3.51)
$$

Mediante el empleo de las ecuaciones (3.46) a (3.50) llega a una expresión semejante a la (3.43):

 $\boldsymbol{\epsilon}=\boldsymbol{B}\boldsymbol{u}^{\text{e}}=\begin{bmatrix}\boldsymbol{B}_{\text{i}},&\boldsymbol{B}_{\text{i}},&\boldsymbol{B}_{\text{m}},&\boldsymbol{B}_{\text{p}}\end{bmatrix}\boldsymbol{u}^{\text{e}}\quad\text{mean}(3.52)$ 

En la cuál

 $\mathbf{I}$
$$
\mathbf{B}_{i} = \mathbf{S} \mathbf{N}_{i} = \begin{bmatrix} \frac{\partial \mathbf{N}_{i}}{\partial x} & 0 & 0 \\ 0 & \frac{\partial \mathbf{N}_{i}}{\partial y} & 0 \\ 0 & 0 & \frac{\partial \mathbf{N}_{i}}{\partial z} \\ \frac{\partial \mathbf{N}_{i}}{\partial y} & \frac{\partial \mathbf{N}_{i}}{\partial x} & 0 \\ 0 & \frac{\partial \mathbf{N}_{i}}{\partial z} & \frac{\partial \mathbf{N}_{i}}{\partial y} \\ 0 & \frac{\partial \mathbf{N}_{i}}{\partial z} & \frac{\partial \mathbf{N}_{i}}{\partial y} \\ \frac{\partial \mathbf{N}_{i}}{\partial z} & 0 & \frac{\partial \mathbf{N}_{i}}{\partial x} \end{bmatrix} = \frac{1}{6V} \begin{bmatrix} b_{i} & 0 & 0 \\ 0 & c_{i} & 0 \\ c_{i} & b_{i} & 0 \\ c_{i} & b_{i} & 0 \\ 0 & d_{i} & c_{i} \\ d_{i} & 0 & b_{i} \end{bmatrix}
$$

Obteniéndose las restantes submatrices de manera similar, permutando simplemente los subíndices.

 $\overline{\phantom{a}}$ 

En cuanto a la matriz de elasticidad, se puede escribir como:

$$
D = \frac{E(1-y)}{(1+y)(1-2y)} \begin{bmatrix} 1 & \frac{\nu}{(1-y)} & \frac{\nu}{(1-y)} & 0 & 0 & 0 \\ \frac{\nu}{(1-y)} & 1 & \frac{\nu}{(1-y)} & 0 & 0 & 0 \\ \frac{\nu}{(1-y)} & \frac{\nu}{(1-y)} & 1 & 0 & 0 & 0 \\ 0 & 0 & 0 & \frac{1\cdot 2\nu}{2(1-y)} & 0 & 0 \\ 0 & 0 & 0 & 0 & \frac{1\cdot 2\nu}{2(1-y)} & 0 \\ 0 & 0 & 0 & 0 & 0 & \frac{1\cdot 2\nu}{2(1-y)} \end{bmatrix}
$$

Y de la misma manera que en los otros tipos de elementos, la matriz de rigidez se obtiene con la expresión (3.44):

$$
K = \int [B]^T [D] [B] dV
$$

#### 3.7. Elementos Isoparamétricos.

Anteriormente se ha visto cómo es posible el uso de elementos de formas regulares para dividir un dominio para su análisis; sin embargo, en la mayoría de los casos reales, el dominio del problema no tiene una forma regular; por lo que se han desarrollado elementos transformados, los cuáles, a partir de las formas básicas de los elementos, generan otros con formas más arbitrarias. Los elementos uní, bi y tridimensionales se transforman punto por punto en formas distorsionadas como las representadas en las figuras (3.8) y (3.9). En estas figuras se muestra cómo al dibujar en un espacio cartesiano x, y, z la forma distorsionada de las coordenadas  $\xi$ ,  $\eta$ ,  $\zeta$  o de las L<sub>1</sub>, L<sub>2</sub>, L<sub>3</sub>, L<sub>4</sub> se obtiene un nuevo sistema de coordenadas curvilíneas.

Para poder aplicar las transformaciones mencionadas a los elementos, debe establecerse una correspondencia biunívoca entre las coordenadas cartesianas y curvilíneas, o sea, establecerse relaciones de la forma:

$$
\begin{Bmatrix} x \\ y \\ z \end{Bmatrix} = f \begin{Bmatrix} \xi \\ \eta \\ \zeta \end{Bmatrix}
$$

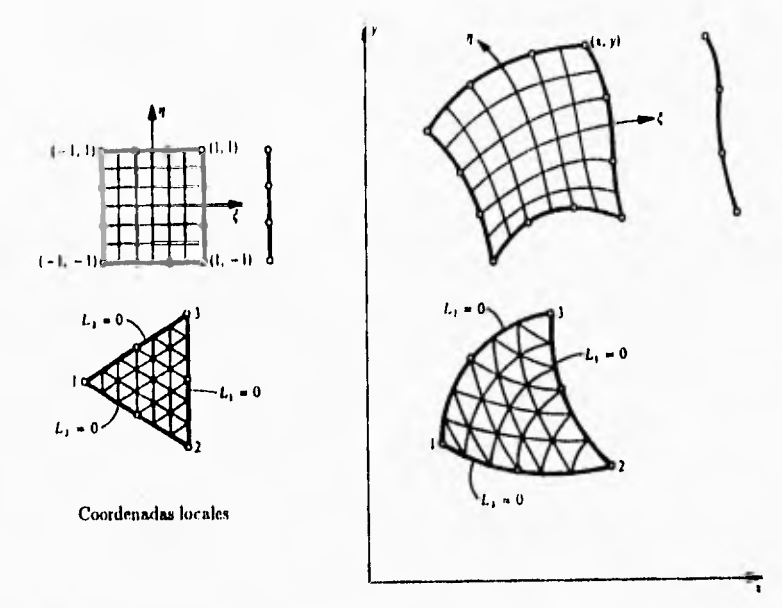

 $\frac{1}{\sqrt{2}}$ 

*Figura 3.8. Transformación (le algunos elementos hahmensiomdes.* 

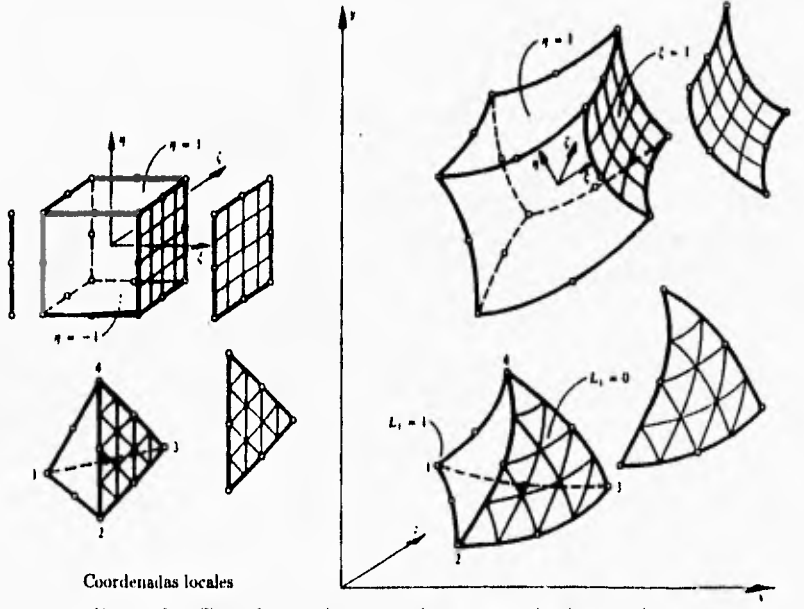

*1./gura 3.9. Transformaciói un ires dimensiones de algunos ekineinos.* 

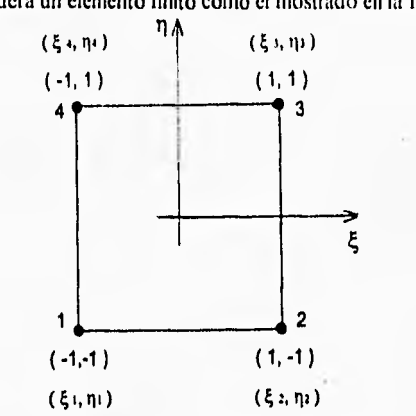

Si se considera un elemento finito como el mostrado en la figura (3.10):

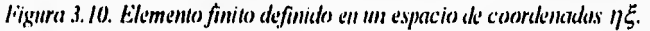

Se puede suponer que la relación existeme entre las coordenadas cartesianas y las transformadas se puede aproximar con las funciones:

> $x = \alpha_1 + \alpha_2 \xi + \alpha_3 \eta + \alpha_4 \xi \eta$  $y = \beta_1 + \beta_2 \xi + \beta_3 \eta + \beta_4 \xi \eta$

Considerando primeramente la aproximación de las coordenadas X.

 $x(\xi_1,\eta_1)=x_1=\alpha_1+\alpha_2(-1)+\alpha_3(-1)+\alpha_4(-1)(-1)$  $x(\xi_2,\eta_2)=x_2=\alpha_1+\alpha_2(1)+\alpha_3(-1)+\alpha_4(1)(-1)$  $x(\xi_3,\eta_3)=x_3=\alpha_1+\alpha_2(1)+\alpha_3(1)+\alpha_4(1)(1)$  $x(\xi_4, \eta_4) = x_4 = \alpha_1 + \alpha_2(-1) + \alpha_3(1) + \alpha_4(-1)(1)$ 

Estas expresiones se pueden escribir matricialmente de la siguiente forma:

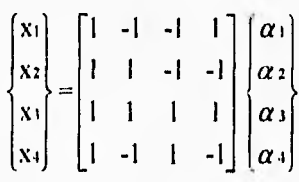

De donde

$$
\begin{bmatrix} \alpha_1 \\ \alpha_2 \\ \alpha_3 \\ \alpha_4 \end{bmatrix} = \frac{1}{4} \begin{bmatrix} 1 & 1 & 1 & 1 \\ -1 & 1 & 1 & -1 \\ -1 & -1 & 1 & 1 \\ 1 & -1 & 1 & -1 \end{bmatrix} \begin{bmatrix} x_1 \\ x_2 \\ x_3 \\ x_4 \end{bmatrix}
$$

 $\frac{1}{1}$ 

Si se sustituyen los valores de las  $\alpha$  i en la aproximación de la variable x se obtiene:

$$
x = \frac{1}{4}(x_1 + x_2 + x_3 + x_4) + \frac{1}{4}(-x_1 + x_2 + x_3 - x_4) \xi +
$$
  

$$
\frac{1}{4}(-x_1 - x_2 + x_3 + x_4) \eta + \frac{1}{4}(x_1 - x_2 + x_3 - x_4) \xi \eta
$$

Y agrupando términos:

$$
x = \frac{(1-\xi)(1-\eta)}{4}x_1 + \frac{(1+\xi)(1-\eta)}{4}x_2 + \frac{(1+\xi)(1+\eta)}{4}x_3 + \frac{(1-\xi)(1+\eta)}{4}x_4
$$

Se llega a la siguiente expresión:

$$
x = N_1x_1 + N_2x_2 + N_3x_3 + N_4x_4
$$

Y análogamente se llega a:

$$
y = N_1 y_1 + N_2 y_2 + N_3 y_3 + N_4 y_4
$$

Si se considera ahora un elemento finito como el mostrado en la figura  $(3.11)$ :

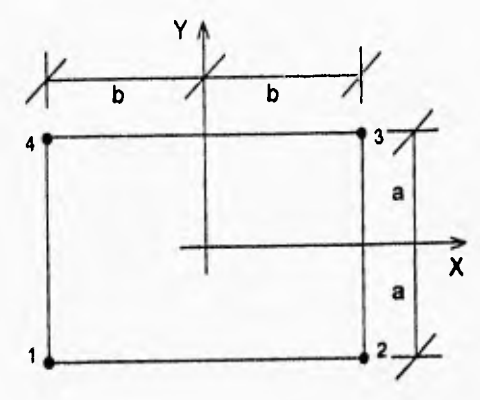

 $\overline{\mathcal{L}}$ 

 $\overline{1}$ 

*Figura 3.11. Elemento finita rectangular ddinido en las coordenadas xy.* 

Y si se aproxima la variable u de la siguiente manera:

 $u = \alpha_1 + \alpha_2 x + \alpha_3 x + \alpha_4 xy$ 

Se puede llegar a una expresión del tipo:

 $u = Nu u_1 + Nu_2 u_2 + Nu_3 u_3 + Nu_4 u_4$ 

Donde:

ł.

$$
N_1 = \frac{(b-x)(a-y)}{4ab}
$$
  

$$
N_2 = \frac{(b+x)(a-y)}{4ab}
$$
  

$$
N_3 = \frac{(b+x)(a+y)}{4ab}
$$
  

$$
N_4 = \frac{(b-x)(a+y)}{4ab}
$$

í.

Y retomando la aproximación geométrica del elemento:

$$
N_1 = \frac{(1-\xi)(1-\eta)}{4}
$$
  

$$
N_2 = \frac{(1+\xi)(1-\eta)}{4}
$$
  

$$
N_3 = \frac{(1+\xi)(1+\eta)}{4}
$$
  

$$
N_4 = \frac{(1-\xi)(1+\eta)}{4}
$$

Se hace evidente, como lo señala Gómez (1995), la semejanza entre las funciones de interpolación y las obtenidas en función de X y ty En el primer caso, las funciones Ni se usaron para aproximar las variables x y y, mientras que en el segundo caso se utilizaron para aproximar la variable en estudio U.

El hecho de aproximar la geometría (x,y) junto con el proceso de transformación de coordenadas sirven para formular los elementos finitos isoparamétricos.

Para la aproximación geométrica, las coordenadas globales (x,y) se expresan en función de las locales  $(\xi, \eta)$ .

La transformación de coordenadas surge del siguiente hecho:

En la formulación de las matrices características se tiene, en la matriz **B,**  derivadas con respecto a x y y. Si se emplea lo establecido en párrafos

ı

anteriores,  $x \, y \, y$  están en función de  $\xi y \, \eta$ , por lo tanto, para ejecutar la transformación, se parte de la matriz jaeobiana.

 $\sqrt{2}$ 

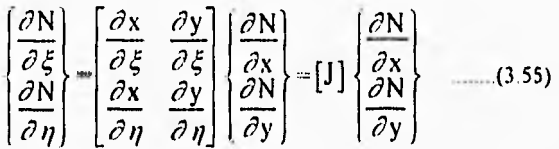

A partir de la cual se puede igualar una integral ejecutada en una región A del espacio XY, con una integral en el espacio ξη sobre una región S.

Así, recordando la expresión general para la matriz de rigidez:

 $[K] = \int_{V} [B]^T [D] [B] dV$ 

En la formulación que se está desarrollando se tiene ahora que la matriz B es función de  $\xi$  y  $\eta$ . Por otra parte la integración se debe ejecutar con respecto a x y y. Este obstáculo se supera mediante la transformación de la integración en un plano  $XY$  a una integración en un plano  $\xi \eta$ . Y de acuerdo a lo planteado.

$$
[\mathbf{K}] = \int_{\mathbf{V}} [\mathbf{B}]^{\mathrm{T}} [\mathbf{D}] [\mathbf{B}] d\mathbf{V} = \mathbf{t} \int_{\mathbf{A}} \mathbf{B}^{\mathrm{T}} \mathbf{D} \mathbf{B} d\mathbf{A} = \mathbf{t} \int_{\mathbf{X}} \mathbf{B}^{\mathrm{T}} \mathbf{D} \mathbf{B} d\mathbf{x} dy
$$

Se ha considerado que el elemento tiene un espesor t , por lo que su matriz característica será:

$$
\mathbf{K} = \mathbf{t} \iint\limits_{-1}^{1} \mathbf{B}^{\mathrm{T}} \mathbf{D} \mathbf{B} \left[ \mathbf{J} \right] d\xi d\eta \quad \dots \dots \dots (3.57)
$$

Donde  $|J|$  es el determinante de la matriz jacobiana. Haciendo un desarrollo semejante al anterior para un elemento tridimensional distorsionado, se tiene que la matriz de rigidez está dada por:

$$
\mathbf{K} = \iint_{A=1}^{11} \mathbf{B}^{\dagger} \mathbf{D} \mathbf{B} \left| \mathbf{J} \right| d\xi d\eta d\zeta
$$
 ......(3.58)

La ejecución de esta integral por métodos algebraicos, es un problema sumamente complicado; por lo que la obtención de la matriz de rigidez de un elemento transformado en los modernos programas de elementos finitos, se realiza mediante integración numérica.

#### 3.8. El Mecanismo de Solución.

Hasta aquí se ha esbozado cómo es que el Método de los Elementos Finitos plantea una solución aproximada de una ecuación diferencial que rige el comportamiento de la variable de interés en un subdominio de la región que se desea analizar. La aplicación del método ha sido posible, gracias al progreso de los ordenadores electrónicos que pueden almacenar gran cantidad de información y procesarla a gran velocidad. Los programas de análisis por elementos finitos no se encargan de la solución de la ecuación diferencial, sino que en su estructura se especifican las formas de las matrices de rigidez de diferentes tipos de elementos, los cuáles quedan al servicio del operador para generar la malla que crea más conveniente. El tipo de elementos más general es el de los elementos transformados, ya que la matriz de rigidez de cada elemento se obtiene mediante integración numérica,

debido a que por métodos algebraicos es muy complicado y resulta impráctico.

Los pasos del método que son esenciales, son los referentes a la interpolación de la variable en estudio; hallar la forma de la solución de la ecuación diferencial para el tipo de elemento requerido; y la aproximación de la geometría de elementos transformados. Los pasos subsecuentes deben ser ejecutados por la computadora, ya que son mecánicos y su realización "a mano" sería inimaginablemente lenta.

Un programa de elementos finitos realiza primeramente la recepción de datos del operador y los reprocesa. Los datos que se deben especificar son: número de materiales diferentes de la estructura; propiedades de los materiales; coordenadas de los nodos; tipo y posición de los apoyos; tipo y posición de las cargas. El reprocesamiento de la información, tiene como principal objetivo minimizar el ancho de banda de la matriz global de rigidez de la estructura. Esta labor consiste en renumerar los nodos de la estructura, de tal manera que la diferencia entre los números asignados a dos nodos contiguos cualesquiera, sea minima. Existen algoritmos que resuelven eficazmente este problema, de los cuáles, según Schwarz (1988) el más usual es el de Rosen.

Las siguientes etapas de un programa de elementos finitos resultan ya claras y son principalmente:

- Obtener a partir de las propiedades del material de la estructura, y del tipo de elementos considerados, las matrices de rigidez de cada uno.

- Ensamblar la matriz global de rigidez, considerando la aportación de cada elemento a la rigidez de la estructura con respecto a cada grado de libertad de la estructura.

- Resolver la matriz global de rigidez, teniendo como términos independientes las cargas actuantes sobre la estructura y como incógnitas los desplazamientos nodales en las direcciones consideradas.

- Regenerar las matrices locales de rigidez para cada elemento y obtener en base a los desplazamientos; las fuerzas nodales, deformaciones y esfuerzos en cada elemento.

- Expresar los resultados en forma de listados y gráficas

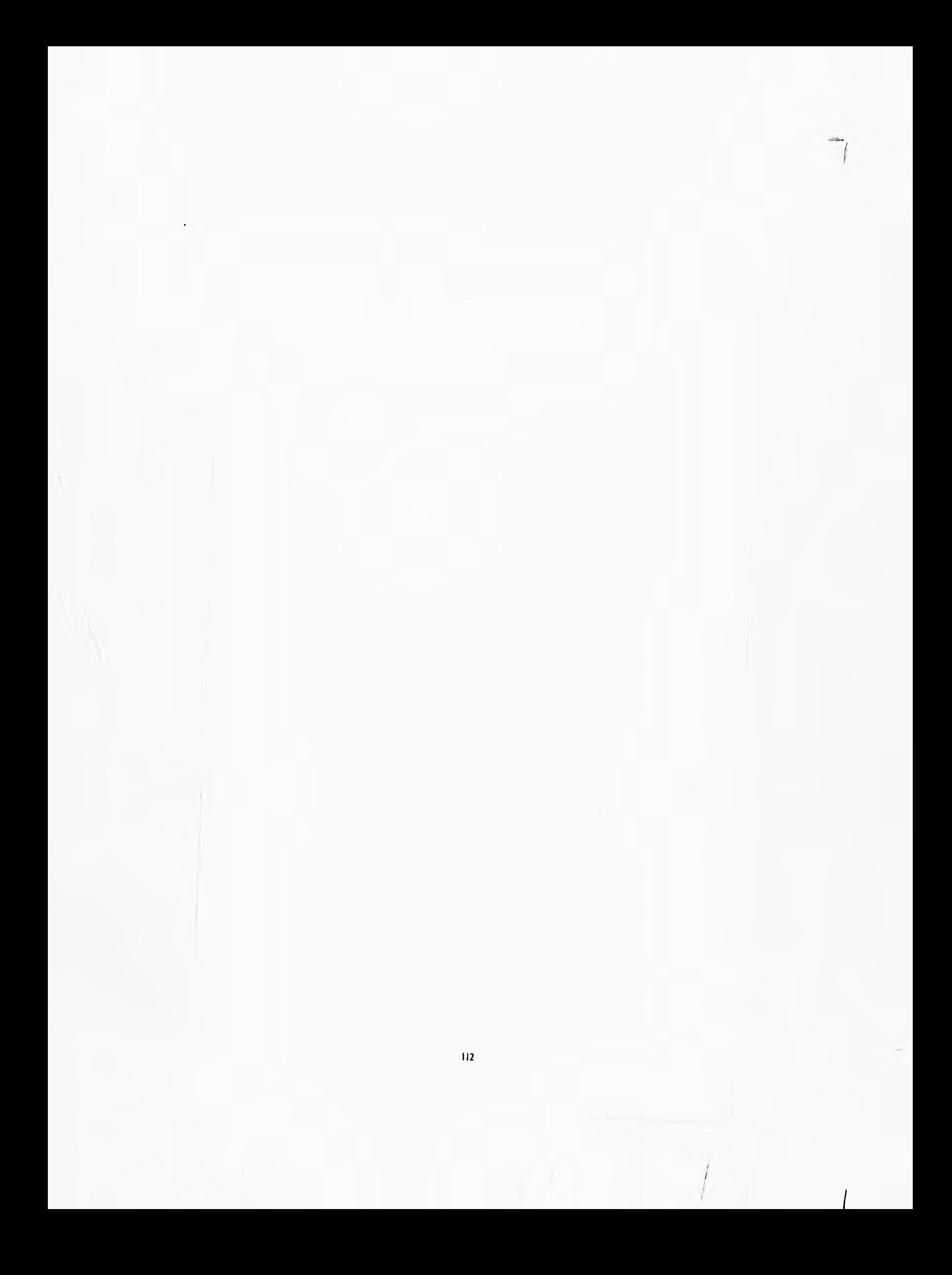

# <sup>I</sup>

# **Análisis Preliminar y Refinamiento de la Malla.**

Este capítulo trata de las consideraciones que se hicieron para generar las diferentes mallas de elementos finitos de la cortina de Zimapán. En primer lugar, se presenta la idealización de la estructura y de la interacción concreto roca en el apoyo. Se describe el procedimiento seguido para calcular el valor de las fuerzas nodales provocadas por las diferentes condiciones de carga. Y en la última porte del capítulo, se presentan las características de las diversas mallas trazadas.

### 4.1. Consideraciones Iniciales.

El análisis de una estructura con el método de los elementos finitos, requiere que se conozcan a detalle las propiedades tisicas de los materiales que intervienen, y la geometría de la estructura.

Para la división de la estructura en elementos finitos, se presentan algunos problemas prácticos. Es necesario elegir un tipo de elementos que permitan representar adecuadamente, de acuerdo a las necesidades, las fronteras de la estructura y den una solución satisfactoria. El número de elementos en que se divide la estructura, para el análisis, depende de los datos geométricos conque se cuenten y, principalmente, del grado de aproximación que de los resultados se requiera. Es importante recalcar que en zonas de la estructura en que no existe una variación importante de esfuerzos, es innecesaria una división fina; mientras que en los lugares en que el gradiente de esfuerzos es grande, la obtención de resultados precisos depende del tamaño de los elementos utilizados; es decir, en los sitios de mayor variación de esfuerzos, se requiere una malla más fina.

Otro problema importante que se presenta al plantear un sistema de elementos finitos que representen a una estructura, es la determinación de las cargas que se aplicarán al modelo; dado que es conveniente en los programas de cómputo, introducir las cargas como fuerzas nodales. Las cargas distribuidas sobre los elementos se deberán considerar como puntuales en los nodos; lo cuál representa una ligera disminución en la precisión del modelo; pero que igualmente pierde importancia en cuanto se consideran elementos más pequeños para la representación de la estructura.

Para iniciar el proceso de análisis por elementos finitos, es necesario definir la malla de elementos en que se dividirá la estructura. El programa de cómputo empleado (SAP90), ofrece varios tipos de elementos finitos de los que el usuario puede disponer para idealizar una estructura. El tipo de elemento más usado es la barra sometida a flexión y carga axial, con la cuál se pueden modelar edificios. Para el caso de la cortina, se dispone de elementos planos y sólidos; de los cuáles, los que ofrecen una mejor aproximación de la geometría de la cortina, son los sólidos; ya que consideran el trabajo de la estructura en las tres dimensiones. Otro tipo de

elemento factible de ser utilizado en el análisis tridimensional de la cortina, es el elemento placa, el cuál representa un elemento plano de espesor constante sometido a flexión en dos direcciones y a fuerzas axiales contenidas en su plano; con este elemento, se pueden hacer arreglos tridimensionales para idealizar estructuras en forma de cascarón; sin embargo, presentan la desventaja de aproximar con poca precisión los efectos del cortante en dirección perpendicular al plano; los cuáles son despreciables en el caso de cascarones delgados; pero pueden ser muy significativos en presas de arco como es el caso de la cortina de Zimapán.

Por lo antes discutido, se eligieron elementos sólidos para modelar la estructura.

Los elementos sólidos presentan varias opciones; primeramente por el número de nodos que tiene cada uno y después por su forma. El elemento sólido más usual es el de 8 nodos; tiene la forma de un prisma rectangular que puede ser distorsionado manteniendo sus aristas rectas; existen también las opciones de elementos isoparamétricos de 16 y de 21 nodos; los cuáles permiten conformar una estructura a base de prismas rectangulares distorsionados con aristas curvas.

Los elementos isoparamétricos tienen la ventaja de aproximar con mayor fidelidad la geometría de una estructura que presente caras curvas, con una cantidad menor de elementos a los requeridos de aristas rectas. Para el caso en que se deban representar las cargas distribuidas sobre las caras de los elementos como cargas puntuales, los elementos isoparamétricos presentan la desventaja de que en una cara expuesta a carga distribuida, las áreas tributarias a cada nodo son dificiles de obtener; ya que los puntos expuestos a la carga, no se encuentran distribuidos en forma regular; sino que forman una cuadricula con "huecos'', como se muestra en la figura (4.1).

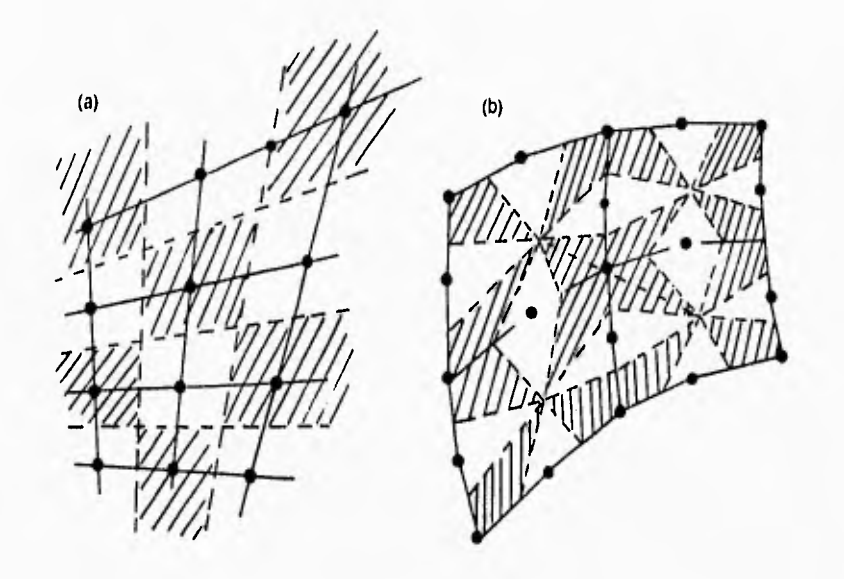

Figura 4.1. Arcas tributarias para una malla de ekmentos sólidas de 8 nudos, y para una malla de elementos isoparamétricos con aristas cunas. Nótese que la malla del primer caso presenta ventajas para el cálculo de las áreas tributarias sobre la segunda.

Para ejecutar el análisis, se eligieron elementos sólidos de 8 nodos con aristas rectas, debido a la facilidad conque se generan en la computadora y a las ventajas que presentan en la obtención de áreas tributarias.

#### 4.2. Rigidez en los Apoyos.

En el caso del análisis por elementos finitos que se hizo de la cortina de Zimapán, se consideró que la roca es un medio elástico e inicialmente se idealizó como un conjunto de resortes cuya rigidez es función del módulo de elasticidad de la roca y del área tributaria del resorte en el apoyo de la estructura. Esta forma de idealizar la interacción del concreto y la roca induce evidentemente un error; sin embargo, se considera insignificante para los fines de este trabajo.

Para la obtención de la rigidez de los resortes que simulan el comportamiento elástico de la roca en el modelo de elementos finitos, se propone el uso del módulo de reacción, que es un parámetro cuya definición se aplica indistintamente a un suelo o a una roca.

Como lo indica Castilla (1981), el módulo de reacción no es una propiedad intrínseca del suelo; es un parámetro que define la respuesta del suelo a la aplicación de una presión; y por lo tanto, depende del nivel de presión aplicado; de la forma y dimensiones del elemento que aplica la presión; de su rigidez; de la distribución de presión entre el elemento que la aplica y el suelo; y de las propiedades elásticas (E,v) del propio suelo.

Por definición, el módulo de reacción es la relación entre la presión aplicada al medio y el desplazamiento que ésta causa.

Un valor medio del módulo de reacción k, puede determinarse aproximadamente como:

117

 $k = \frac{P}{\delta} = \frac{precision \text{ median}}{\text{desplacement}}$  desplante

La presión estaría dada por la carga axial total al nivel de desplante entre el área del apoyo.

Castilla (1981), supone que el elemento que transmite la presión es infinitamente rigido; además de las consideraciones propias de la teoria de la elasticidad y de que la presión es uniforme en el área en que se aplica. Para calcular el desplazamiento propone el uso de la expresión siguiente:

 $\delta$ a =  $\alpha$ c (2B) (1 -  $t^2$ ) Me qa

En donde:

B.- es la mitad del ancho del apoyo.

8a.- es el desplazamiento promedio.

ae.- es el coeficiente de forma del rectángulo que transmite la presión, y que depende de la relación largo ancho del rectángulo (L/B)

Me.- módulo de deformación ( reciproco del módulo de elasticidad ).

qa.- presión aplicada.

De acuerdo con lo anterior se llega a:

$$
k = \frac{Er}{\alpha_*(2B)(1-\nu^2)}
$$

Para el modelo de elementos finitos se utiliza el valor máximo de  $\alpha$ e, ya que se considera que el apoyo de la cortina sobre la roca es un apoyo largo, asi  $\alpha$ e I.375. Se consideró un módulo de elasticidad de la roca Er= 3.75x10<sup>9</sup>  $kg/m<sup>2</sup>$ .

En esta tesis, se supone que la rigidez del resorte es igual al producto del módulo de reacción por el área tributaria de apoyo en el nodo considerado.

#### 4.3. Empujes Hidrostático y de Azolves.

En esta sección se presenta el procedimiento seguido para obtener el valor de las cargas puntuales sobre los nodos de la estructura modelada con elementos finitos. Como una forma sencilla de evaluar la carga actuante sobre un punto, se calcularon primeramente las áreas tributarias de cada nodo, haciendo una subdivisión como la presentada en la figura (4.1a).

Para el cálculo de las fuerzas nodales, se discretizó el diagrama triangular de presiones hidrostáticas, considerando que la presión actuante sobre un cierto nodo es la misma sobre toda su área tributaria; con esta suposición, el valor del empuje resultante sobre la cortina se calcula con precisión, mientras que se genera un error en la distribución de empujes sobre la cortina. El error cometido en el cálculo de las fuerzas puntuales es menor a medida que se consideran mallas más finas.

Las presiones hidrostáticas sobre la cortina tienen una distribución triangular que parte de cero desde el N.A.M.E. (cota 1563 m.s.n.m.). De esta manera, considerando que el agua tiene un peso volumétrico  $\gamma w = 1000 \text{ kg/m}^3$ , la presión hidrostática Pb aplicada en un punto situado en la cota H, se puede calcular como:

#### Ph<sub>11</sub> (1563-H) γw

Las cargas provocadas por los azolves sobre la cortina, se calcularon considerando que abajo de la cota 1433 el peso volumétrico sumergido del azolve genera una distribución triangular de presiones. Puesto que el azolve tiene un peso volumétrico  $\gamma$ a= 1 400 kg/m<sup>3</sup>, y que el empuje del azolve es generado por el peso volumétrico sumergido  $\gamma$ 'a= 400 kg/m<sup>3</sup>, la presión por azolves Pa en un punto con cota H, se calcula con la expresión siguiente:

#### Pa= (1433-H) y'a

Para el cálculo de las áreas tributarias se siguió un modelo como el que se muestra en la figura (4.2). Se supone la proyección del área en un plano XY, no necesariamente el que se define para el modelo de elementos finitos. En la figura, los vértices del polígono representan la proyección de cuatro nodos; los cuáles se numeran del 1 al 4, iniciando del inferior izquierdo y recorriendo el cuadrilátero en el sentido contrario de las manecillas del reloj. Teniendo las coordenadas de los cuatro puntos proyectados, se calculan los puntos medios de cada lado denominándolos 1, II, III, IV, como se ve en la figura. El punto C representa el punto medio de los segmentos 1-111 ó II-1V indistintamente; así que puede hallarse su situación de dos formas análogas. Una vez situado el punto C, el cuadrilátero original ha sido dividido en

cuatro cuadriláteros más pequeños, cada uno de los cuáles será un área tributaria para cada nodo.

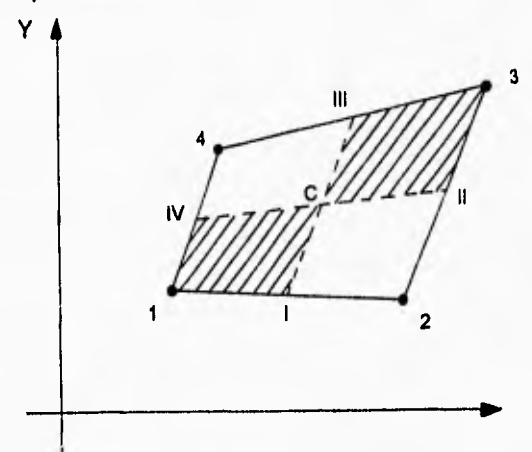

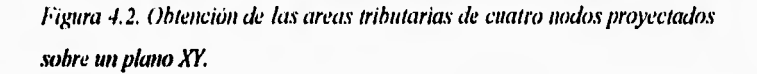

Es claro que sobre un nodo pueden actuar una, dos o cuatro áreas tributarias; dependiendo de su posición en la malla. Los nodos que se sitúan en una esquina de la superficie cargada tienen sólo un área tributaria; para los nodos situados en una orilla hay dos áreas tributarias, y para un nodo dentro de la superficie, rodeado de otros nodos, contribuyen cuatro áreas.

Las áreas tributarias de cada nodo se calculan por el método de los determinantes; el cuál hace necesario cuidar el orden antihorario en la lectura de las coordenadas de los vértices. Todos los cálculos de las áreas se realizan en la computadora mediante una hoja de cálculo.

La hoja de cálculo almacena los valores de cada área tributaria de cada nodo; ya que su obtención se hace de modo desordenado. La computadora debe ordenar las áreas para un nodo en particular, para finalmente poder sumarlas.

El procedimiento para la obtención de áreas tributarias de un nodo se ha descrito para la proyección de los nodos en un plano XY . Si se considera que cada área del modelo puede ser proyectada en tres planos diferentes: XV, XZ y YZ, se hace necesario calcular para cada nodo tres áreas distintas, debiéndose cuidar el signo de cada una de ellas.

## 4.4. Empuje Hidrodinámico.

Para calcular el empuje que provoca el agua cuando se produce un sismo, se decidió recurrir a la expresión presentada por Zangar (1952).

Básicamente el método consiste en determinar un coeficiente de presión C, el cuál depende de la profundidad ( y ) a que se encuentra el nodo considerado; de la profundidad total ( 11 ) del embalse; y del valor máximo del coeficiente, denominado Cm, el cuál es función del ángulo que forma la cara de la cortina expuesta al agua, con la vertical.

El valor del coeficiente de presión C viene dado por:

$$
C = \frac{Cm}{2} \left[ \frac{y}{h} \left( 2 - \frac{y}{h} \right) + \frac{y}{h} \left( 2 - \frac{y}{h} \right) \right]
$$

donde:

y \_ distancia bajo la superficie del agua h profundidad total del embalse

Cm.- es el coeficiente de presión máximo, que para el caso de la cortina de Zimapán se consideró  $0 = 0^{\circ}$ , por lo que Cm= 0.735.

De aqui, el incremento de presión debido al empuje horizontal del sismo en el agua se calcula como:

$$
P_e = \frac{1}{2} c\mu_h h \frac{Cm}{2} \left[ \frac{y}{h} \left( 2 - \frac{y}{h} \right) + \sqrt{\frac{y}{h} \left( 2 - \frac{y}{h} \right)} \right]
$$

Donde:

C.- es el cociente de la aceleración horizontal del sismo entre la de la

gravedad, que para Zimapán se consideró c= 0.21.

 $\gamma w$ .- es el peso específico del agua.  $\gamma w = 1,000 \text{ kg/m}^3$ .

h.- profundidad total del embalse. h= 205 m.

Pe.- es la presión hidrodinámica a una profundidad y, la cuál, multiplicada por el área tributaria de un nodo situado en la misma profundidad, proporciona la fuerza nodal del empuje del sismo en el agua.

# 4.5. Datos Básicos y Cargas.

Se presentan a continuación los datos empleados para la generación de los diferentes modelos de elementos finitos:

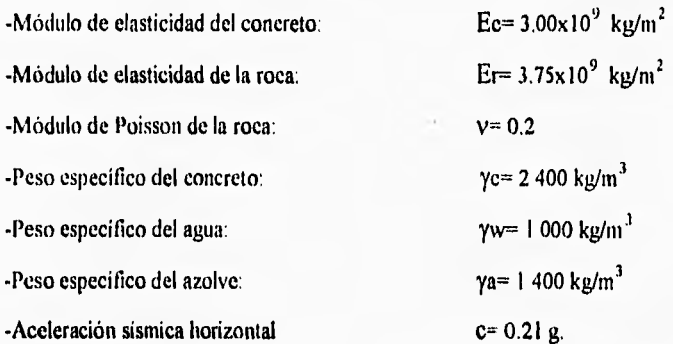

Las cargas analizadas fueron:

1.- Peso propio (considerando la estructura monolítica, a diferencia de la condición de embalse vacío del modelo de cargas de prueba).

2.- Empuje hidrostático con embalse lleno a la cota 1563 m.s.n.m.

3.- Empuje de azolves desde la cota 1433 m.s.n.m.

4.- Empuje hidrodinámico con embalse lleno a la cota 1563 m.s.n.m.

En base a las tres combinaciones de carga, A, 13 y C analizadas con el método de cargas de prueba, se analizaron tres combinaciones en el modelo de elementos finitos denominadas respectivamente con las antes mencionadas 1,2, y 3. A continuación se describen las tres combinaciones de carga:

1.-1A) Peso propio

2.-(1)) Peso propio y empujes hidrostático y de azolves

3.-(C) Peso propio y empujes hidrostático, hidrodinamico y de azolves.

En lo que sigue del texto, las combinaciones de carga se denominarán por A,  $ByC.$ 

#### 4.6. Primera Malla.

La información geométrica conque se cuenta para iniciar el trazo de la malla, consiste en 10 cortes horizontales, que corresponden a los arcos empleados en el modelo de cargas de prueba; igualmente se presentan cortes verticales que corresponden con las ménsulas (ver figuras 2.3 y 2.4).

Como una simplificación evidente, se eligió para la primera malla la misma división de la estructura que la empleada en el análisis por cargas de prueba; de este modo, se colocaron nodos solamente en las caras aguas abajo y aguas arriba de la cortina; además, todos los nodos están contenidos en los niveles de los arcos dibujados, excepto los nodos de la base que se situarán en la cota 1358 m.s.n.m.

El sistema de referencia para situar los nodos se eligió de la siguiente manera: El eje X coincide con el eje transversal de la cortina apuntando hacia la margen izquierda. El eje Y es positivo hacia aguas arriba, a partir del eje transversal y tiene la misma dirección que el eje central de la cortina. El eje 7 tiene su origen en la cota 1358, que es el nivel de desplante de la cortina.

tiene dirección vertical y es positivo hacia arriba. Así el sistema de referencia es un sistema derecho que tiene su origen en la cota 1358 y la intersección de los ejes central y transversal de la cortina.

En la figura (4.3) se muestra la malla generada denominada PRIMER; se muestra la numeración de los nodos y las cotas de los planos horizontales que limitan los elementos, las cuáles son las mismas que las de los arcos del modelo de cargas de prueba.

Una vez trazada la malla, se inicia el procedimiento de cálculo de las fuerzas concentradas, y de la rigidez de los resortes que representarán la cimentación.

Para el primer análisis se prescindió de los empujes generados por los azolves y por el sismo en el agua; por lo que se analizó una sola condición de carga que incluye el peso propio de la estructura, actuando monolíticamente y el empuje hidrostático del agua considerada al N.A.M.E. (1563 in.s.n.in ).

Resulta excesivo presentar y discutir aqui tos resultados obtenidos en cada análisis; sin embargo, se presenta en la figura (4.4) la gráfica del esfuerzo principal menor con el simple objetivo de identificar las zonas de la cortina donde la variación de esfuerzos es grande.

Las zonas en que se presenta mayor variación de esfuerzos, son las zonas de los apoyos de la cortina sobre la ladera derecha desde la cota 1379 hasta la 1421; y sobre la ladera izquierda, desde la 1400 hasta la 1445. La importancia de identificar estas zonas, radica en que en ellas se debe refinar la malla para obtener resultados más aproximados a la realidad.

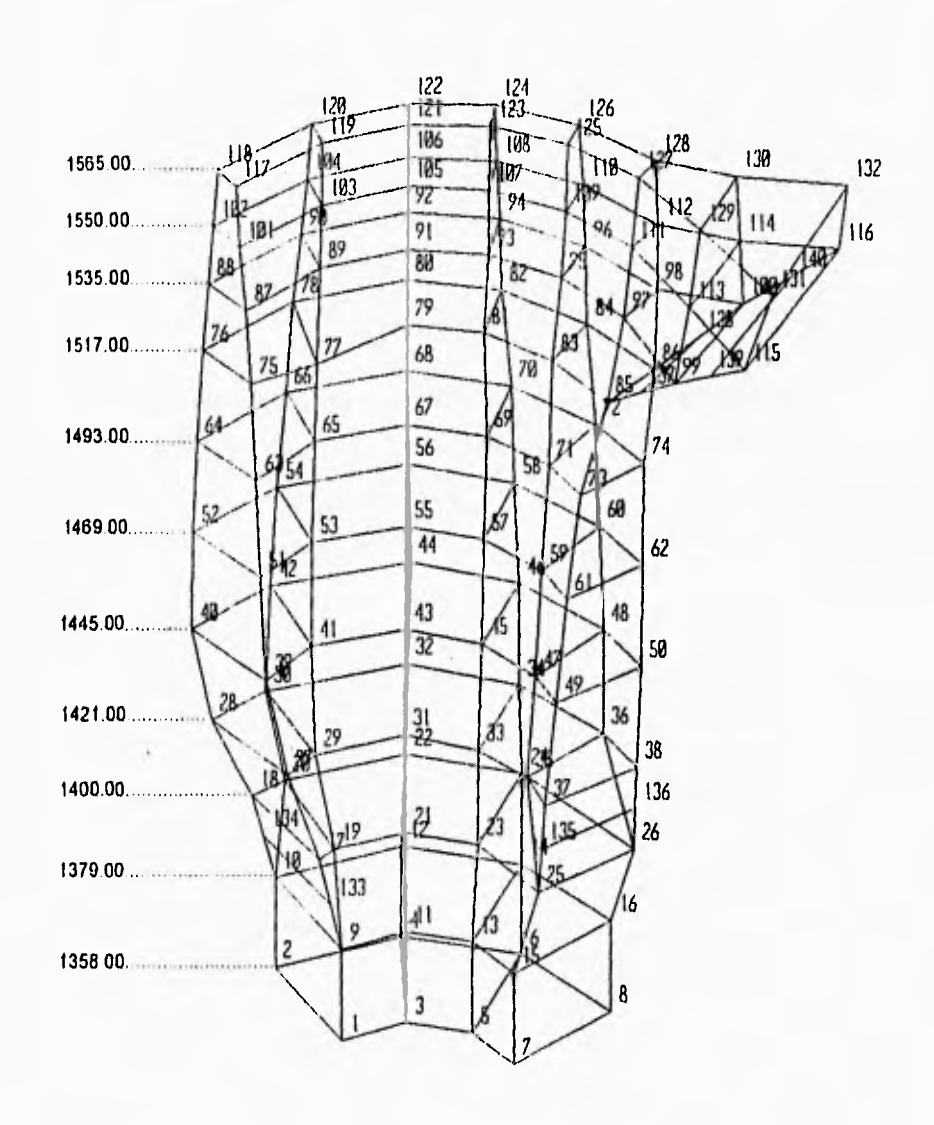

 $\frac{1}{\sqrt{2}}$ 

 $\mathbf{I}$ 

hizura 4.3. Configuración no clefimnacki de la malla PRIIVIER

Las gráficas en que se muestran los esfuerzos son generadas por el SAP90. Para la correcta interpretación de las gráficas, es importante hacer notar que la escala de tonalidades varía entre una gráfica y otra. En el programa de elementos finitos, se adopta para las tensiones signo positivo y para las compresiones signo negativo; sin embargo, para esta tesis, se considerarán para todos los casos tensiones con signo negativo, y compresiones con signo positivo. En el modelo de elementos finitos, las unidades empleadas para las fuerzas son kilogramos, y las empleadas para las longitudes son metros, por lo que los esfuerzos se dan en kg/m<sup>2</sup>; 10 000 kg/m<sup>2</sup> = 1 kg/cm<sup>2</sup>.

Los resultados del primer análisis sirvieron básicamente para la generación de la segunda malla.

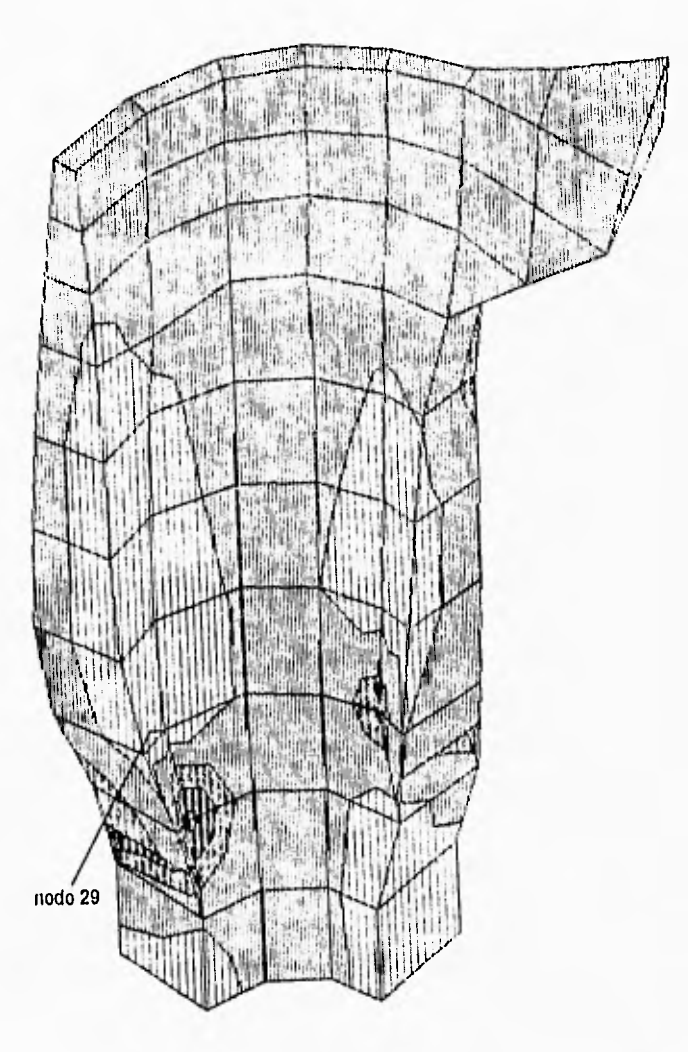

Máximo de compresión: 10.2x10<sup>4</sup> kg/m<sup>2</sup> , nodo 29 Máximo de tensión: 127 0x10 $^4$  kg/m $^2$  , nodo 20  $^{\circ}$ 1 kg/cm<sup>2</sup> = 10 000 kg/m<sup>2</sup> í,

Figura 4.4. PRIMER. Esfuerzo principal mayor (kg/m<sup>2</sup>).

#### 4.7. Segunda Malla.

El trazo de la segunda malla tenia como objetivo inicial la utilización de elementos isoparamétricos, que aproximaran de una forma más adecuada la geometría de la cortina y tuvieran mayor cantidad de puntos de interpolación para la solución del problema de elementos finitos.

La estrategia planteada para el uso de elementos isoparamétricos, consistía en obtener la ecuación de las superficies de algunas zonas de la cortina aguas arriba y aguas abajo, con el objeto de hallar con mayor facilidad las coordenadas de los nodos, teniendo en cuenta que se generaría no sólo una malla más, sino que podrían ser varias.

El método utilizado para obtener las ecuaciones de las superficies, fue el mismo que el planteado para interpolar la solución de una variable en un elemento finito; sin embargo, la superficie obtenida no presentaba una forma suave como la superficie real; por lo que después de muchos intentos, se abandonó la idea del uso de los elementos isoparamétricos. La decisión anterior se justifica por las razones siguientes:

I.- Como se ha visto en este capítulo, la idealización de las cargas distribuidas como cargas puntuales en los nodos de los elementos, se realiza con mayor precisión y facilidad en elementos con aristas rectas que en los que tienen aristas curvas.

2.- La localización de las coordenadas de los nodos y la generación de elementos isoparamétricos, se complica de manera significativa con relación a los de 8 nodos.

Una desventaja importante que plantea el uso de elementos con aristas rectas, es la necesidad de generar una mayor cantidad de elementos para aproximar la geometria que los que se requeririan en el caso de usar isoparamétricos. Sin embargo, para la cortina de Zimapán, se cuenta ya con las hojas de cálculo necesarias para obtener con cierta rapidez. las áreas tributarias, las fuerzas puntuales y las rigideces en los apoyos de elementos de 8 nodos

Tomada ya la decisión de generar el modelo de la cortina con elementos sólidos de 8 nodos, se trazó una malla sencilla haciendo divisiones con planos horizontales y líneas que recorrieran la estructura desde la corona hasta la base. Dado que la boquilla es más ancha en la corona que en la base, el usar el mismo número de elementos para dividir los arcos superiores y los inferiores, implica que los elementos de la base serán más pequeños. Con esto se permite contar con una división más tina en la parte baja, que es la zona de mayor variación de esfuerzos.

De la misma manera que las lineas verticales, los planos horizontales se colocaron más distantes en la parte media y superior de la estructura que en la parte baja.

El modelo generado presenta una división muy fina de la estructura. Se obtuvieron las coordenadas en el espacio de 1767 nodos, con los que se generaron 1078 elementos, se obtuvieron las rigideces de 234 resortes. El trazo de la malla aparece en la figura(4.5).

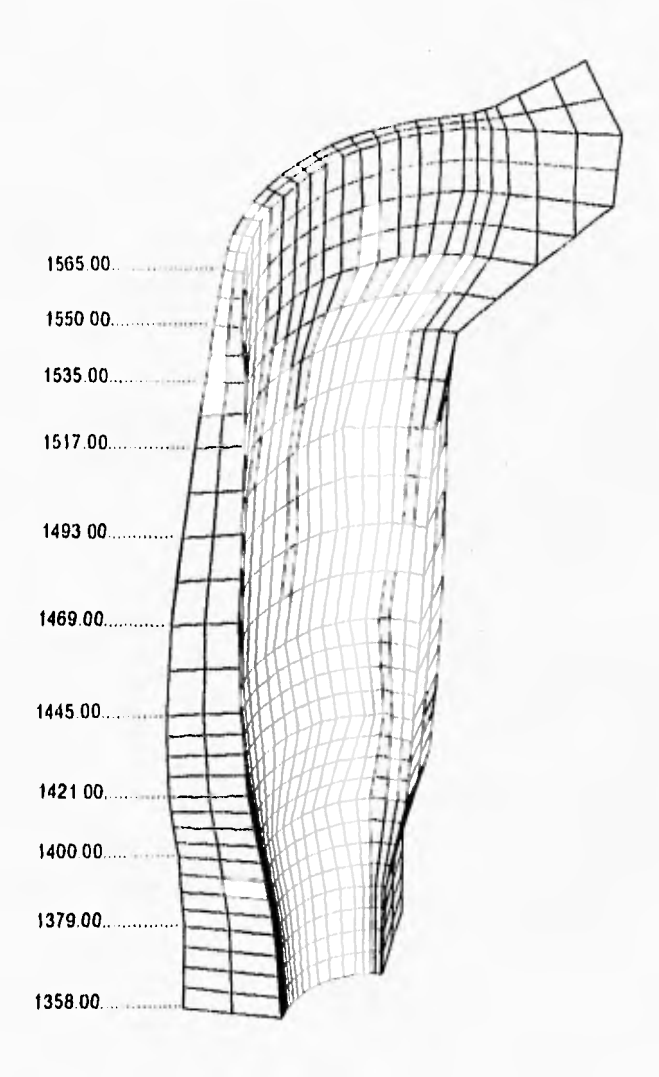

 $\ddot{\phantom{0}}$ 

 $\tilde{\hspace{0.1cm}}$ 

 $\overline{I}$ 

Figura 4.5. Malla de elementos finitos SEG. Configuración no deformada.

El archivo generado para el segundo análisis se denomina SEG. En este archivo se vaciaron todos los datos obtenidos mediante las hojas de cálculo referentes a las coordenadas e interconexión entre los nodos, rigidez de los resortes de los apoyos, condiciones y combinaciones de carga.

El archivo SEG se procesó varias veces en el SAP90; haciendo modificaciones en las condiciones de apoyo de la base de la cortina, debido a que se presentaban deformaciones y esfuerzos excesivamente grandes. Las correcciones se hicieron bajo la justificación de que en la parte baja de la cortina, el empotramiento de la estructura en la roca es importante; por lo que en la base se restringió el desplazamiento en las direcciones X y Y, en las cuáles no existia restricción anteriormente; sin embargo, en la parte baja de las laderas se siguieron presentando deformaciones excesivas. Al observar la figura (4.6), donde se muestra la configuración deformada de la estructura, se comprueba que las condiciones de apoyo consideradas en el análisis por $\bullet$ cargas de prueba, difieren significativamente de las consideradas en el modelo de elementos finitos.

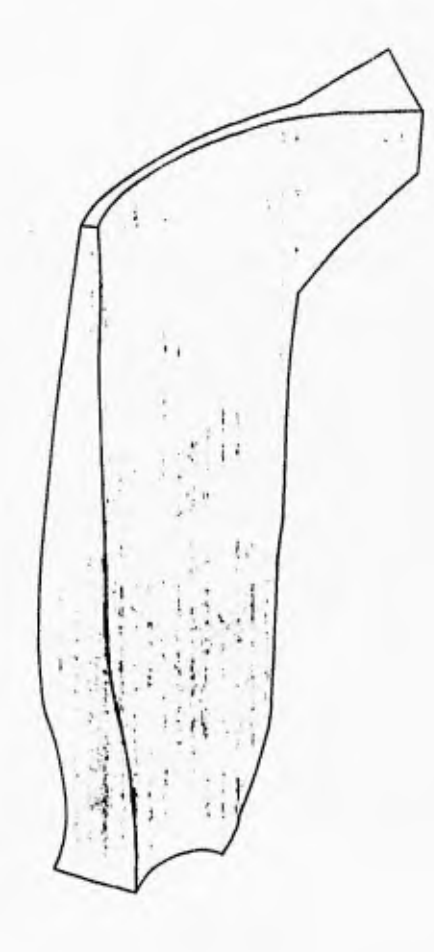

 $\delta$ máx.= 9.87 mm.

1

Figura 4.6. Malla SEG. Configuración deformada para la combinación de carga II; Azokes y Presión hidrosraiica.

#### 4.8. Tercera Malla.

La tercera malla fue generada a partir de la malla denominada E. En el archivo SEG, se restringieron todos los desplazamientos en la base, excepto en la dirección Z y se observo que las deformaciones en los apoyos de los arcos inferiores son mayores en el modelo de elementos finitos, que en el de cargas de prueba. Se habia supuesto que al restringir la base, el efecto de las mensulas reduciría las deformaciones en los apoyos de los arcos inferiores. sin embargo, esto no sucedio (ver figura 4 6), lo que significa que la cortina trabaja como arco en casi toda su altura Queda claro que aún en la parte inferior de la cortina. el trabajo de las ménsulas para contener el empuje del agua es despreciable, y que su trabajo se concentra principalmente en resistir la carga axial vertical

Haciendo modificaciones en las condiciones de apoyo de la parte baja de la cortina, se decidió restringir el desplazamiento hacia aguas abajo. para que las condiciones de apoyo se apegaran más a las consideradas en el modelo de cargas de prueba. El archivo que genera la malla con las condiciones de apoyo antes mencionadas, se denomino TERCERO.

El archivo TERCERO genera el mismo modelo de elementos finitos de la estructura y las mismas condiciones de carga que el archivo SEG. con la diferencia de que en el tercer análisis, se considero que abajo de la cota 142I, el desplazamiento en la dirección hacia aguas abajo (dirección Y) está restringido.

La cuantificación de las áreas tributarias para el cálculo de cargas puntuales y la obtención de la rigidez de los resortes que simulan la roca, se realizó de la forma descrita en las secciones  $(4\ 2)$  y $(4\ 3)$ 

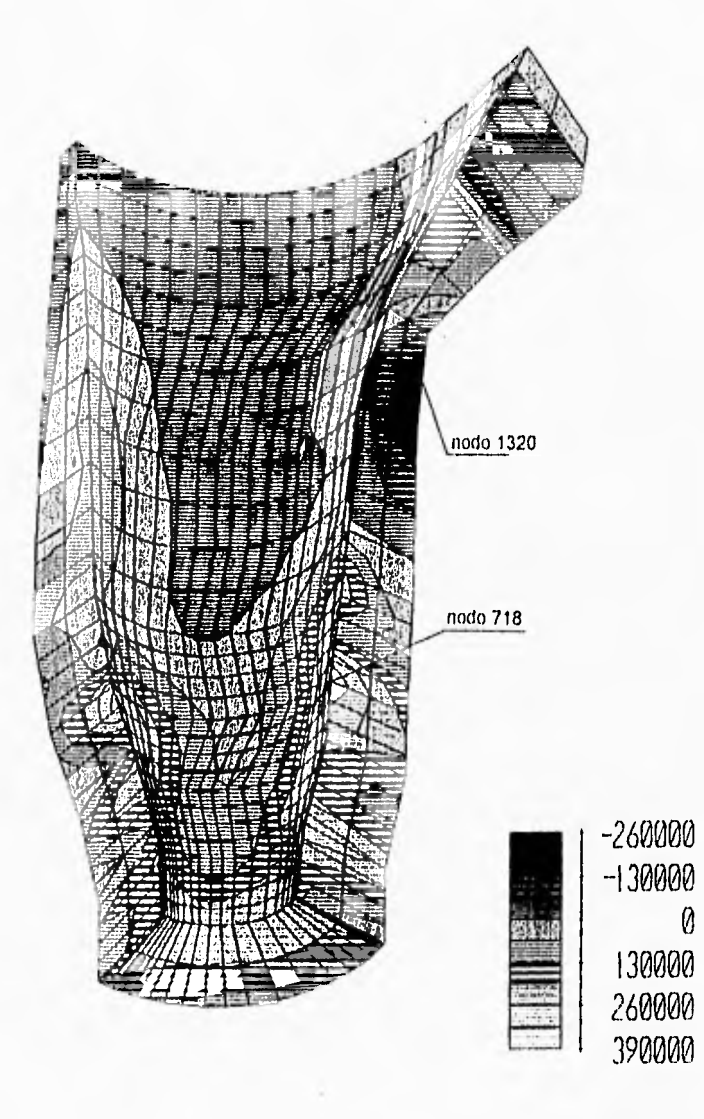

 $\cdot$ 

 $\sqrt{2}$ 

Máximo de compresión  $37.5 \times 10^4$  kg/m<sup>2</sup>, nodo 718 Máximo de tensión  $21.8\times10^4$  kg/m<sup>2</sup>, nodo 1320 1 kg/cm<sup>2</sup> = 10 000 kg/m<sup>2</sup>

*Figura 4."i*, *TERCERO. Esfuerzo en Z (kg m<sup>2</sup>)t*, Combinación de carga B.
Como resultados interesantes del análisis de la malla TERCERO, se puede señalar que en la dirección X los esfuerzos de tensión no superaron los -15 kg/cm<sup>2</sup>, mientras que en la dirección Z, las tensiones fueron mayores en magnitud a los 20 kg/cm<sup>2</sup>. Para ilustrar lo antes dicho se presenta la figura (4.7)

Al restringir el desplazamiento hacia aguas abajo en el archivo TERCERO; se presentaron, en general, compresiones en los apoyos de la zona baja de la cortina; sin embargo, se hizo notoria una zona de tensión en la margen izquierda, abajo del bloque de apoyo; debido al excesivo desplazamiento que sufre el bloque hacia aguas abajo. Otra razón que puede tener la aparición de estas tensiones excesivas, es que la geometría de la estructura en esta zona se presenta como un vértice, por el cuál la cortina trata de "colgarse" del bloque de apoyo.

El desplazamiento excesivo del bloque de apoyo revela, una vez más, las diferencias en las consideraciones de la rigidez en los apoyos entre el modelo de elementos finitos, y el de cargas de prueba. En la figura (4.8) se puede ver la configuración deformada para la combinación de carga B que incluye la presión hidrostática y la carga de azolves.

En la interpretación de los resultados del análisis TERCERO se graficaron, comparativamente, las direcciones de las resultantes de los arcos obtenidas con el método de las cargas de prueba y el método de los elementos finitos. Las observaciones principales hechas en base a la dirección de las resultantes de los arcos son:

-En la zona del bloque de apoyo se presentan tensiones en el área de contacto concreto roca.

-En los arcos inferiores la dirección de la resultante no es perpendicular a la superficie de contacto concreto roca, sino que en el diseño de la cortina, se confia importantemente en la resistencia al cortante de la roca de apoyo.

La dirección de las resultantes de los arcos 3-103 al 10-110 se presentan de las figuras (4.9) a (4.12), en donde se aprecia que en los arcos más bajos (del 8-108 al 10-110) la dirección de la resultante con respecto a la superficie de contacto concreto roca, dista de ser perpendicular. Es importante aclarar que de las figuras (4.9) a (4.12) no se comparan los valores de las resultantes obtenidos con los diferentes métodos, sino que simplemente se presentan las direcciones de las resultantes.

J.

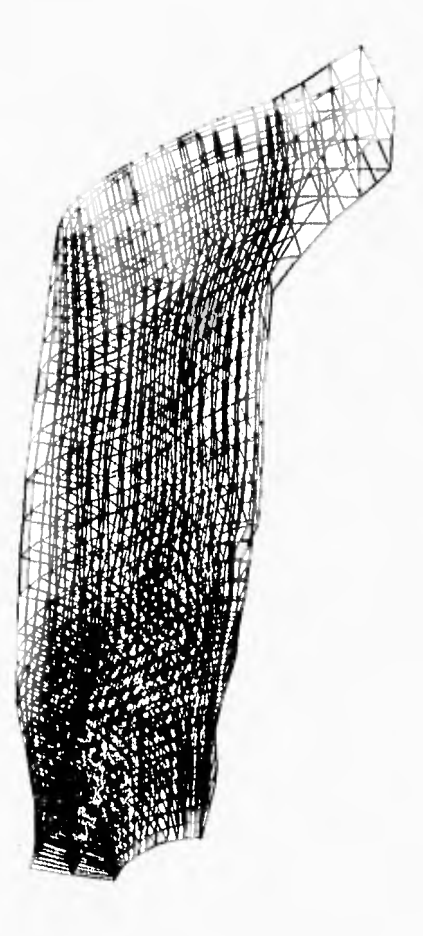

 $\delta$ máx.= 8.8 mm

 $\overline{\phantom{a}}$ 

Figura 4.8. Malla de elementos finitos TERCERO. Configuración deformada para la combinación de carga B; Azolves y Presión hidrostática.

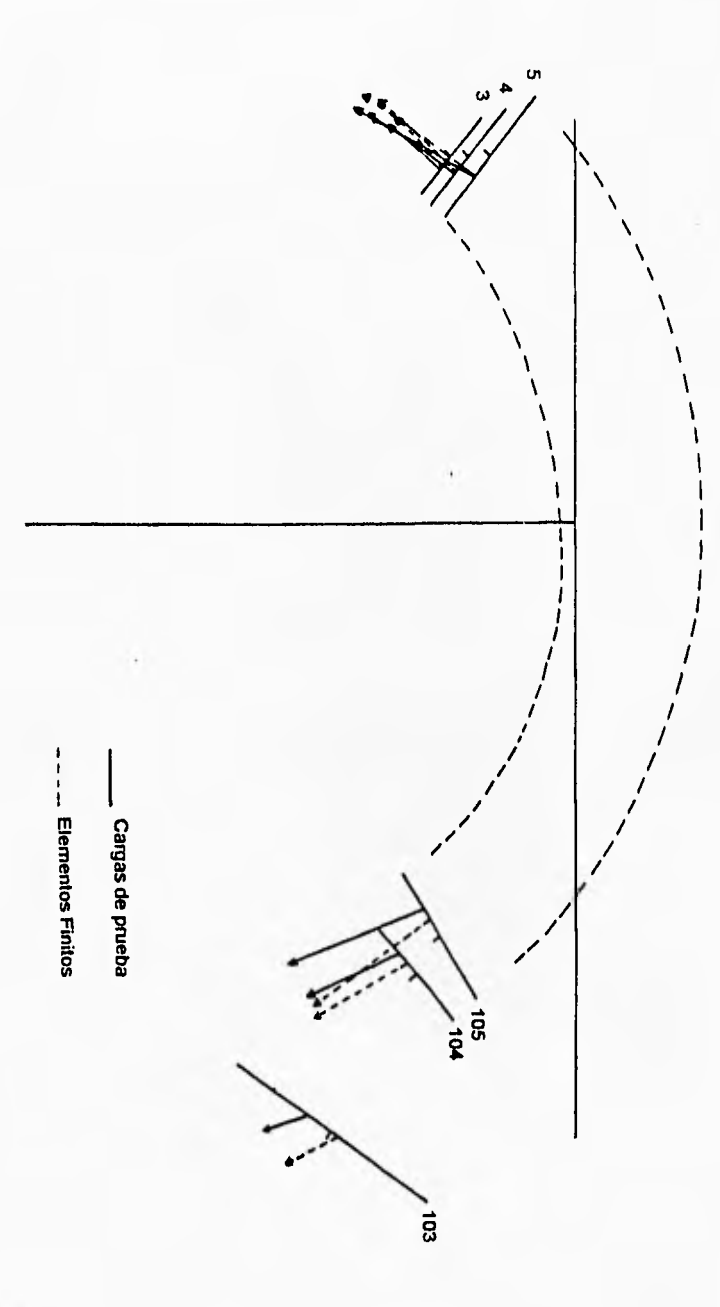

 $\overline{\phantom{a}}$ 

Figura 4,9. Comparación de la dirección de las resultantes de los arcos para la condición de carga B; Azolves y Presión hidrostática.

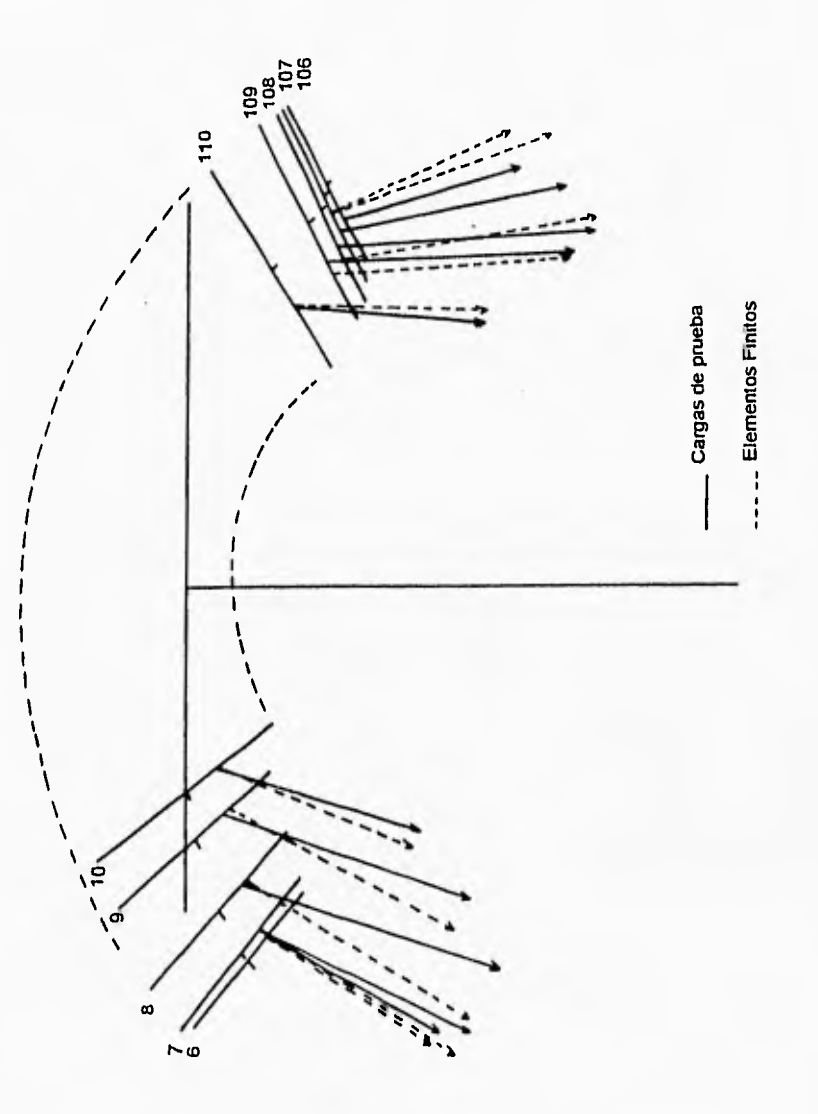

 $\overline{\phantom{a}}$ 

T

Figura 4.10. Continuación de la comparación de la dirección de las resultantes de los arcos para la condición de carga B; Azolves y Empuje hidrostático

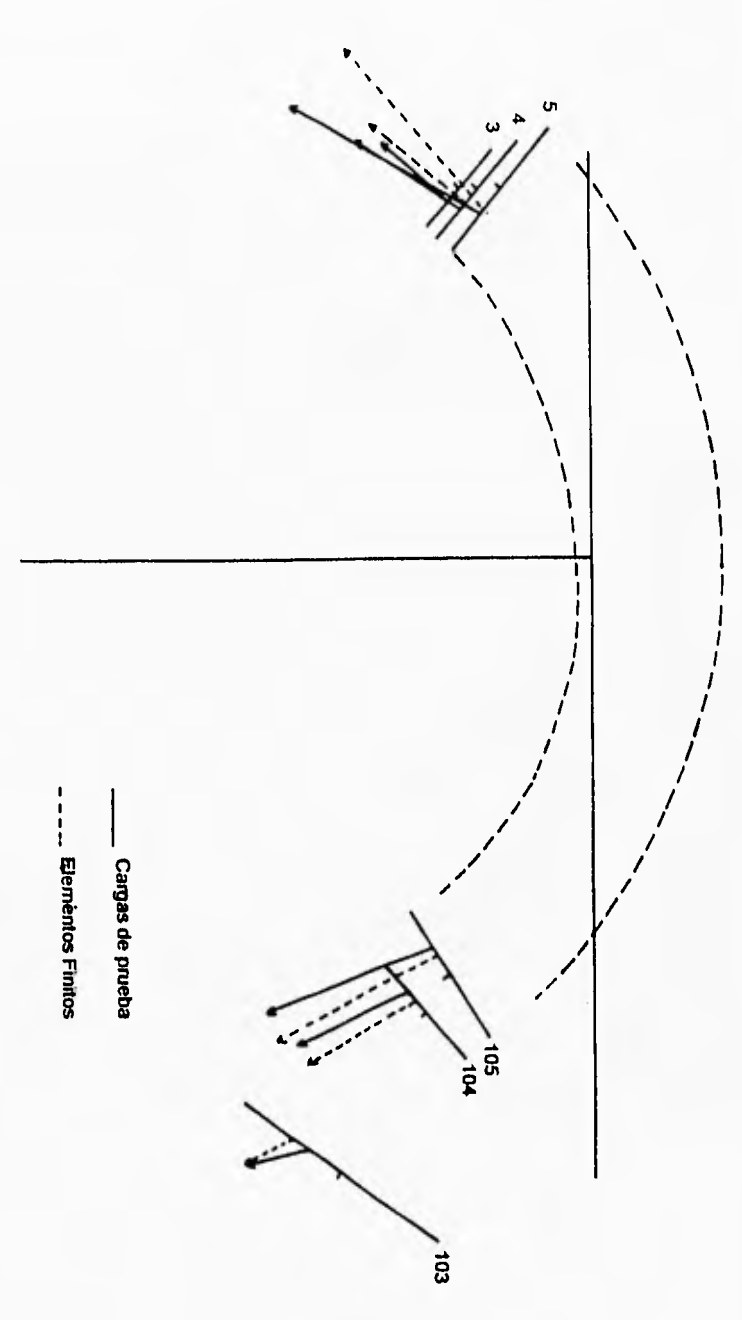

Figura 4,11. Comparación de la dirección de las resultantes de los arcos para la condición de carga C: Azolves, Empuje hidrostático y empuje hidrodinámica.

1

 $\sqrt{2}$ 

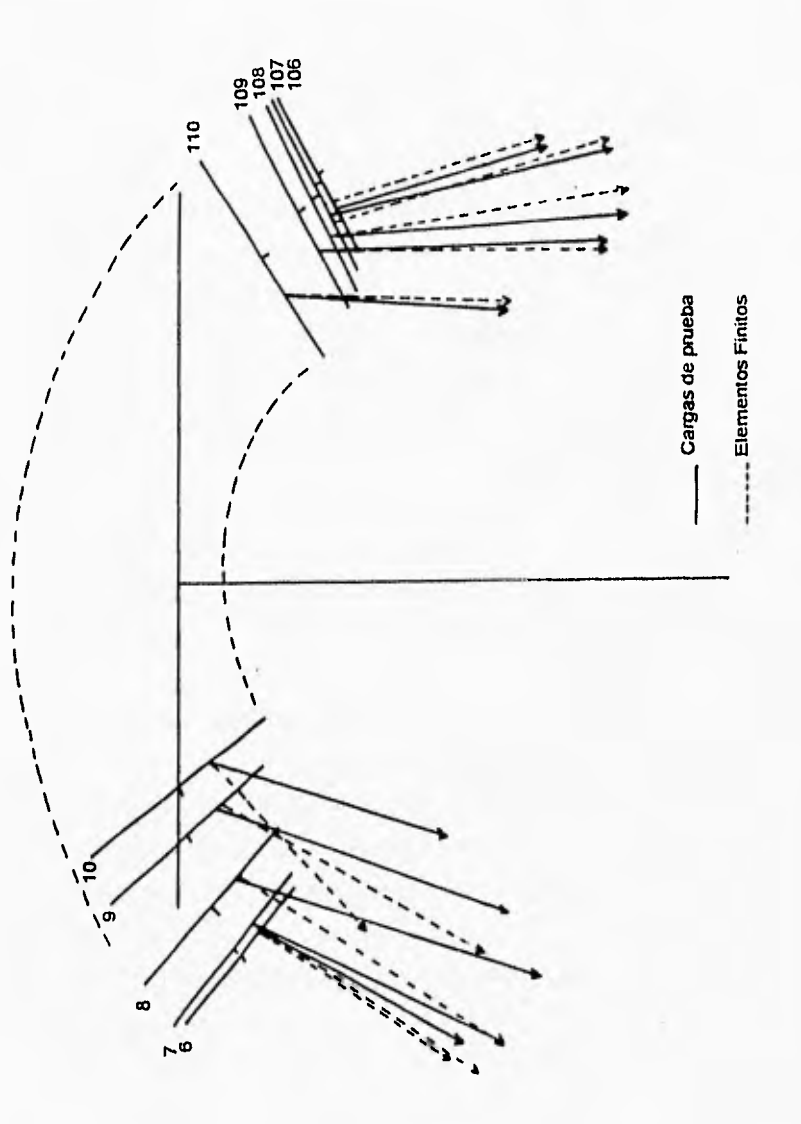

 $\overline{\phantom{a}}$ 

Figura 4.12. Continuación de la comparación de la dirección de las resultantes de los arcos para la combinación da carga C: Azolva, Empuje hidrosiático y Empuje hidrodinámica

#### 4.9. Cuarta y Quinta Mallas.

El trazo de las mallas CUARTO y QUINTO se basaron en las observaciones hechas a los resultados obtenidos de la malla TERCERO. La malla CUARTO consistió en la misma división de elementos que la tercera malla, con la salvedad de que se propuso una roca de cimentación indeformable. Al restringir los desplazamientos en los apoyos de la cortina, se obtuvieron resultados muy diferentes a los obtenidos con el método de cargas de prueba; se observó la generación de importantes esfuerzos de tensión en la porción aguas arriba de los apoyos de los arcos.

La principal pregunta que se plantea a partir de los resultados de la malla TERCERO es: ¿El método planteado para obtener la rigidez de los resortes que simulan la interacción concreto roca es correcto?

La respuesta es definitivamente no; ya que la rigidez de los resortes considerados en la cimentación, se calculó bajo las hipótesis de que la carga se aplica sobre un área en dirección perpendicular a un plano que limita a un medio semi-infinito; es decir, que no considera la transmisión de fuerzas cortantes. Además, en la definición del módulo de reacción expuesta en la sección (4.2) se considera que la estructura que transmite la carga es infinitamente rigida con respecto al suelo; contrario a lo que ocurre en la cortina de Zimapán, donde la roca es más rígida que el concreto. Más aún, el método de cálculo supuesto de la rigidez de los resortes en función del área tributaria de apoyo, carece de precisión, e induce un error significativo.

Las propuestas para resolver el problema relativo a la rigidez en los apoyos pueden tomar varios caminos:

Uno de ellos es la ejecución de un desarrollo algebraico que tome en cuenta la influencia de las fuerzas de corte aplicadas sobre la superficie del medio semi-infinito, como el considerado por el U.S.D.R. (1977) para la cimentación de arcos y ménsulas en el método de las cargas de prueba. Este camino requiere de un desarrollo teórico importante, por lo que escapa a los alcances de esta tesis.

El segundo camino planteado, se basa en el uso de elementos finitos para modelar no sólo la estructura, sino también una porción del suelo en que se apoya. Para resolver el problema de modelar la roca de apoyo con elementos finitos, en este trabajo, se plantean dos alternativas. La primera se ilustra en la figura (4.13), y consiste en considerar la roca de apoyo como una extensión del arco de la cortina; obviamente, se considerarán para la estructura y para la roca de apoyo, sus respectivos módulos de deformación.

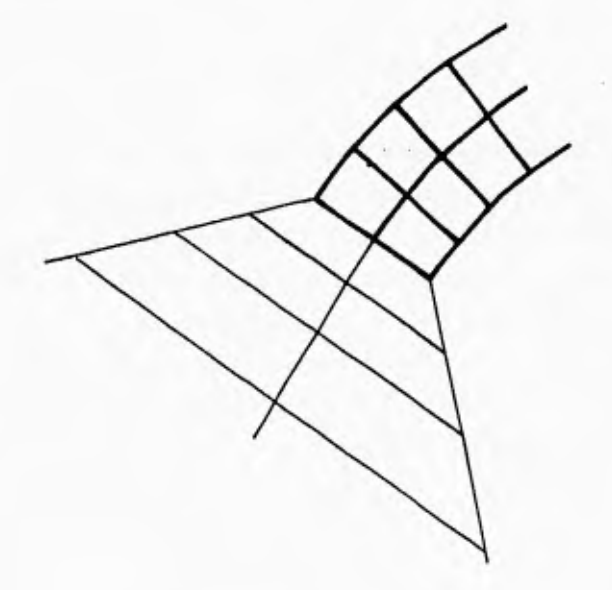

Figura 4,13. Modelado con elementos finitos de la interacción suelo estructura. Con linea gruesa se distinguen los elementos de concreto de los del apoyo simulado.

La segunda alternativa consiste en modelar con elementos finitos la zona del cañón en donde se sitúa la cortina. Esta idea se explicará más ampliamente en el siguiente capitulo.

La malla denominada QUINTO, se generó a partir de la idea de considerar la roca de apoyo como una extensión del arco. Para esta alternativa de modelado se denomina zapata a la extensión del arco. El primer problema que se produjo al generar la malla QUINTO, surge del hecho de empotrar las zapatas a cierta distancia del contacto concreto roca, y de que la superficie de empotramiento debe ser más o menos perpendicular a la dirección del empuje de los arcos Si se analizan las direcciones de las resultantes de los arcos en diferentes planos horizontales, es posible hallar la orientación que debe tener la superficie de empotramiento de la zapata a diferentes niveles, sin embargo se debe recordar que se está tratando con un problema en tres dimensiones, por lo que la forma de la superficie de empotramiento generada puede inducir errores grandes en la estimación de la rigidez de la roca.

Adicionalmente al problema antes planteado, debe considerarse que la dimensión de la cara de empotramiento no puede ser muy grande, ya que si la resultante no pasa dentro del tercio medio de la cara empotrada, se generan tensiones en la zapata, las cuales pueden exceder la capacidad de la roca y por lo tanto invalidar el modelo propuesto. En la figura (4.14) se presenta la malla QUINTO, puede observarse que la superficie que se empotra presenta una geometría no uniforme, lo cual plantea fuertes dudas con respecto a la obtención precisa de la rigidez de la roca.

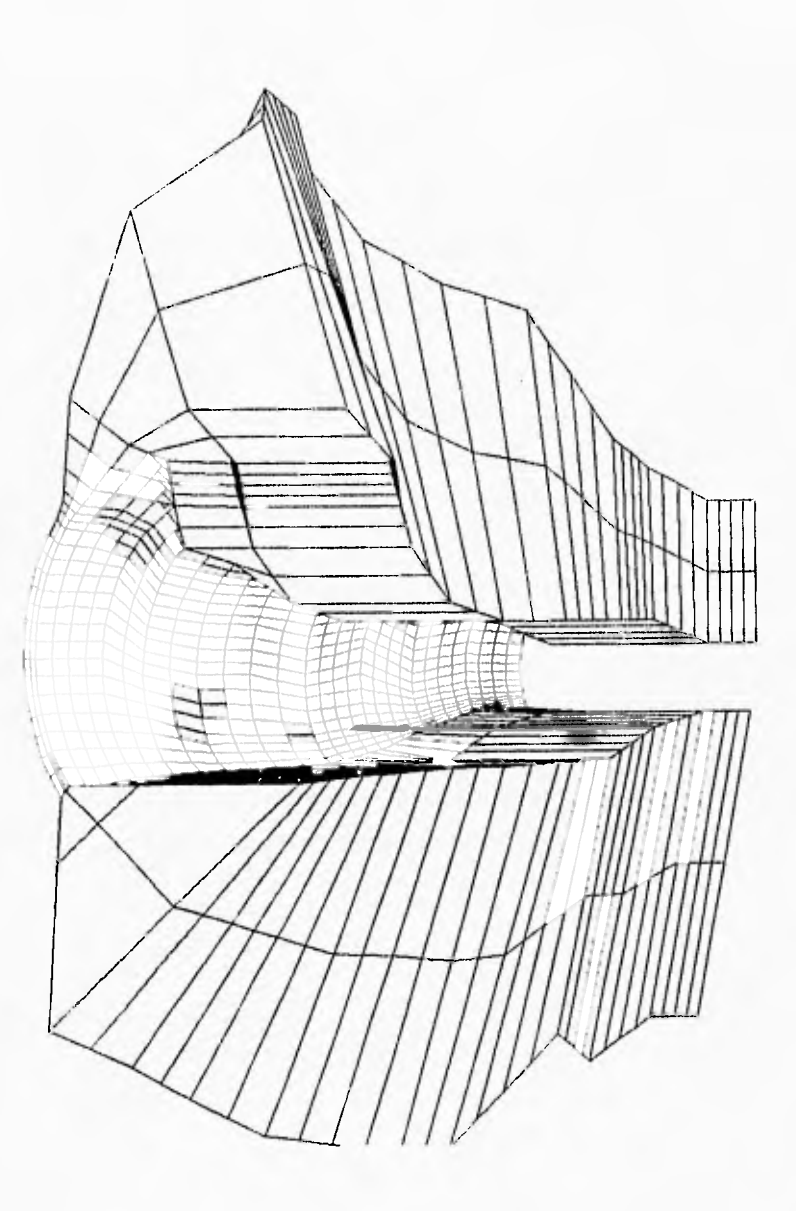

Figura 4.14. Configuración no deformada de la malla QUINTO.

#### 4.10. Análisis Final.

En esta sección se presenta una segunda alternativa para la simulación del apoyo de la cortina, esta alternativa consiste en modelar una porción grande del material de cimentación en contacto con la estructura. Para ilustrar la propuesta anterior, se presenta la figura (4.15).

En las dos opciones presentadas para el modelado con elementos finitos del suelo, se considera que a cierta distancia de la estructura, la deformación es ya desprecible, por lo que la malla del suelo se considera empotrada a una distancia "grande" de la estructura.

Para precisar lo que es una distancia lo suficientemente "grande", es necesario proponer diferentes mallas de elementos finitos; hasta encontrar una en la que los esfuerzos en los apoyos sean insignificantes; además, se debe revisar que las fuerzas transmitidas a la roca no produzcan esfuerzos que sobrepasen la capacidad resistente del material. Debe tomarse en cuenta que un ingeniero con experincia puede tener una buena idea de la dirección, magnitud y efectos de los esfuerzos generados dentro del macizo rocoso; por lo que puede generar un modelo con buen apego a la realidad.

Tomando en cuenta lo antes dicho, y los resultados poco consistentes hallados con los modelos presentados anteriormente; se procedió a generar una malla que considerara una porción lo suficientemente grande del macizo rocoso de la boquilla para obtener resultados que no presentaran diferencias debidas a las condiciones de apoyo.

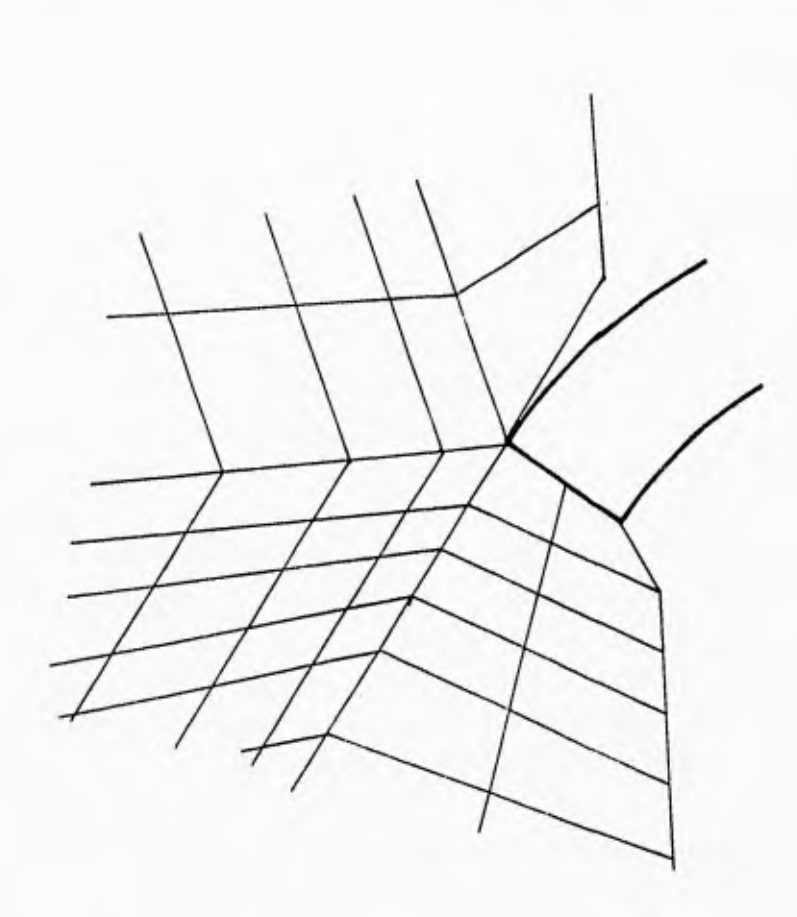

Figura 4.15, Modelado con elementos' finitos de la interacción suelo estructura, haciendo un modelo que considere, además de la geometría y material de la cortina, la geometria y material de la boquilla.

El modelo generado tiene como nombre SEXTO y los elementos se generaron de manera semejante a los de los modelos anteriores; se dividió la esturctura con 19 planos horizontales y 8 verticales en el cuerpo de la cortina. El modelo tiene 2130 nodos, de los cuales 696 definen la geometría de la cortina y el resto se sitúan dentro del macizo rocoso; se generaron 1354 elementos, 396 con las propiedades elásticas del concreto y 958 de roca. Las áreas tributarias de los nodos se calcularon con el uso de una computadora, siguiendo el método descrito en la sección 4.3.

En las figuras (14.16) y (14.17) se presenta la geometría de la malla SEXTO. En estas tiguaras debe tomarse en cuenta que los elementos que representan la roca, tienen sus fronteras desde el origen del sistema de coordenadas del modelo de elementos finitos, 270 metros hacia las márgenes izquierda y derecha, 300 metros hacia aguas abajo y 100 metros hacia aguas arriba. En la primera propuesta de la malla SEXTO, los elementos partían en dirección vertical, desde 50 metros por debajo del desplante, hasta la cota de la corona; sin embargo, al observar los esfurzos y la configuración deformada de la cortina, se observó que el arco de la corona se apoyaba sobre una esquina de la roca, lo que provocaba deformaciones excesivas hacia dentro de la masa rocosa. Para corregir esto y apegarse más a la geometría del cañón, se colocaron elementos hasta 250 metros arriba del desplante.

Para el modelo de la roca, se consideró un peso especifico nulo; ya que los esfuerzos que se generan en la roca, por efecto de su peso, existen desde antes de la construcción de la cortina; así que los esfuerzos que produce ésta sobre el suelo, son adicionales; más aún, los esfuerzos generados por el peso propio en el macizo rocoso, pueden verse disminuidos tras la construcción de la cortina debido a la infiltración de agua en las grietas.

Los desplazamientos de la roca se restringieron en la superficie que queda hacia aguas abajo, y en los nodos de frontera que se encuentran hacia abajo de Y= 0, como se muetra en la figura (14.17).

Para el modelo SEXTO, se consideraron las mismas 3 combinaciones de carga que para los otros modelos de elementos finitos presentados en el capitulo anterior.

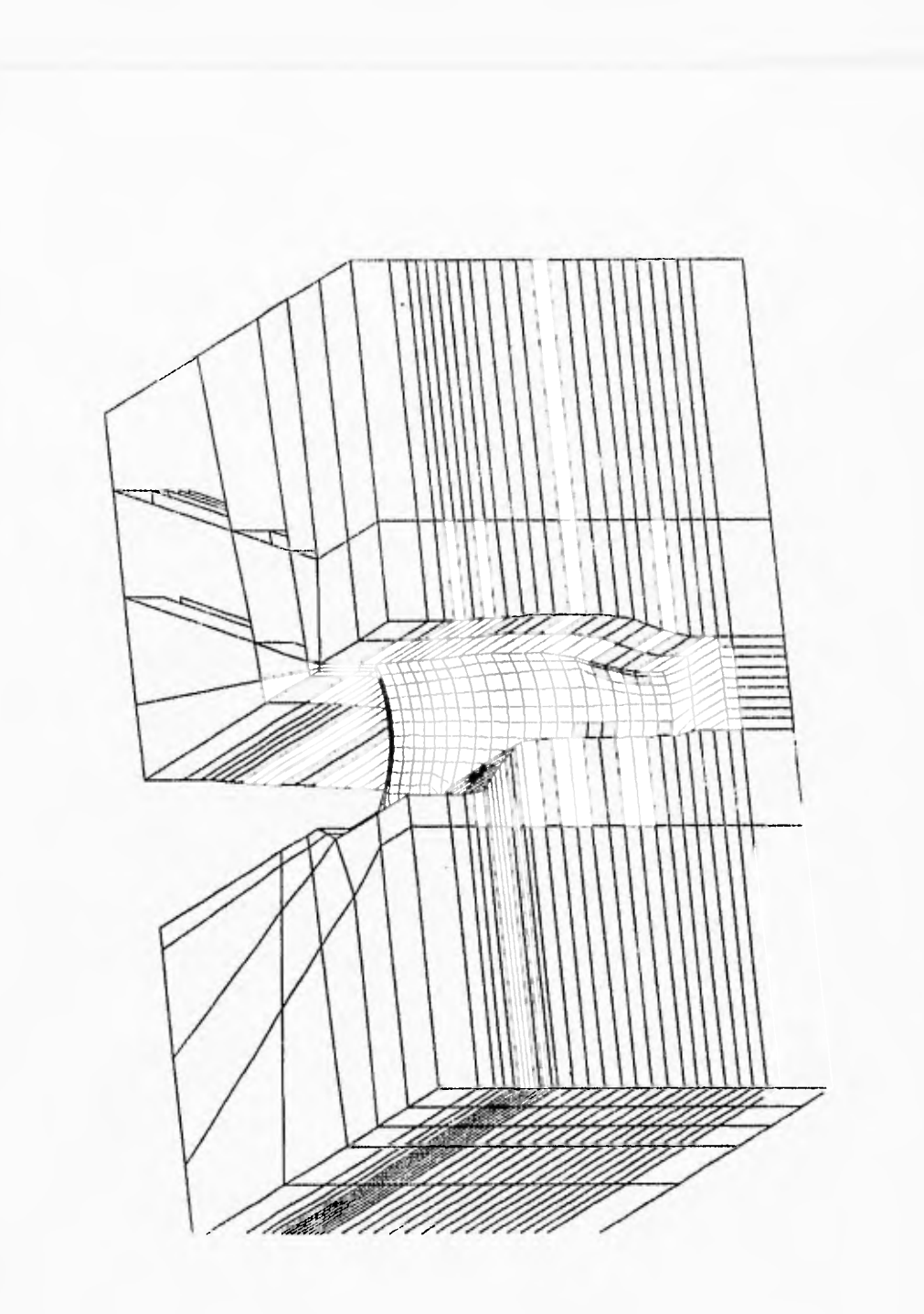

Figura 14.16. Malla de elementos finitos SEXTO. Configuración no deformada.

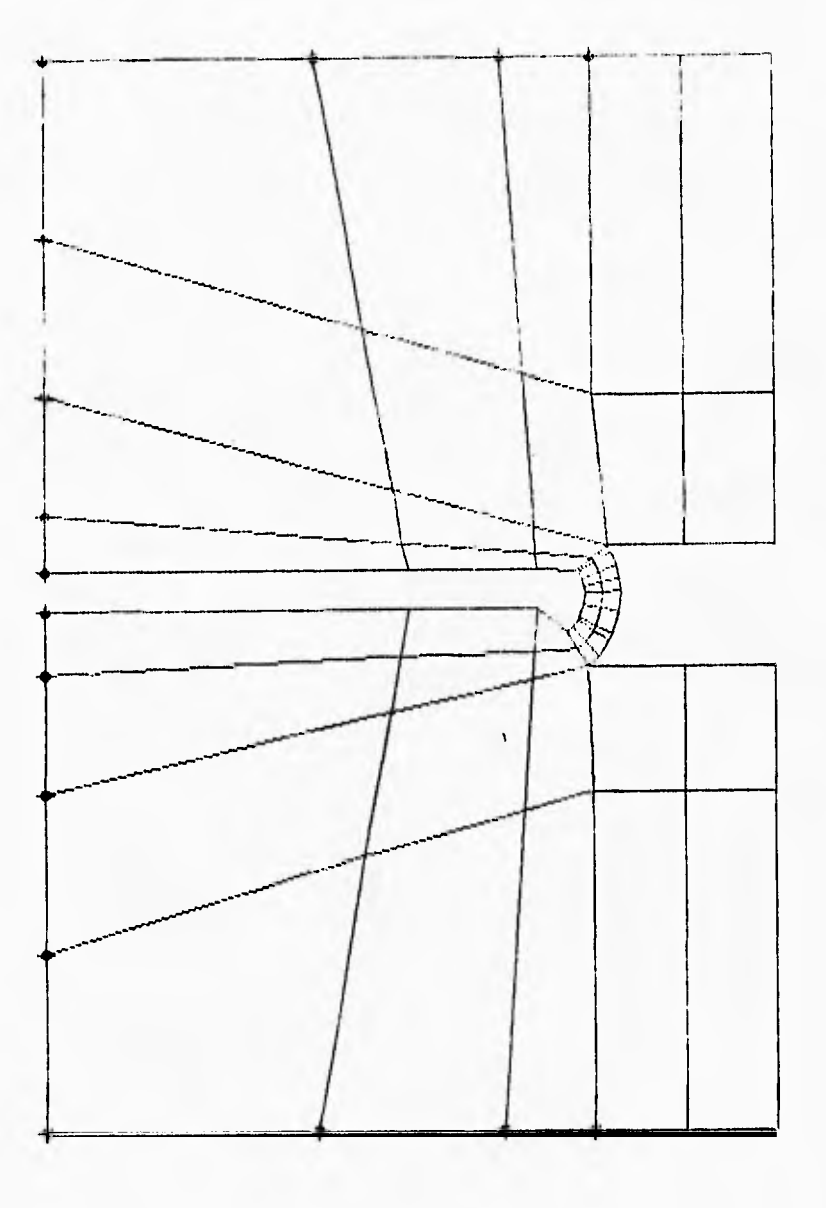

Figura 14.17. Malla de elementos finitos SEXTO. Configuración no deformada, donde se muestran los nodos con desplazamientos restringidos en direcciones  $X$ y Y.

# Análisis Definitivo e Interpretación de Resultados.

En este capítulo se presentan algunos resultados de interés del último análisis efectuado con el Método de los Elementos Finitos y se presenta el análisis de un arco independiente con tres mallas diferentes.

## 5.1. Resultados del Análisis Definitivo.

Para la revisión de los reresultados obtenidos con el análisis de la malla SEXTO, se presentaron algunas dificultades. En primer lugar, las gráficas que presenta el SAP90 con los resultados referentes a esfuerzos, no son confiables; ya que las líneas de igual esfuerzo se trazan por interpolación de los esfuerzos obtenidos en los nodos. Debido al hecho de que en la frontera de los elementos finitos las derivadas de la función de desplazamientos u no son continuas en un nodo que es común a varios elementos, se obtienen tantos valores de esfuerzo como el número de elementos que tienen un nodo en común; por lo que al interpretar los resultados de esfuerzo, de deben considerar los valores promedio en cada nodo. El programa, en el momento de graficar sólo una porción de la estructura, no considera los valores promedio de todos los esfuerzos calculados en un nodo; sino que grafica valores diferentes, por lo que al considerar solamente porciones de la estructura, los valores mostrados por las gráficas no deben considerarse confiables.

La única forma de que los valores mostrados por las gráficas sean confiables, es en el caso de que se grafique toda la estructura, como en la figura (4.7). Sin embargo, en el caso del modelo SEXTO, es impráctico graticar toda la estructura; ya que los elementos que representan la roca no permiten visualizar adecuadamente los esfuerzos en la cortina.

La interpretación de resultados del modelo SEXTO, se realizó leyendo los listados de resultados que da el programa de elementos finitos. De esta forma, las gráficas presentadas se trazaron en base a los esfuerzos promedio, desplazamientos, y fuerzas actuantes en cada nodo.

Adicionalmente al problema antes mencionado; no es fácil trazar las direcciones de las resultantes de los arcos en los apoyos; ya que, a diferencia de los análisis previos, los nodos que representan la zona de contacto concreto roca, no están restringidos; sino que forman parte de la parte interna de la malla; por lo que la obtención de las fuerzas nodales se debe realizar elemento por elemento.

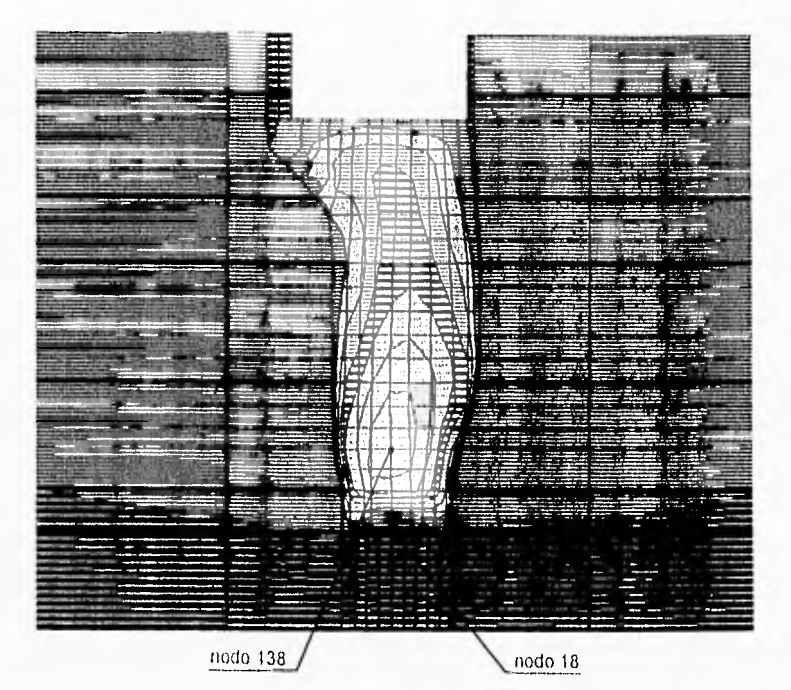

 $\frac{7}{4}$  $\ddagger$ 

 $\frac{1}{2}$ 

 $\overline{\lambda}$ 

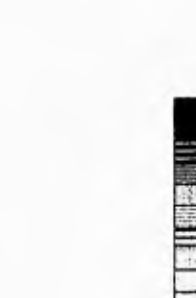

 $-105000$ 

-35000<br>35000

105000

175000

Máximo de compresión: 22.9x10<sup>4</sup> kg/m<sup>2</sup> = nodo 138 Máximo de tensión: 6 09x10<sup>-1</sup> kg/m<sup>2</sup>, nodo 18 1 kg/cm<sup>2</sup> = 10 000 kg/m<sup>2</sup> Figura 5.1. SEXTO. Vista desde aguas arriba de los esfuerzas en dirección Z (kg m<sup>2</sup>). Combinación de carga B; Azalves y Presión hidrastática.

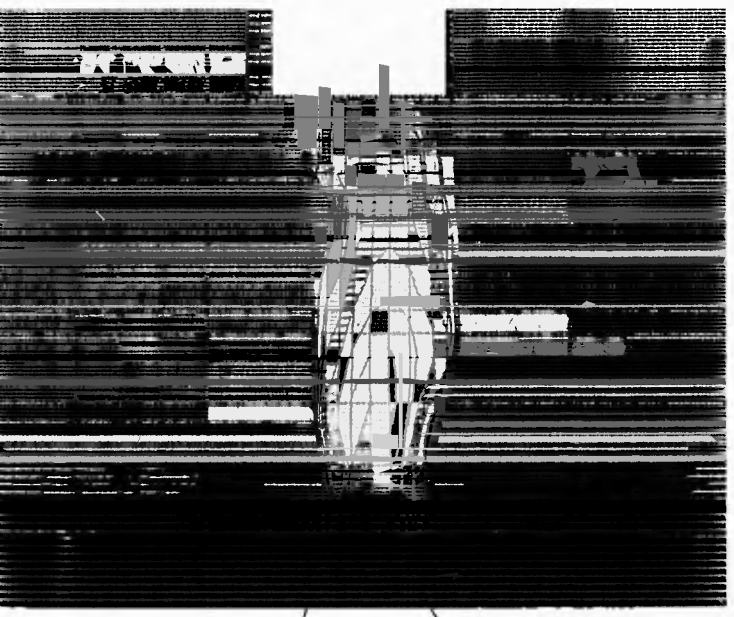

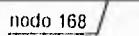

 $\begin{array}{c}\nZ \\
\uparrow \\
x\n\end{array}$ 

 $\ddot{\phantom{a}}$ 

 $\bigcup_0$  nodo 18

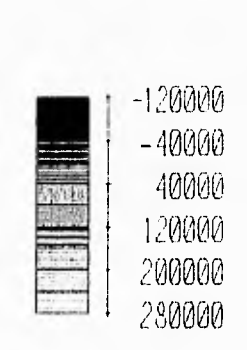

 $\hat{H}$  $\overline{\phantom{a}}$ 

Máximo de compresión: 26.4x10<sup>-1</sup> kg/m<sup>2</sup> , nodo 168 Máximo de tensión: 9.15x10<sup>-1</sup> kg/m<sup>2</sup> , nodo 18 1 kg/cm<sup>2</sup> = 10 000 kg/m<sup>2</sup> Figura 5.2. SEXTO. Fista desde aguas arriba de los esfuerzos en dirección

Z (kg m<sup>2</sup>). Combinación de cargo C: Azolves, Presión hidrostática y Sismo.

Para la interpretación de los resultados, se debe recalcar el orden en que son obtenidos por el programa de elementos finitos: Primeramente calcula los desplazamientos nodales de la estructura; a partir de los desplazamientos' nodales y en base a la función de desplazamiento u de un elemento, se obtienen las deformaciones como derivadas de u, y con las propiedades elásticas del material, se obtienen los esfuerzos nodales. Las fuerzas nodales se calculan a partir de los desplazamientos y las matrices de rigidez de cada elemento.

En las figuras (5.1) y (5.2) se presentan gráficas de esfuerzos en dirección Z. El máximo esfuerzo de tensión aparece en el contacto inferior de la cortina con la roca, mientras que aproximadamente 45 metros arriba, se presenta el máximo de compresión.

### 5.2. Análisis de un Arco Independiente.

Para complementar el análisis de la cortina de Zimapán con el método de los elementos finitos, se realizó un análisis plano de esfuerzos en un arco independiente.

La geometria del arco se tomó de la cota 1379 del modelo de cargas de prueba, que es el arco más bajo. Las cargas actuantes sobre los nodos, se calcularon en base a la presión hidrostática actuante en la cota mencionada; y no se consideró peso propio, ni azolven. ni efectos sismicos. Se consideró una malla semejante a la empleada en el análisis con elementos sólidos; es decir, se consideró la geoemtria del arco y de la roca de apoyo. Los

elementos utilizados son elementos planos, que trabajan en forma semejante a los elementos sólidos; pero en sólo 2 dimensiones.

La finalidad principal de este análisis es visualizar la deformación de un arco inferior; el cual transmite parte importante de la carga a la roca de apoyo por el efecto de cortante. Para esto se comparan las deformaciones del mismo arco dividiéndolo en su espesor en 2, 3 y 6 elementos con lados rectos

En las figuras (5.3), (5.4), y (5.5) se presentan las configuraciones deformadas obtenidas con las tres mallas analizadas. En la última figura mencionada, se presenta la malla más fina; de la cual se obtiene la coliguración deformada más precisa; las observaciones se deben concentrar en los apoyos del arco, donde la sección del arco adopta una forma que dista mucho de ser plana, con lo que se confirma que cerca de los apoyos se producen importantes deformaciones por el efecto de cortante.

Comparando !as figuras (5.3) y (5.4) con la (5.5), puede observarse que el uso de dos elementos en el espesor del arco proporciona una aproximación pobre de los efectos de los esfuerzos cortantes; la cual mejora sensiblemente con el refinamiento de la malla. La comparación aqui presentada es sólo cualitativa y tiene como único objetivo el dejar claro que en zonas de la estructura donde se presenten importantes esfuerzos de corte, se debe contar con una división muy fina de elementos finitos ó, en el mejor de los casos, hacer uso de elementos isoparamétricos que no se restrinjan a representar solamente variaciones lineales de desplazamiento en sus contornos.

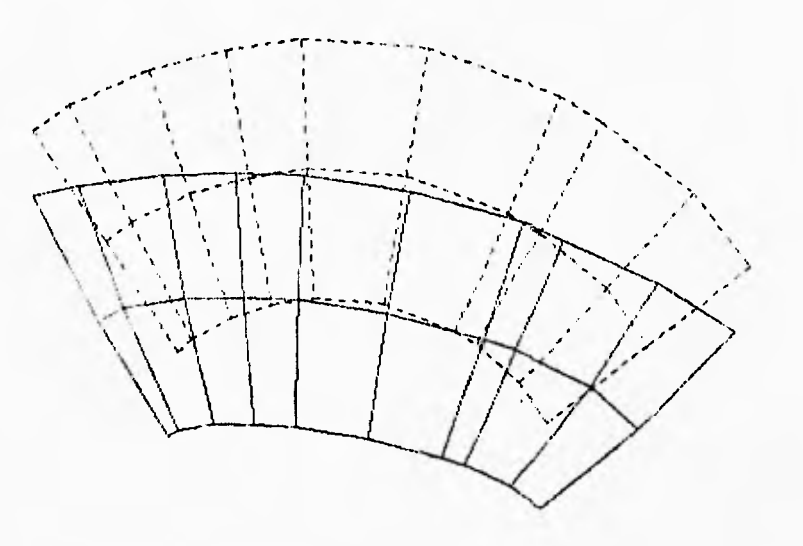

 $\mathcal{I}$ 

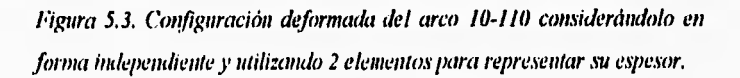

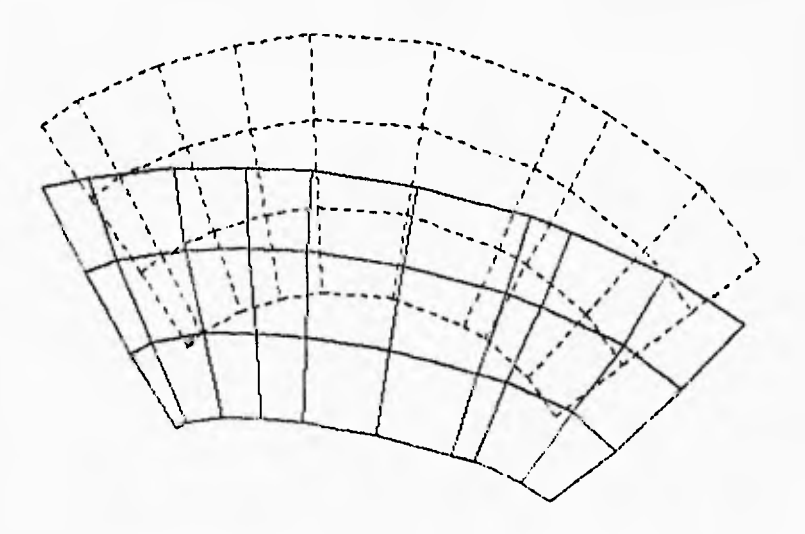

*Figura 5.4, Confiimracián deformada del arco 10-110 considerándolo en forma independiente y utilizando 3 elementos para* representar su espesor.

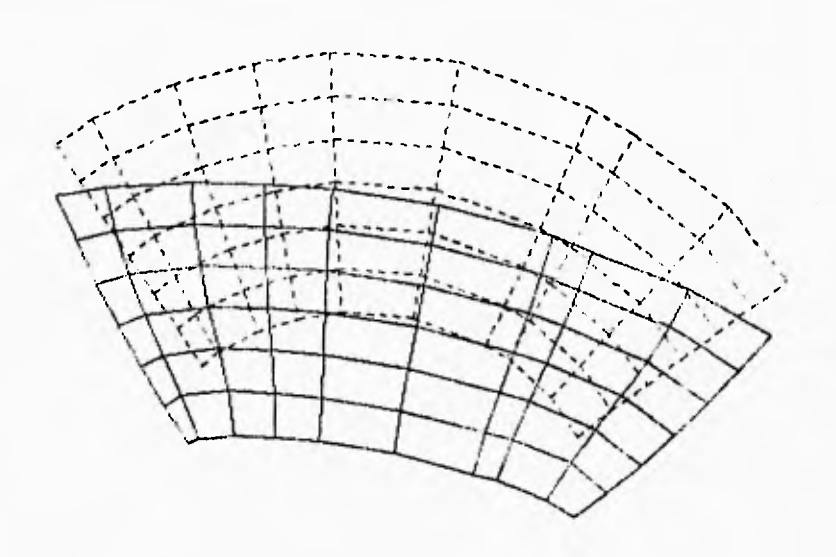

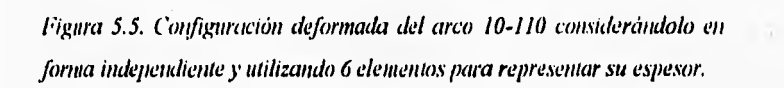

# **Comparación de Resultados.**

En esta sección se presenta la comparación de los desplazamientos y esfuerzos más importantes obtenidos con el Método de las Cargas de Prueba, y el Método de los Elementos Finitos para la cortina de Zimapán.

VI

### 6.1. Comparación de los Desplazamientos.

Para comparar las deformaciones obtenidas del método de cargas de prueba con las del modelo de elementos finitos, se presenta solamente en la figura (6.1), una gráfica comparativa de los desplazamientos que sufren las ménsulas.

1

 $\sqrt{2}$ 

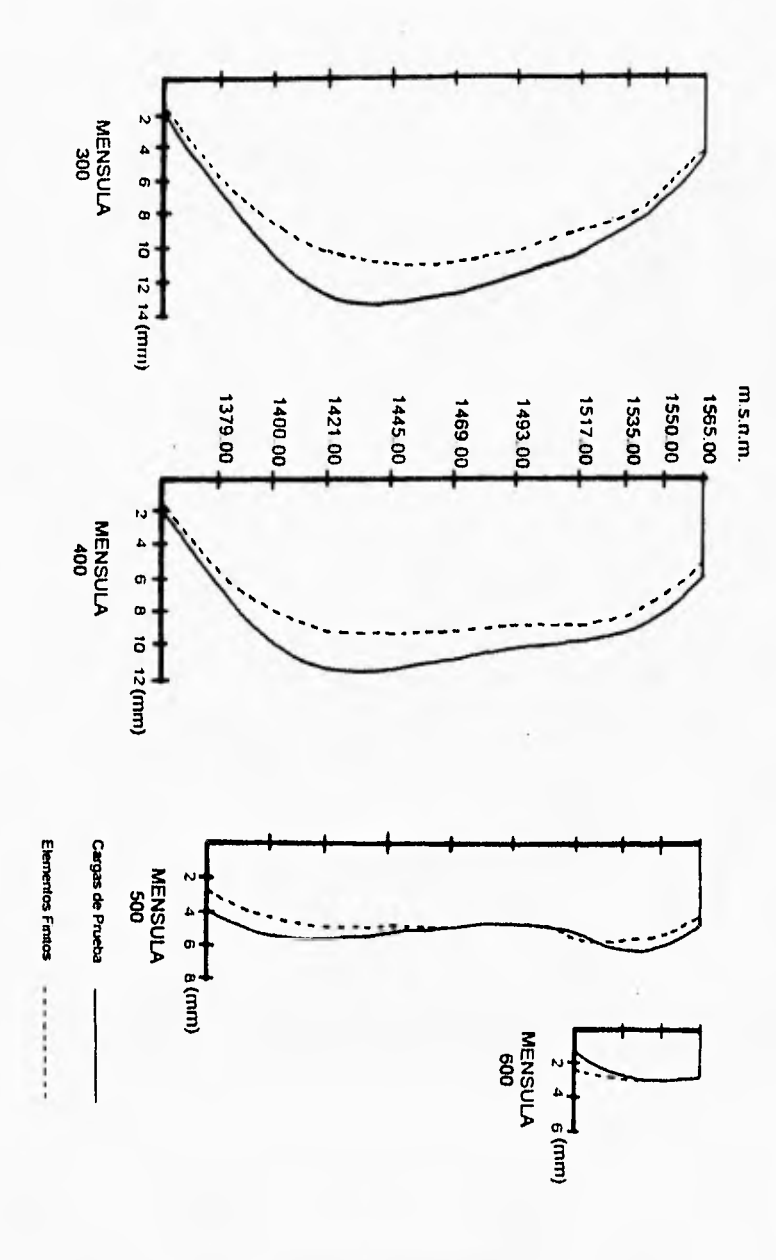

 $\begin{array}{c} \begin{array}{c} \begin{array}{c} \begin{array}{c} \end{array} \end{array} \\ \begin{array}{c} \end{array} \end{array} \end{array} \end{array}$ 

 $\overline{I}$ 

Figura 6.1. Comparación de los desplazamientos obtenidos de las ménsulas 300, 400, 500, y 600 con el método de cargos de prueba y con el método de los elementos finitos.

Se consideran en la gráfica de la figura (6.1) las ménsulas 200, 300, 400, 500 y 600 para la condición de carga C. Los desplazamientos obtenidos del método de elementos finitos, resultan de la suma vectorial de los desplazamientos en direcciones X y Y, y todos tienen sentido hacia aguas abajo.

 $\sqrt{2}$ 

En el cuadro (6 ) se pueden ver los máximos desplazamientos obtenidos con el método de las cargas de prueba y el método de los elementos finitos para las combinaciones de carga B y C. Se observa que los desplazamientos obtenidos mediante elementos finitos son, en general, menores que los obtenidos por el método de cargas de prueba. De la combinación de carga B, el desplazamiento máximo obtenido con elementos finitos es 20 % menor con respecto al obtenido con cargas de prueba, de la misma manera la combinación de carga C presenta una diferencia de 15.7 %. La causa de las diferencias antes mencionadas son básicamente las diferentes hipótesis de que parten ambos métodos, y las diferentes firmas de idealizar la rigidez de la roca de apoyo.

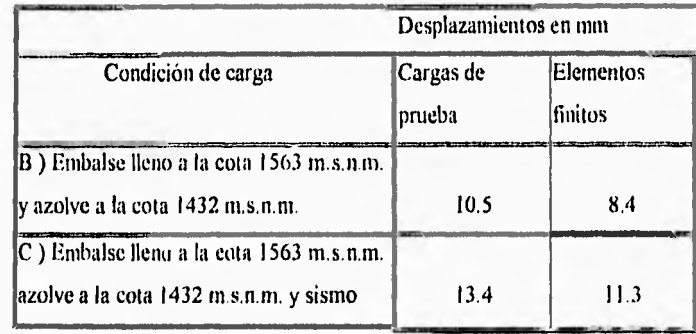

Cuadro 6.1. Comparación entre las deformaciones máximas obtenidas hacia aguas abajo entre los modelos de cargas de prueba,' el de elementos finitos.

#### 6.2. Comparación de los Esfuerzos.

Los esfuerzos obtenidos del programa de elementos finitos se presentan en dirección de los ejes de referencia X, Y y Z; además, los listados de salida contienen los valores de esfuerzos y sus direcciones principales en cada nodo. Para hacer comparables los esfuerzos en dirección del eje del arco obtenidos del análisis por cargas de prueba con los obtenidos por elementos finitos, se hizo necesario recurrir a las ecuaciones de la mecánica del medio continuo, que permiten conocer, a partir de los efuerzos axiales y cortantes referidos a los ejes X, Y y Z, los esfuerzos en la dirección deseada; en este caso, se calcularon los esfuerzos axiales en la dirección del eje del arco.

De las figuras (6.2) a (6.5) se presentan gráficas comparativas de esfuerzos en dirección del eje del arco. Se observa que las mayores discrepancias en los resultados, se presentan en los arcos superiores; mientras que en los inferiores, los valores de los esfuerzos obtenidos con los dos métodos son parecidos.

En la combinación de carga B, el modelo de elementos finitos presenta una tensión máxima de 6.1 kg/cm<sup>2</sup> en la cara aguas arriba del arco de la corona (I -101); mientras que la máxima tensión que presenta el modelo de cargas de prueba es de tan sólo 3.5 kg/cm<sup>2</sup> aguas abajo del arco más bajo (10-110). La mayor tensión que presenta el modelo de elementos finitos en la cara aguas abajo es de 3.5 kg/cm<sup>2</sup> en el arco 6-106, en el caso de las compresiones máximas, se obtienen 67.6 kg/cm<sup>2</sup> en el arco 8-108 a diferencia de los 62.3 kg/cm<sup>2</sup> obtenidos en el arco7-107 del modelo de cargas de prueba.

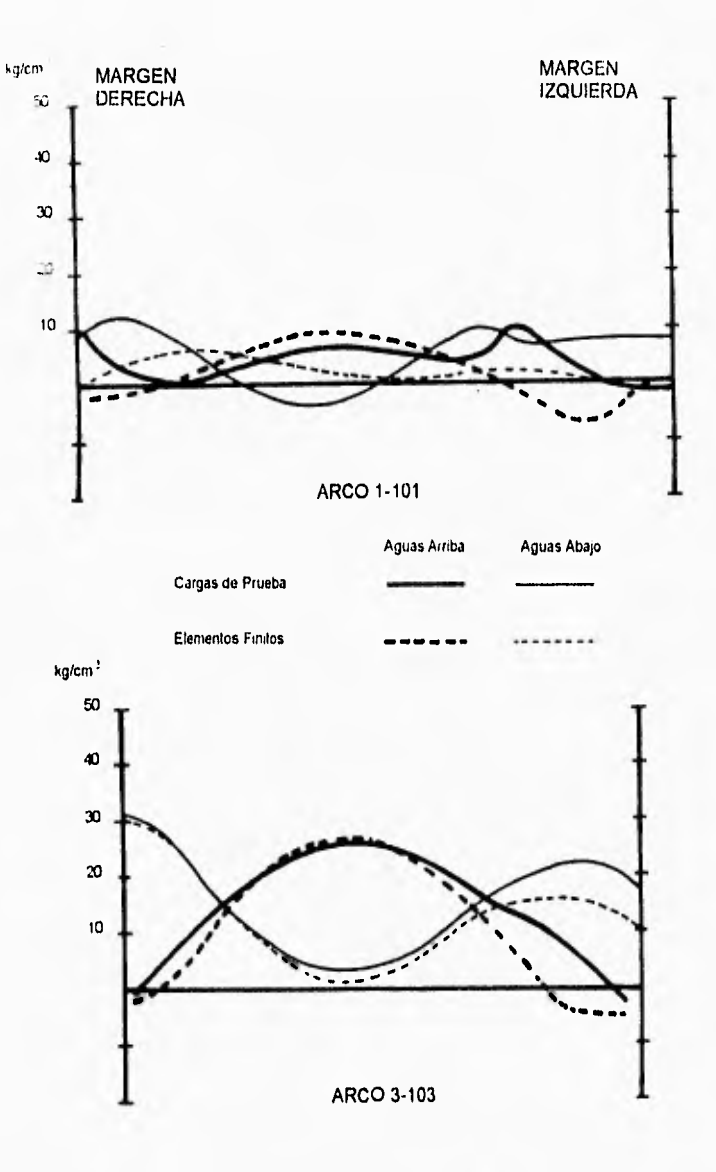

Figura 6.2. Comparación de esfuerzos axiales en dirección tangencial de los arcos, obtenidos por el método de cargas de prucha y el método de los elementos finitos. Combinación de carga B.

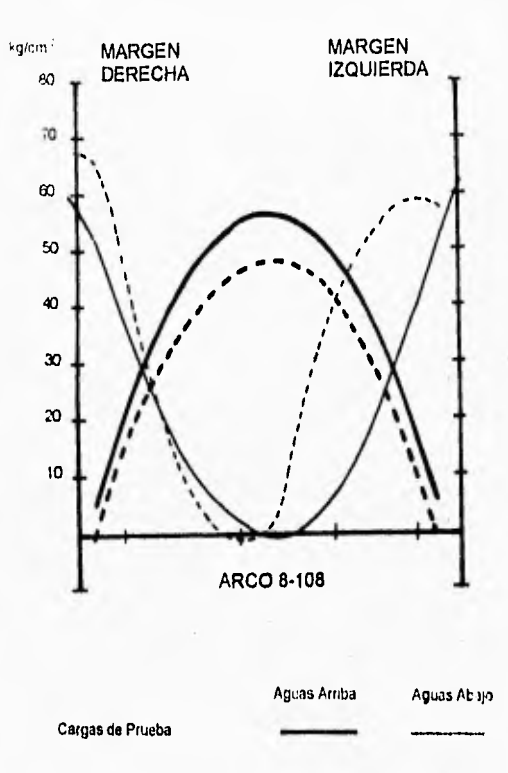

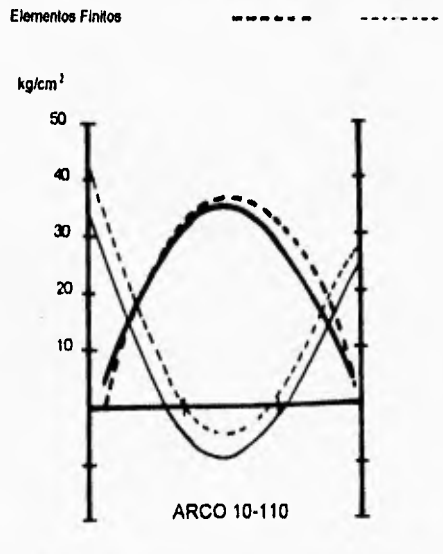

*Figura 6,3.Comparación de esfuerzos axiales en dirección tangencia! de los arcos, obtenidos por el mena) de cargas de prueba y el mítiock de las' elementos finitos. Combinación de carga R.* 

1

 $\overline{\phantom{a}}$ 

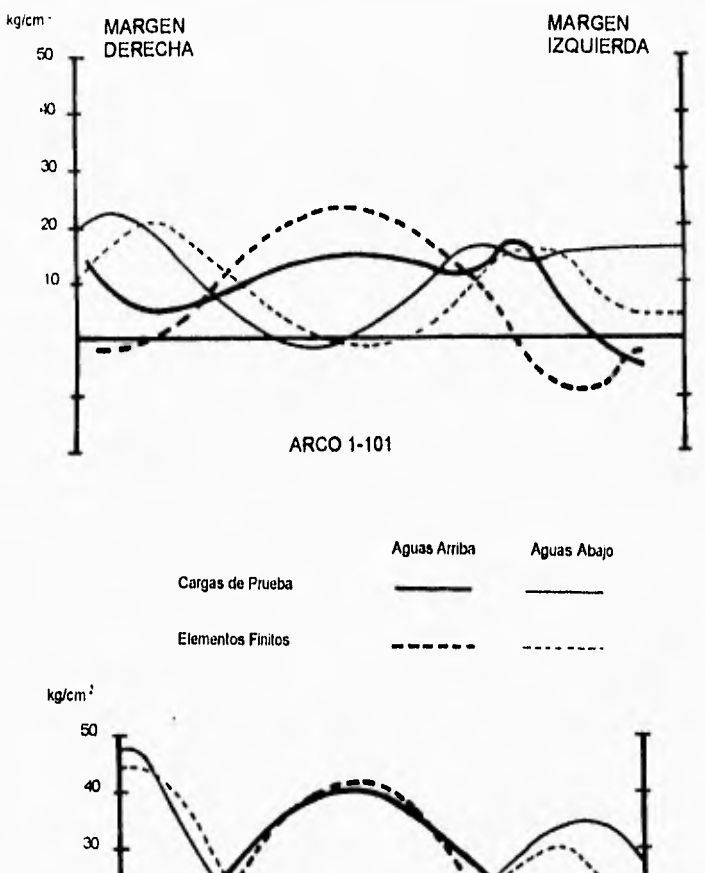

 $\overline{\phantom{a}}$ 

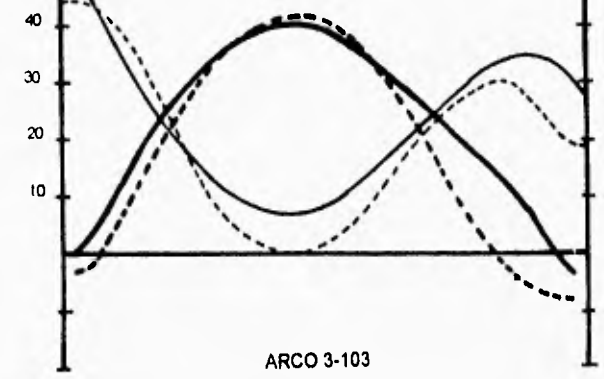

Figura 6.4. Comparación de esfuerzos axiales en dirección tangencial de los arcas, obtenidos por el método de cargas de prueba y el método de los elementos finitos. Combinación de carga C.

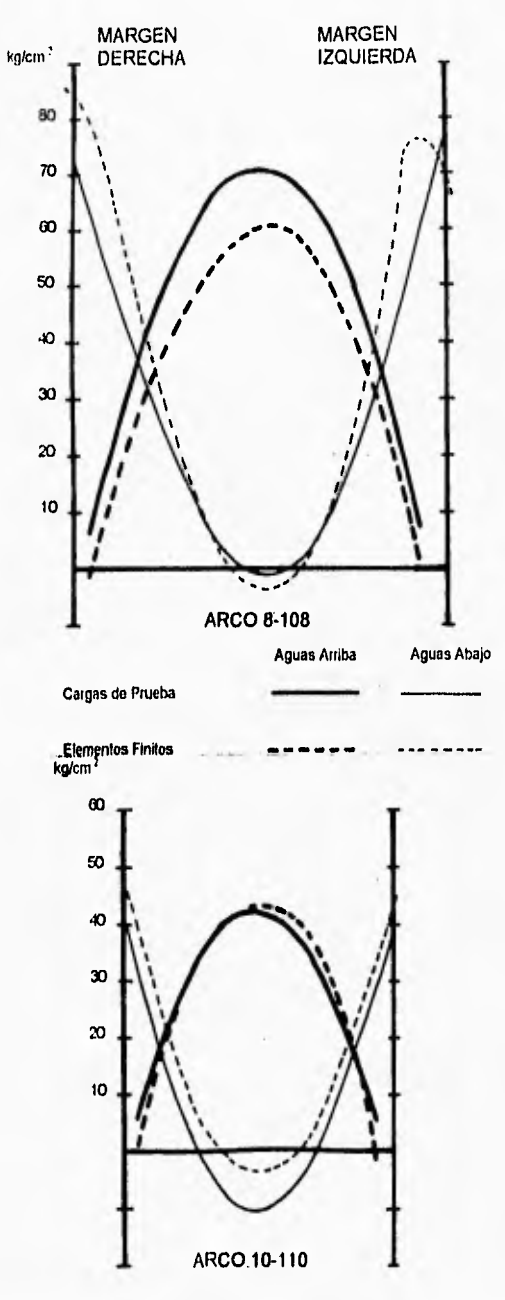

 $\frac{1}{2}$ 

Figura 6.5.Comparación de esfuerzos axiales en dirección tangencial de los arcos, obtenidos por el método de cargas de prueba y el método de los elementos finitos. Combinación de carga C.

En la combinación de carga C, el programa de elementos finitos reporta la tensión máxima en la corona con  $8.3 \text{ kg/cm}^2$  y la mayor tensión aguas abajo en el arco 6-106 de 5.7 kg/cm<sup>2</sup>. Por el método de cargas de prueba se obtienen 10.8 kg/cm<sup>2</sup> como tensión máxima, en el arco más bajo. La máxima compresión en dirección horizontal que prescrita el modelo de elementos finitos es de 85.1 kg/cm<sup>2</sup> aguas abajo del arco 8-108, en el apoyo derecho; mientras que el método de cargas de prueba reporta en la misma zona, la máxima compresión de 79.7 kg/cm<sup>2</sup>

De los esfuerzos obtenidos en dirección de las ménsulas con el método de las cargas de prueba, se obtuvieron las gráficas de las figuras (6.6) a (6.13). Para la comparación de los esfuerzos, se consideró que el esfuerzo en dirección de las ménsulas es semejante al esfuerzo en dirección Z del modelo de elementos finitos.

Para la condición de carga B, el modelo de elementos finitos muestra como tensión máxima 6.1 kg/cm<sup>2</sup> aguas arriba en la base de la cortina; a diferencia del valor obtenido por cargas de prueba que es de  $1.9 \text{ kg/cm}^2$ . Las máximas compresiones obtenidas, se presentan en la zona central de la cortina con valores de 22.9 kg/cm<sup>2</sup>, obtenido por elementos finitos, y 53.9 kg/cm<sup>2</sup> por cargas de prueba.

Para la condición de carga C, el modelo de elementos finitos reporta como esfuerzos máximos 9.15 kg/cm<sup>2</sup> en tensión y 26.4 kg/cm<sup>2</sup> en compresión; mientras que el cálculo con el método de eargas de prueba arroja 2.8 kg/cm<sup>2</sup> en tensión y 59.6 kg/cm<sup>2</sup> en compresión.

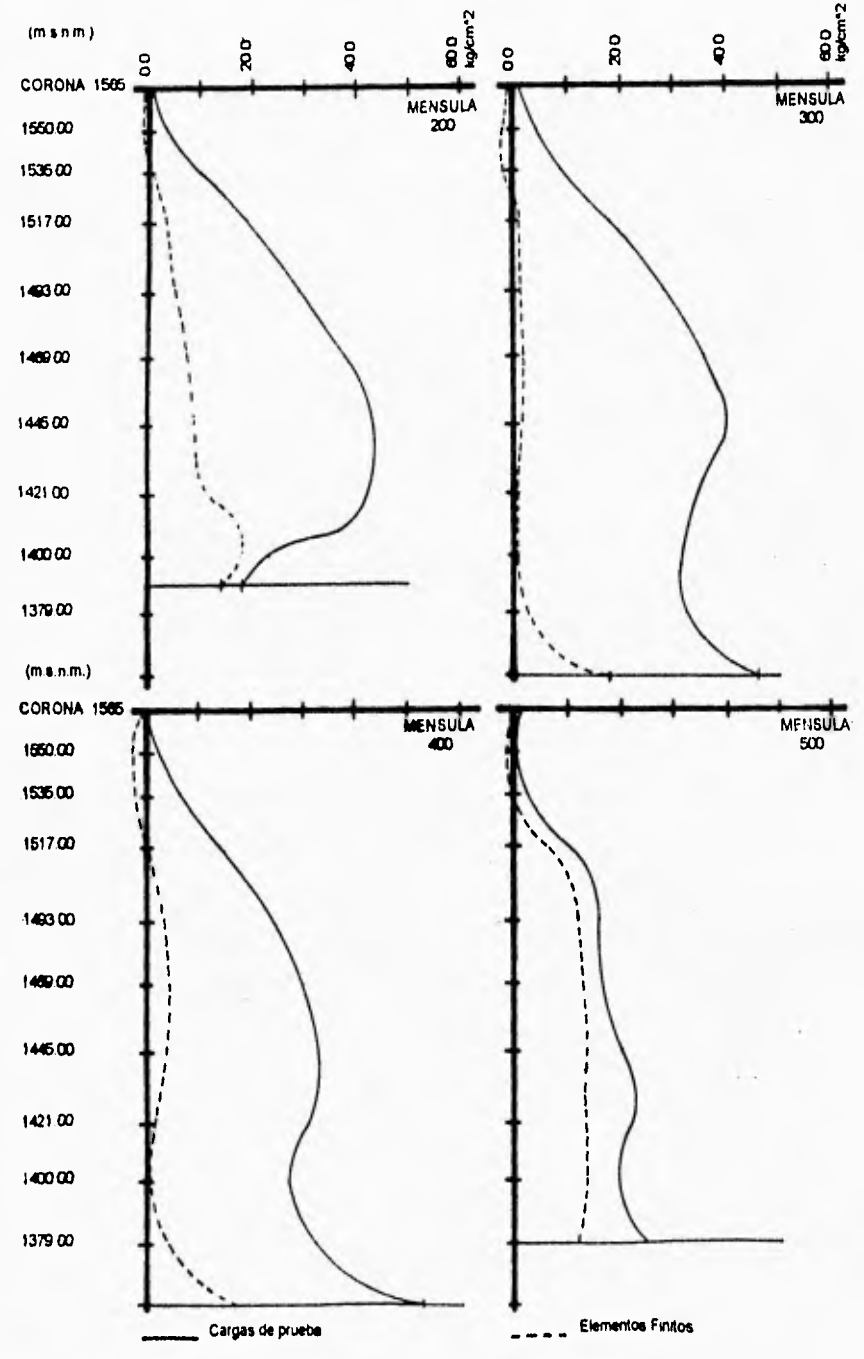

 $\sim$ 

 $\mathbf{I}$ 

Figura 6.6. Comparación de los esfuerzos axiales en las ménsulas. Aguas arriba. Cambinación de carga B; Azolves y Presión hidrostática.

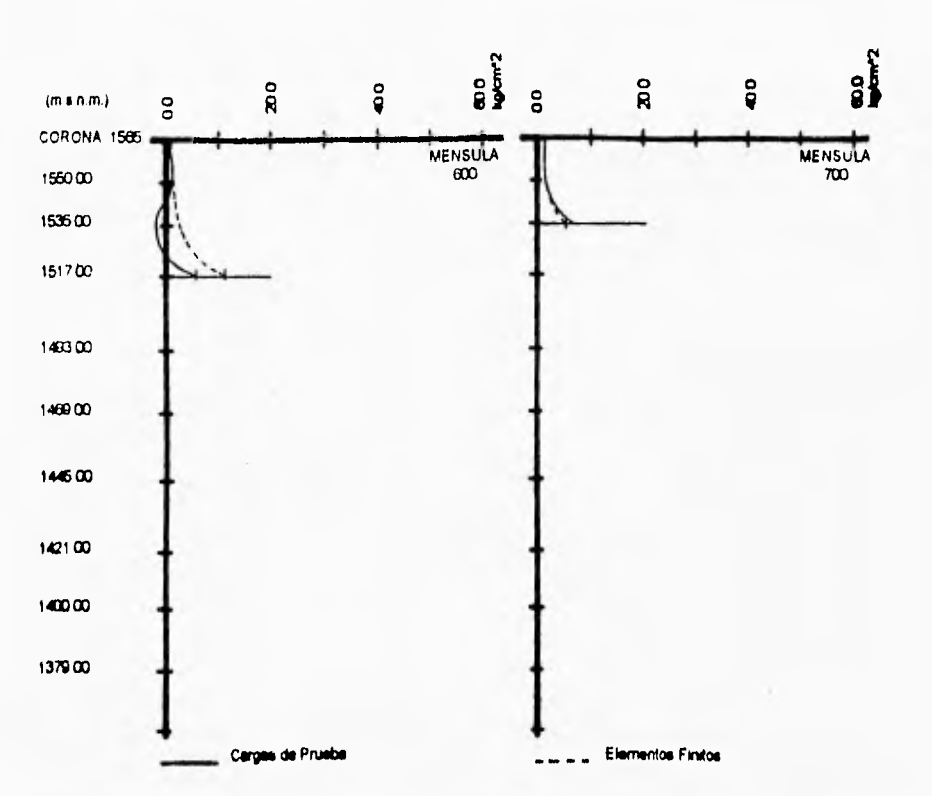

 $\bar{\mathcal{A}}$ 

 $\overline{1}$ 

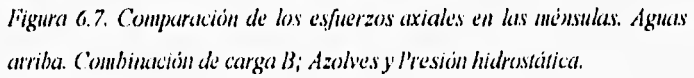

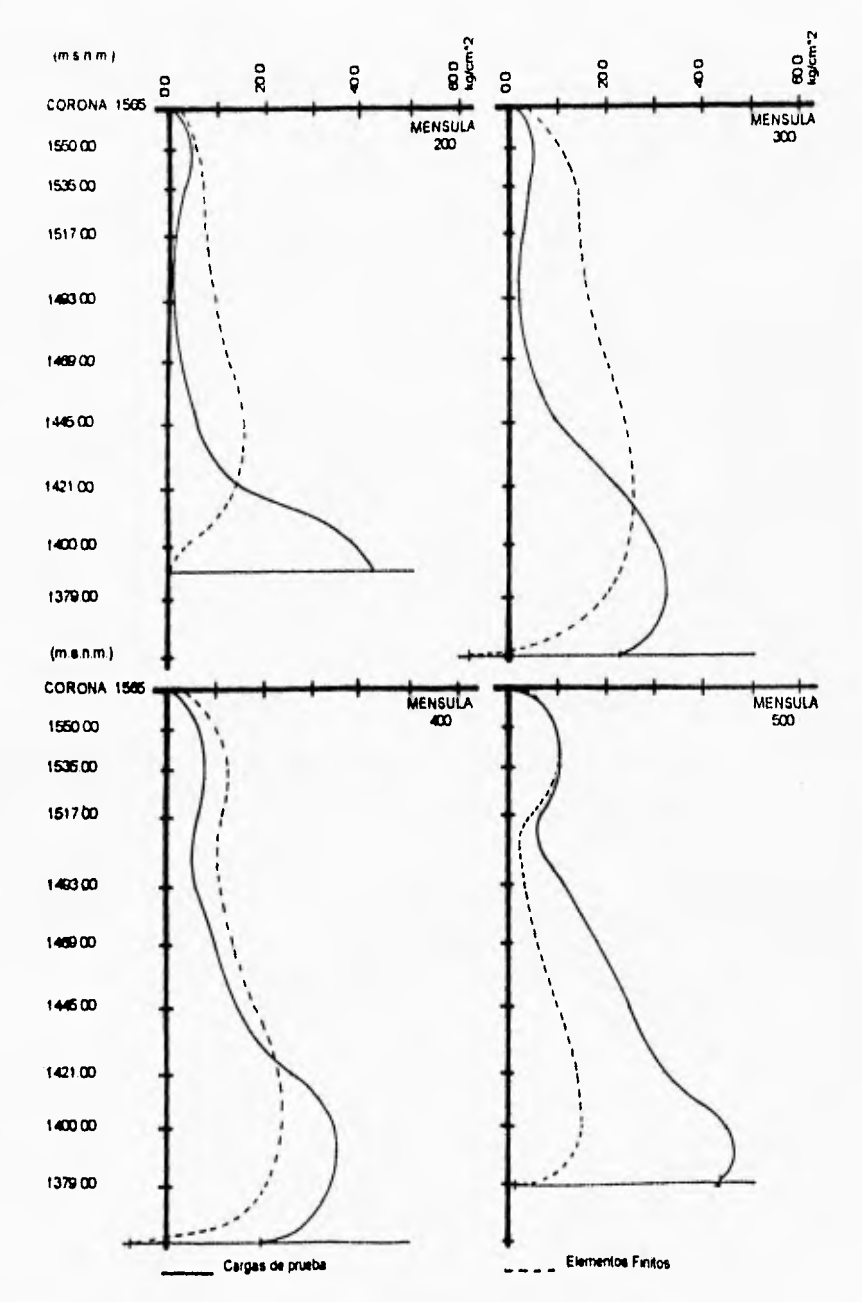

÷

 $\overline{\ }$ 

 $\mathbf{I}$ 

Figura 6.8. Comparación de los esfuerzos oxiales en las ménsulas. Aguas abajo. Combinación de carga B; Azolves y Presión hidrostática.
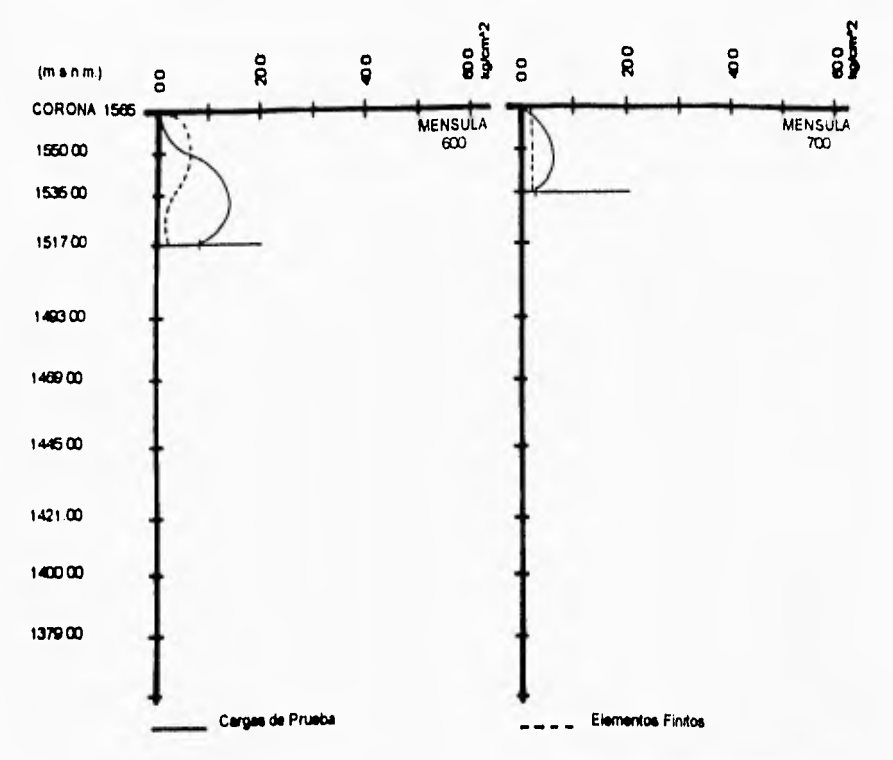

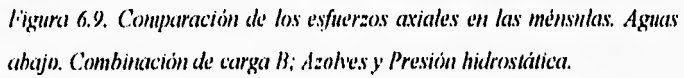

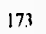

1

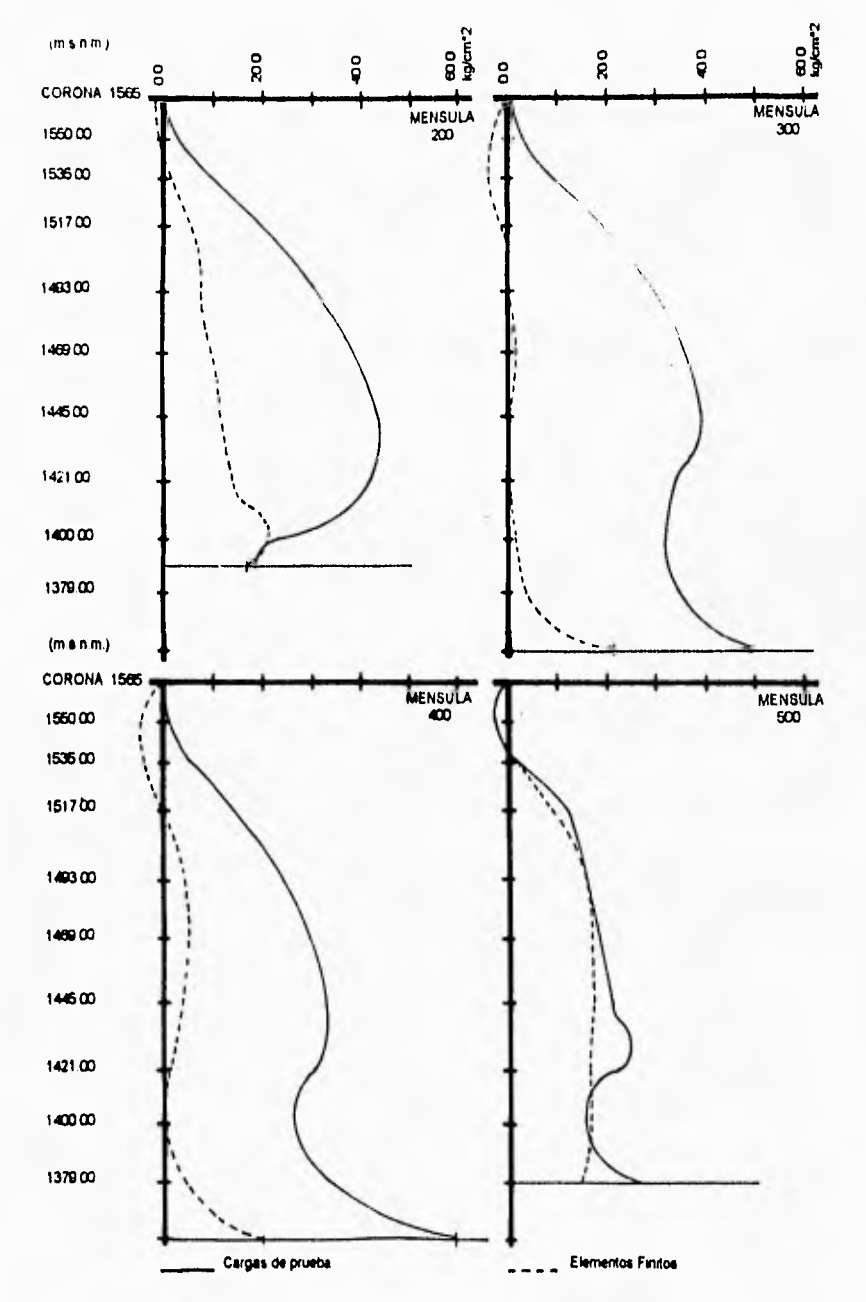

Figura 6.10. Comparación de los esfuerzos axiales en las ménsulus. Aguas arriba. Combinación de carga C: Azolves, Presión hidrosiática y Sismo.

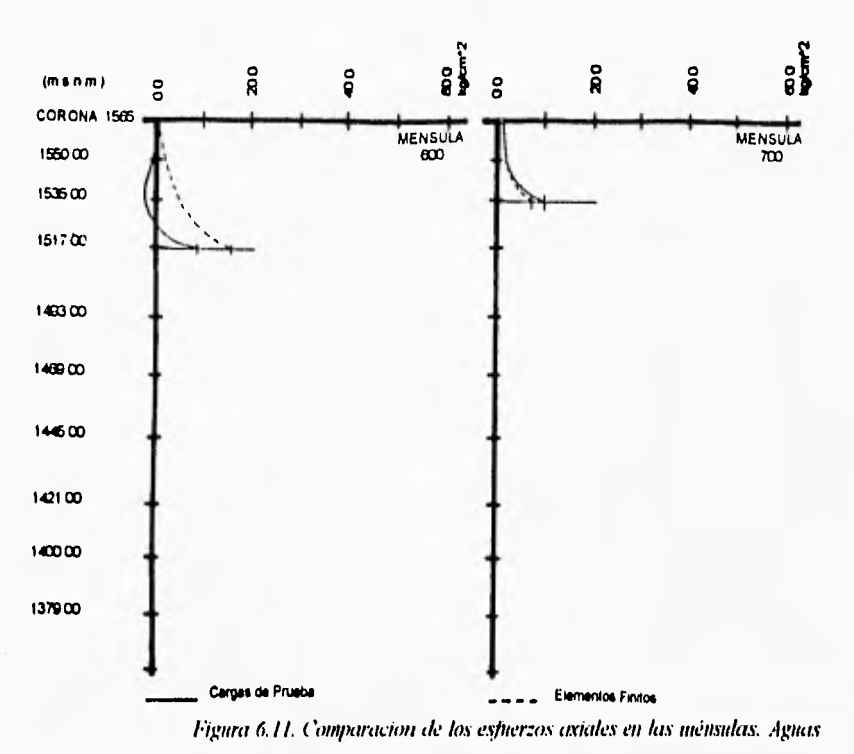

 $\left| \right|$ 

arriba. Combinación de carga C; Azolves, Presión hidrostática y Sisaio.

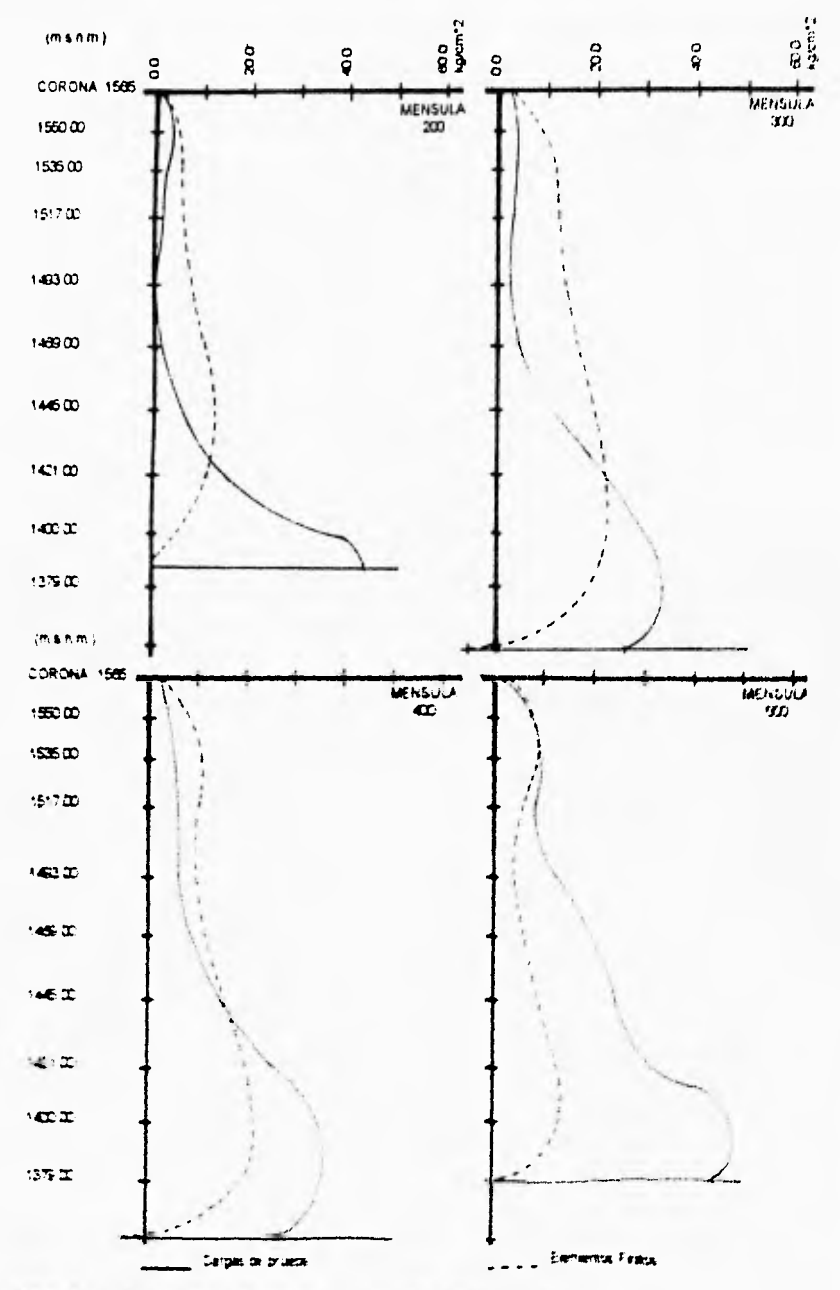

Fighta I. C. Contendant de on estiergo arabei en un nominais. Finais ables in anhandovan de cargo in liderative frequentialmente of a sine

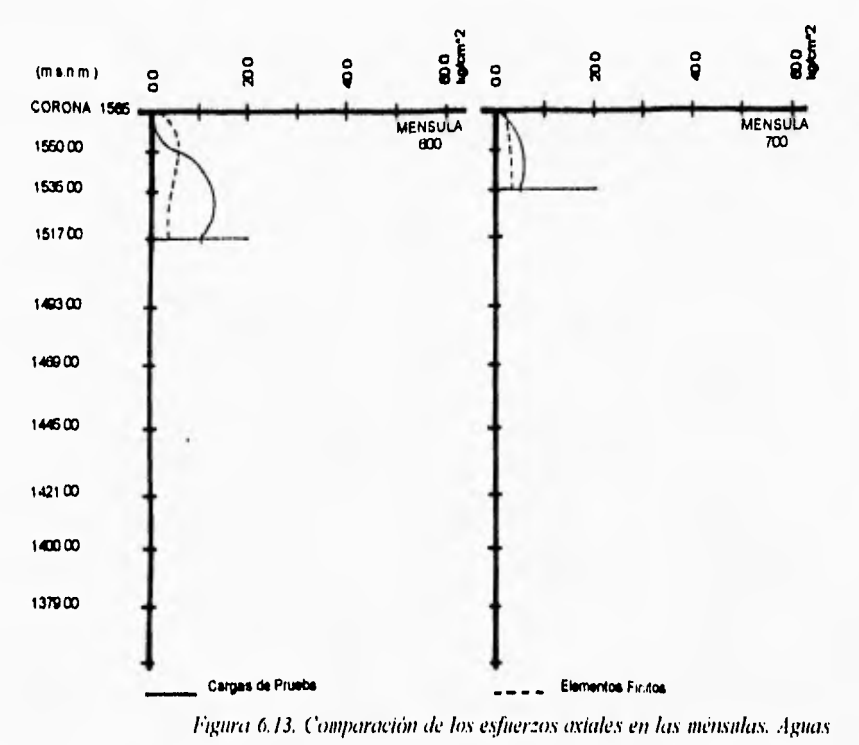

 $\overline{\phantom{a}}$ 

 $\overline{I}$ 

X.

abajo. Combinación de carga C; Azolves, Presión hidrostática y Sismo.

En el cuadro (6.2) se hace una síntesis de los valores de esfuezo obtenidos con el método de los elementos finitos y el de cargas de prueba; los estberzos que se presentan son axiales y actúan en la dirección de los arcos y de las mensulas, segun sea el caso.

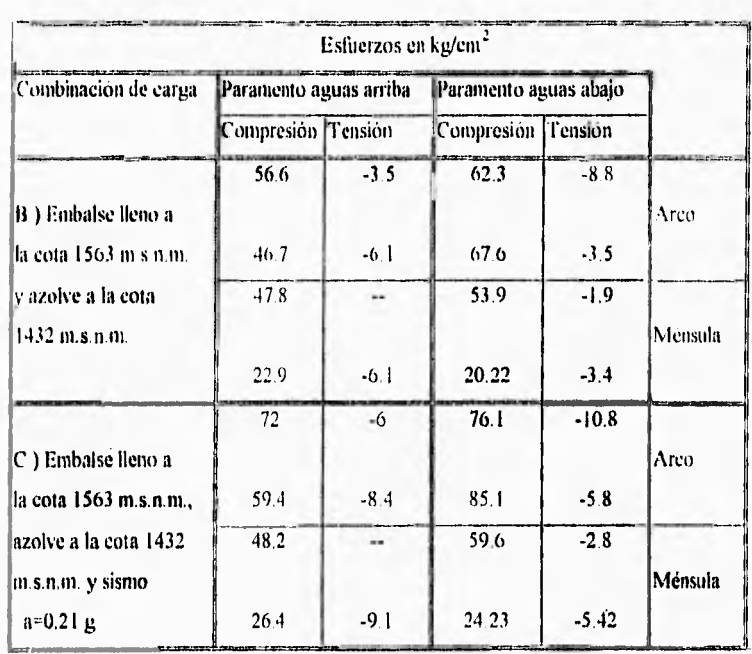

Cuadro 6,2. Comparación de los esfuerzos obtenidos con el método de cargas de prueba y el método de los elementos.finitos. En la parle superior de cada casilla se presenta el valor obtenido por cargas de prueba y en la inferior, el obtenido con elementos finitos.

fin las gráficas y resultados presentados en este capitulo, se pueden observar diferencias importantes de algunos valores de esfuerzos obtenidos con los dos métodos. Más que evaluar las diferencias entre los resultados obtenidos, se explican algunas causas que propician discrepancias entre los modelos que se comparan.

De los resultados reportados en este capítulo, se puede concluir que, en general, el comportamiento de la cortina obtenido con el modelo de elementos finitos, presenta arcos más esforzados y ménsulas más relajadas en comparación con el modelo de cargas de prueba; esto se debe básicamente a las diferentes formas de considerar la rigidez de la roca. Los esfuerzos que se presentan en los apoyos de los arcos permiten ver que el modelo de elementos finitos presenta tensiones y compresiones mayores en estos puntos; lo que significa que los momentos fiexionantes en los apoyos son mayores, de donde se concluye que la rigidez de la roca considerada para el modelo de elementos finitos es mayor a la considerada para el de cargas de prueba.

La diferencia entre las rigideces de la roca, propicia que los arcos del modelo de elementos finitos transmitan mayores cargas a la cimentación, lo que se traduce en ménsulas más relajadas; pero que en su base presentan esfuerzos de tensión aguas arriba de hasta 9.15 kg/cm<sup>2</sup> en donde no se presentan tensiones utilizando cargas de prueba.

fin las figuras (6.2) y (6.4) se ve claramente que los dos modelos empleados para el análisis reportan comportamientos muy diferentes en los arcos superiores, principalmente en el arco de la corona (arco 1-101); esto se debe básicamente a que al considerar en el modelo de cargas de prueba secciones planas de los arcos, la defbrrnabilidad del bloque de apoyo es mínima, y que el desplazamiento que éste sufre hacia aguas abajo, lo hace como un cuerpo rígido; afectando la distribución de esfuerzos en todo el arco.

# WII Recomendaciones.

## Conclusiones y

En el último capitulo de esta tesis, se expresan las conclusiones a las que se llegó durante su desarrollo, y se dan algunas recomendaciones prácticas que pueden ser de utilidad para trabajos futuros relacionados con el modelado de cortinas de arco por el Método de los Elementos Finitos,

#### 7.1. Conclusiones.

-Las diferencias de los resultados obtenidos con el método de elementos finitos permiten concluir que en este modelo la cortina tiene un trabajo más importante por el efecto de arco que el reportado por el método de cargas de prueba. Esta diferencia se traduce en esfuerzos superiores en los arcos y con esfuerzos en las ménsulas menores en compresión y mayores en tensión.

-El método de los elementos finitos permite representar con gran fidelidad la geometria de las estructuras para su análisis; sin embargo, el trazo de la malla requiere de un claro conocimiento de la manera en que la estructura se deforma Esto queda claro en el modelo definitivo presentado en esta tesis; puesto que en la parte inferior, donde los esfuerzos cortantes son significativos, el espesor de la cortina fue modelado con solo 2 elementos, con lo que la distribución de deformaciones provocadas por cortante que tienen una distribución parabólica de aguas arriba hacia aguas abajo quedó representada con poca precisión.

-La observación de la configuración deformada de la cortina de Zimapán permite determinar que las cortinas construidas en cañones estrechos, basan su trabajo estructural en el efecto *de* arco.

-Deben considerarse en el análisis de estructuras de gran tamaño, los esfuerzos generados por los cambios de temperatura; ya que al sumarse a los esfuerzos producidos por las cargas, pueden superar los esfuerzos permisibles.

-Es importante hacer, en cualquier trabajo de análisis estructural, una idealización adecuada de las cargas y las condiciones de apoyo de la estructura; ya que si las consideraciones iniciales no son adecuadas, la precisión del método empleado pierde significado.

-Se debe modelar con precisión la interacción suelo estructura, debido a que una pequeña variación en su consideración puede tomar importancia relevante en la distribución de esfuerzos en la estructura.

-Actualmente el método de cargas de prueba es un método práctico para el diseño de presas de arco; mientras que el método del elemento finito requiere de mucho trabajo en el perfeccionamiento de las maltas que se utilizan. Hoy

en día se desarrollan programas de cómputo para facilitar la generación de modelos de elementos finitos. En el futuro la aplicación del método de elementos finitos en el proceso de diseño, deberá automatizarse al máximo, integrando los programas de análisis por elementos finitos a programas de diseño asistido por computadora.

-La generación de un modelo adecuado de elementos finitos para una presa de arco, plantea ventajas importantes si se considera que se pueden incluir cargas debidas a diferencias de temperatura e infiltración de agua; además de considerar variaciones en módulos de elasticidad y anisotropía en diferentes materiales,

-En el diseño de presas de arco se presentan problemas adicionales al estructural, los cuales no han podido resolverse satisfactoriamente hasta la fecha; uno de ellos es el movimiento de agua en micro y macrogrietas en la roca de apoyo. Es necesario investigar el comportamiento del agua dentro del macizo rocoso, debido a que altera el estado de esfuerzos de la roca y puede reducir su resistencia al corte. El método de los elementos finitos puede aplicarse a problemas de este tipo, pudiéndose generar un método para el trazo adecuado de los sistemas de drenes en la roca de apoyo.

#### 7.2. Recomendaciones,

Para fines de modelar presas de arco con el método de los elementos finitos, se sugiere tomar en cuenta las siguientes recomendaciones:

-Considerar para cada nodo en que esté en contacto la estructura con la roca, la rigidez de ésta no solamente a carga axial, sino también a fuerzas cortantes. La obtención del valor de la rigidez del material de apoyo no es un problema fácil de resolver; sin embargo, el desarrollo de un método para hallar estas rigideces, reduciría el tiempo de generación de mallas de elementos finitos, y el tiempo de procesamiento de los modelos en la computadora,

-Si no se cuenta con un método confiable para hallar la rigidez de los apoyos; se recomienda generar un modelo de elementos finitos que incluya, además de los elementos que conforman la estructura, elementos dentro del terreno de cimentación.

-Dado que las presas de arco se deben construir en boquillas formadas en rocas resistentes, el modelo de elementos finitos debe extenderse hacia dentro del macizo rocoso una distancia suficiente para que las deformaciones de la roca, en los puntos en que se empotra, sean pequeñas.

-Además se debe tomar en cuenta que la forma que se dé al contorno en donde se empotran los nodos de la roca en el modelo de elementos finitos, afectará sensiblemente su matriz de rigidez. El proyectista debe apegarse a la geometria del cañón y debe considerar también que en la zona de roca aguas arriba, generalmente se producen tensiones.

-Si se modela una cortina de arco con elementos finitos sólidos de 8 nodos, como los utilizados en esta tesis, se recomienda utilizar, para el modelado de arcos (o en su caso ménsulas) que transmitan importantes esfuerzos de corte al terreno, más de tres elementos finitos en el espesor de la cortina; debido a que las deformaciones producidas por los esfuerzos cortantes no varian linealmente de la cara aguas arriba a la cara aguas abajo; sino que lo hacen parabólicamente.

-Complementando la recomendación anterior, debe explotarse el uso de elementos isoparamétricos; ya que además de permitir una mejor aproximación de la geometria de la estructura, permiten modelar variaciones parabólicas de esfuerzos, como las provocadas por fuerzas cortantes.

-Se recomienda que en un modelo que incluya la cortina y la roca del cañón, se generen al menos la misma cantidad de elementos en el cuerpo de la cortina que en el material de la boquilla; puesto que el uso de una gran cantidad de elementos para modelar la roca es excesivo; ya que como se vio en este trabajo, la variación de esfuerzos en el macizo rocoso es importante solamente en la proximidad del contacto con la estructura.

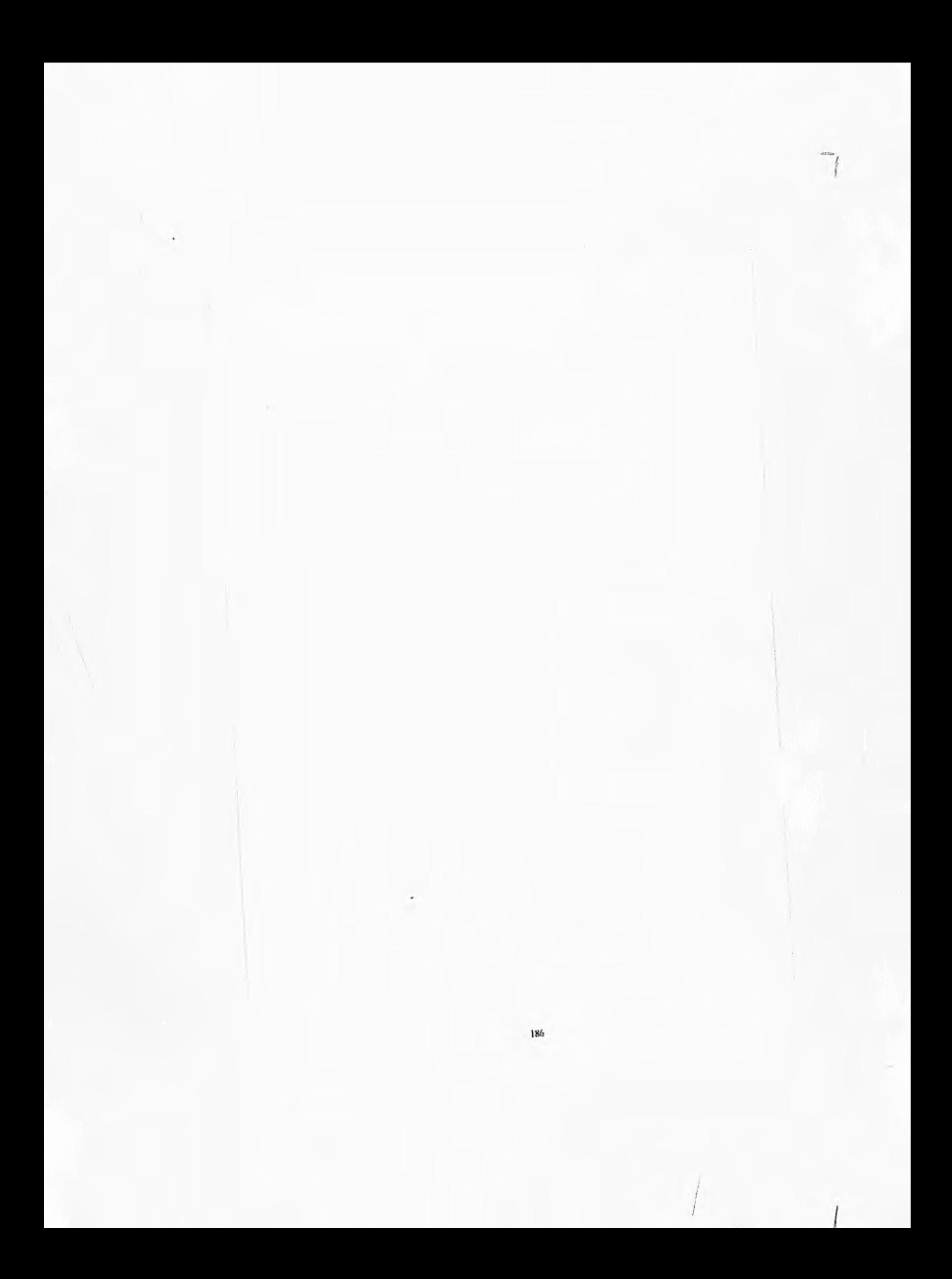

### **Re**ferencias.

I.- Arreguín F. I. y Vega O., "Presas de Almacenamiento y Derivación". División de Estudios de Posgrado, Facultad de Ingeniería U.N.A.M. México, 1981.

2.- Castilla J., "Propiedades de la Roca para la Cimentación de la Casa de Máquinas del P.H. Pailas Chis.". C.F.E. México, 1981.

3.- Comisión Federal de Electricidad, "Proyecto Hidroeléctrico Zimapán, Hgo.", Descripción y Datos Generales de Proyecto. Jefatura del Proyecto Hidroeléctrico Zimapán, C.F.E. México, 1995.

4.- Gómez J.L. y Aracil J.J., "Saltos de Agua y Presas de Embalse". Madrid 1958.

5.- Gómez R., "Apuntes de Teoría del Elemento Finito". Facultad de Ingeniería, U.N A.M.. México, 1995.

6.- International Water Power & Dant Construetion. Handbook, 1995.

7.- Jansen R.B., "Advanced Dam Engineering", For Design, Construction and Rehabilitation. Edit. Van Nostrand Reinhold New York, 1988.

8.- Lombardi, S.A., "Diseño Definitivo de la Bóveda", Memoria de Cálculo de la Cortina de la Planta I lidroclectrica de Zimapán. Locarno, Suiza, Junio 1991.

9.- Lombardi G., "Les Barrages en voúte mince". Edit. F. Rouge & Cie. Lausanne, 1955.

lo.- Lozoya Corrales J.0., "Consideraciones sobre el Diseño Preliminar de Presas de Arco". Tesis (Ingeniero Civil). Facultad de Ingeniería, U.N.A.M. México, 1962.

11 - Marengo FI., "Apuntes de Presas de Arco" Comisión. Federal de Electricidad, México.

12.- Marengo H., "Apuntes de Obras Hidráulicas". Facultad de Ingeniería, U.N.A.M. México,1994.

13.- Marengo H., "Análisis de Riesgo de Falla en Presas de Tierra y Enrocamiento ante Avenidas". Tesis Doctoral. División de Estudios de Posgrado, Facultad de Ingeniería, U.N.A.M. México, 1994.

14.- Sánchez Fontan 01., "Comparación de los Análisis Teórico y Experimental del Modelo de una Presa en Arco". Tesis (Ingeniero Civil). Facultad de Ingeniería, U.N.A.M. México.

15.- Schwarz 14.R., "Finite Elements Methods". Edit. Academic Press. Inglaterra, 1988.

16.- Secretaria de Recursos Hidráulicos, "Presas Construidas en México". S.R.H. México, 1976.

17.- Thomas H.H., "The Enginnering of Large Dams", Part 1. Edit. Jhon Wiley and Sons. Australia, 1979.

18.- U.S.13.R., "Design of Arch Dams". United States Department of the Interior BUREAU OF RECLAMATION. Denver, Colorado, 1977.

19.- Zangar C.N. , "Hidrodynarnic Pressures on Dams due to Horizontal Earthquake Effects". United States Department of the Interior BUREAU OF RECLAMAT1ON. Denver, Colorado, May. 1952.

20.- Zienkiewicz y Taylor. "El Método de los Elementos Finitos", Volumen 1. Edit. Mc Graw Hill. Barcelona, España, 1994.

21.- Zienkiewicz y Taylor. "El Método de los Elementos Finitos", Volumen 2. Edit. Me Graw Hill. Barcelona, España, 1995,